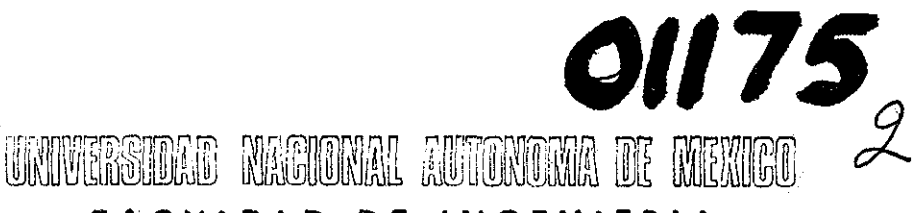

# **FACULTA D DE INGENIERÍ A DIVISIÓN DE ESTUDIOS ÜE POSTGRADO** SECCIÓN DE ELECTRÓNICA

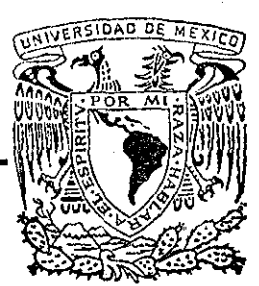

**SISTEMAS COMPUTACIONALES MULTIPROGRAMA-BLES Y ALTAMENTE CONFIABLES: UNA REALIZA-CIÓN CON EQUIPO CASI CONVENCIONAL.**

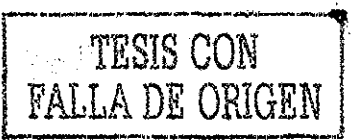

TESIS QUE PRESENTA: **JUAN LUIS NEUMAN VELEZ PARA OBTENER EL GRADO DE MAESTRO EN INGENIERÍA ELECTRÓNICA**

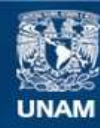

Universidad Nacional Autónoma de México

**UNAM – Dirección General de Bibliotecas Tesis Digitales Restricciones de uso**

# **DERECHOS RESERVADOS © PROHIBIDA SU REPRODUCCIÓN TOTAL O PARCIAL**

Todo el material contenido en esta tesis esta protegido por la Ley Federal del Derecho de Autor (LFDA) de los Estados Unidos Mexicanos (México).

**Biblioteca Central** 

Dirección General de Bibliotecas de la UNAM

El uso de imágenes, fragmentos de videos, y demás material que sea objeto de protección de los derechos de autor, será exclusivamente para fines educativos e informativos y deberá citar la fuente donde la obtuvo mencionando el autor o autores. Cualquier uso distinto como el lucro, reproducción, edición o modificación, será perseguido y sancionado por el respectivo titular de los Derechos de Autor.

## FACULTAD DE INGENIERÍA DIVISIÓN DE ESTUDIOS DE POSGRADO SECCIÓN DE ELECTRONICA

# SISTEMAS COMPUTACIONALES MULTIPROGRAMABLES Y ALTAMENTE CONFIABLES: UNA REALI2ACION CON EQUIPO CASI CONVENCIONAL

# TESIS QUE PRESENTA: JUAN LUIS NEUMAN VELEZ

PARA OBTENER EL GRADO DE: MAESTRO EN INGENIERÍA ELECTRÓNICA CRÉDITOS ASIGNADOS A LA TESIS 12

JURADO:

M. EN C. ALEJANDRO GUARDA AURAS DR. ROBERTO CANALES RUIZ М., M. EN I. ROBER DAZA-GÓMEZ TORRES tcần Muñoz Qamboa M. EN I. **CAUPO ALEJANDRO /GUARDA AURAS** OMÍNGUEZ JEFE DE LA SECC/ION SCADÉMICO.

Esta tesis es la continuación de una serie de proyectos realizados en el INSTITUTO DE INGENIERIA de la UNAM bajo el patrocinio de la COMISIÓN FEDERAL DE ELECTRICIDAD, GEREMC1A GRAL» DE PLANEACION Y PROGRAMA en los años 1975 - 1977.

Por io tanto, el número de personas que han colaborado directa o indirectamente en este trabajo, es tan grande, que sería difícil mencionarlos sin omisión. No obstante, es necesario des tacar los nombres del' Dr Adolfo Guzmán Arenas como inspirador y fecundo colaborador en las etapas más tempranas de la empresa, y el Dr Roberto Canales Ruiz quien, además de haber participado activamente en toda su extensión, tuvo la amabilidad de guiar esta tesis» A todos el los,gracias,.

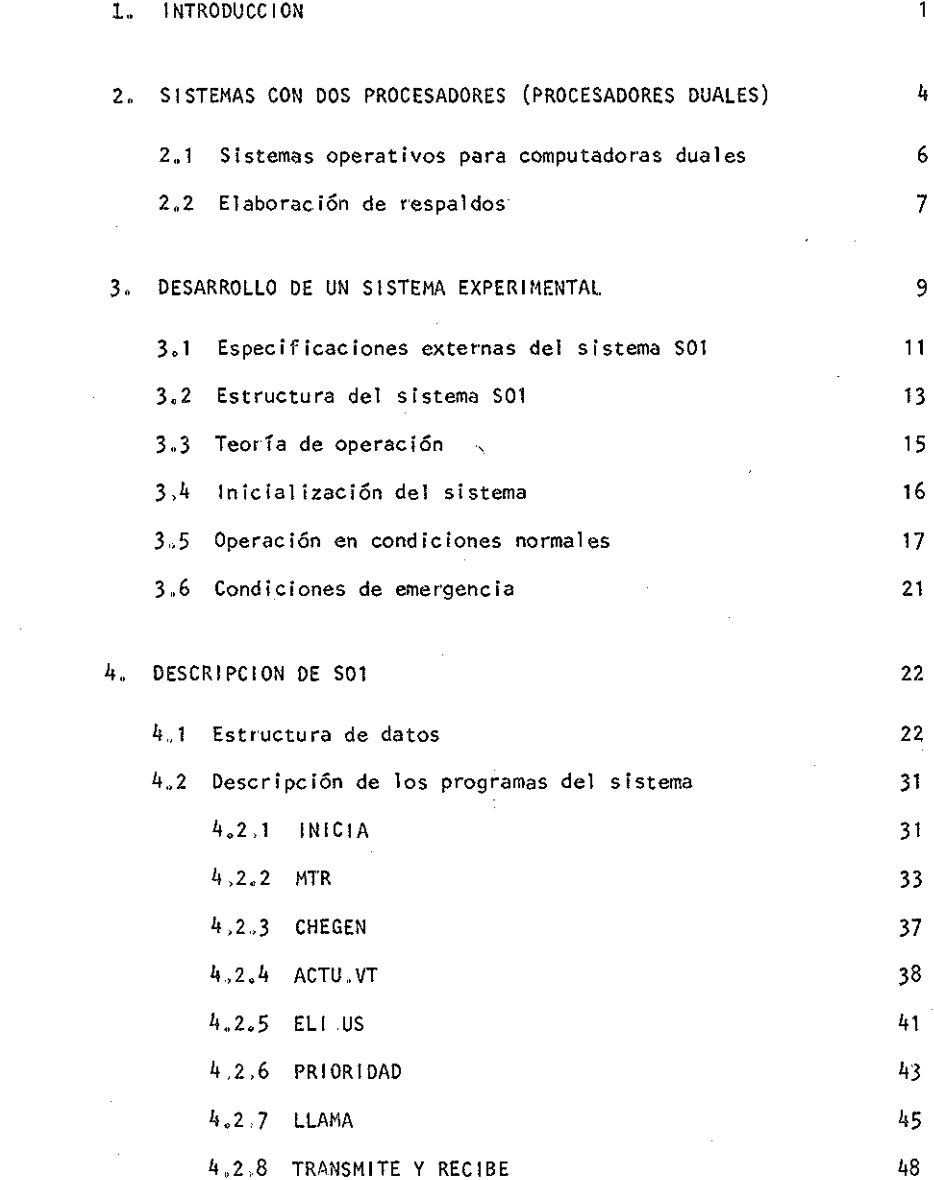

 $\sim 40$ 

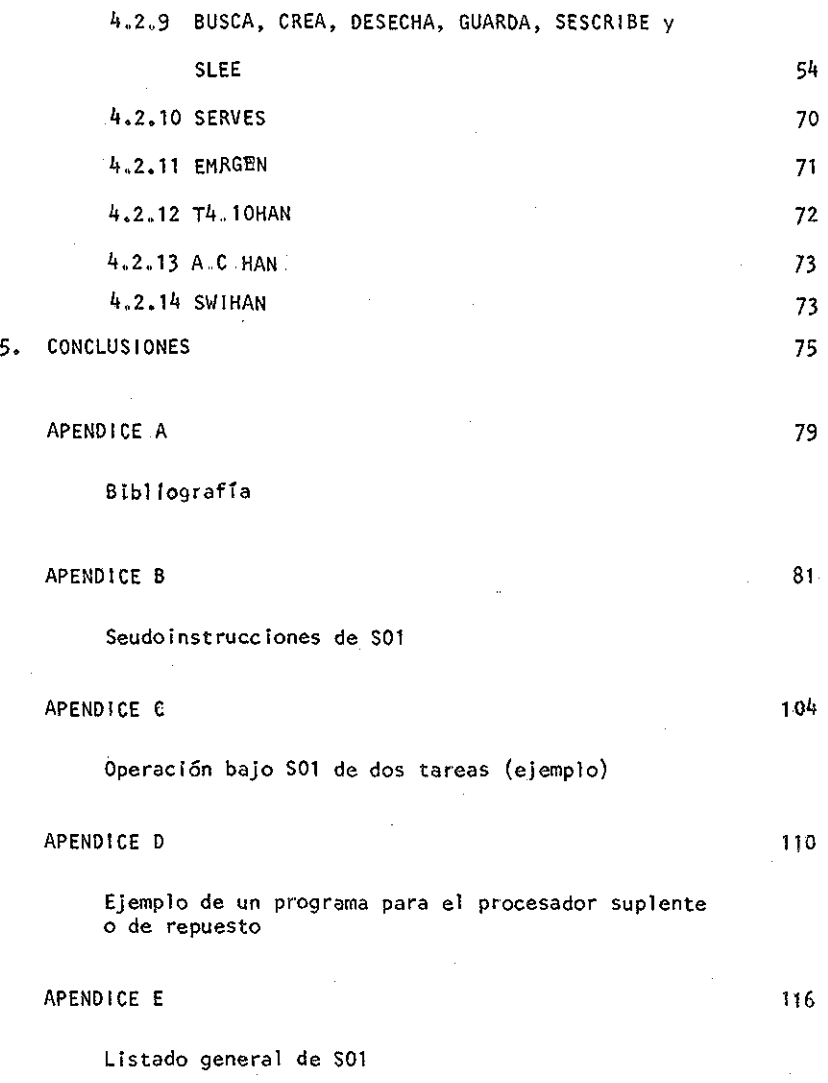

 $\label{eq:2} \begin{split} \mathcal{L}_{\text{max}}(\mathbf{r}) = \mathcal{L}_{\text{max}}(\mathbf{r}) \mathcal{L}_{\text{max}}(\mathbf{r}) \end{split}$ 

#### 1., INTRODUCCIÓN

las computadoras digitales actuales, y en particular las microcomputadoras de aparición reciente, son mucho más confiables que las de 10 años atrás. Se descomponen con menos frecuencia y su reparación, en caso de falla, toma menos tiempo.

Sin embargo, estos modelos nuevos también se llegan a descomponer, y el tiem po que requiere un técnico, por rápido que sea, para reparar la falla más insignificante, puede ser excesivo para controlar correctamente un proceso en tiempo real,.

Se dice que una computadora opera en tiempo real cuando está programada para tomar decisiones en función del tiempo y ejecutar acciones en instantes precisos con tolerancias esperadas del orden de fracciones de segundo.,

Afortunadamente existen técnicas para no interrumpir un proceso mientras se repara una falla en la computadora que lo inicio.,

Se puede programar una computadora de carácter general para que, con ayuda de dispositivos especiales, detecte las fallas de sus propios conponentes y los sustituya automáticamente por otros de repuesto, o simplemente trabaje sin ellos,, Cuando una máquina cuenta con elementos de repuesto, se dice que es redundante, y cuando opera en ausencia de alguno de Sus componentes, entonces se dice que lo hace en forma degradada.,

Es importante hacer notar, sin embargo, que estas opciones elevan el costo de un sistema y que, por lo tanto, no son de uso generalizado; solo se emplean en computadoras que operan en tiempo real, en procesos cuya interrupción puede acarrear consecuencias graves, procesos que llamaremos críticos , La distribución de energía eléctrica y el control de tráfico aéreo  $12$  son ejemplos de este tipo de procesos.

Iambién se podrían construir computadoras más confiables que las comerciales, empleando técnicas especiales en el diseño y la manufactura de sus partes [4J., Sin embargo, esta alternativa resultaría aún más cara que la que se ba sa en la programación especializada de aquellas que se pueden adquirir actualmente en el mercado, a las que se calificará como convencionales,,

El funcionamiento defectuoso de sistemas no redundantes se detecta mediante pruebas o programas de diagnóstico que producen resultados fácilmente compa\_ rabies con los que se obtendrían en caso de que dicho sistema se encontrara en perfecto estado . El autodiagnóstico es uns práctica generalizada pero in\_ suficiente en algunos casos, en especial para los sistemas que controlan procesos críticos, donde es indispensable contar con una respuesta válida en un tiempo relativamente corto, que se especifica al diseñarlos. En los sistemas redundantes, además del autodiagnóstico, se emplean esquemas de vigi lancia mutua entre 3oa componentes duplicados (generalmente entre procesadores). Las dificultades que surgen al duplicar los componentes de ura com-

 $\overline{2}$ 

putadora para aumentar su confiabilidad, dependen del papel o función que cada uno de estos componentes desempeñan dentro del sistema; mientras más complejos sean desde el punto de vista funcional, más difícil es sustituir los cuando fallan., Destacan en ese plano los elementos que se encargan de coordinar al resto, es decir, los procesadores junto con los sistemas operativos que les permiten realizar dichas tareas,,

El equipo periférico, y en particular los dispositivos de entrada y de salida, suele duplicarse aun en instalaciones convencionales, que no se consideran altamente confiables El componente más vulnerable (el que se descompone con tías frecuencia por sus partes mecánicas) es el más fácil de sus\_ tituir por un repuesto cuando sufre una avería,, Las lectoras de tarjetas perforadas, las impresoras de línea, etc, se encuentran dentro de la categoría de dispositivos cuya pérdida temporal no se considera catastrófica, aun cuando no se cuenta con repuestos, dado que la información que manejan puede ser recanalizada a otros (discos y cintas magnéticas, por ejemplo) mientras se reestablece el orden,, En el otro extremo se encuentran aquellos que son imprescindibles en todo momento ya que sirven como base al sistema operativo (el procesador y reloj de tiempo real, como ejemplos),,

Los sistemas que cuentan con varios procesadores se pueden clasificar en des categorías: los sistemas multiprocesadores jerárquicos, donde uno de los procesadores administra todos los recursos, incluyendo los otros procesadores, y los heterárquicos, donde todos los procesadores colaboran en la administración del equipo periférico que no cuenta con poder de decisión,,

 $\overline{3}$ 

## 2., SISTEMAS CON DOS PROCESADORES (PROCESADORES DUALES)

La forma más sencilla de introducir redundancia en los sistemas computacionales para aumentar su conflabilidad, consiste en duplicarlos por completo (fig 1), Estos son sistemas formados por dos (o más) computadoras idénticas ejecutando el mismo programa, en donde los resultados se pueden validar por consenso (o por votación mayoritaria cuando cuentan con más de dos computadoras)., Pueden seguir entregando resultados útiles a pesar de una descompostura en alguno de sus componentes, pero son muy ineficientes  $\lceil 3 \rceil$ .

Los mismos recursos se aprovechan mejor (fig 2) si se toma en cuenta que:

- a) No todos los componentes de un sistema tienen la misma probabilidad de fallar; por tanto, no siempre es necesario multiplicar el número de ele mentos de cada tipo por el mismo factor..
- b) Varios sistemas independientes son inherentemente más ineficientes y vulnerables que el mismo conjunto de componentes ínterconectado, por ejemplo , mediante una matriz de conmutación que permita reconfigurar

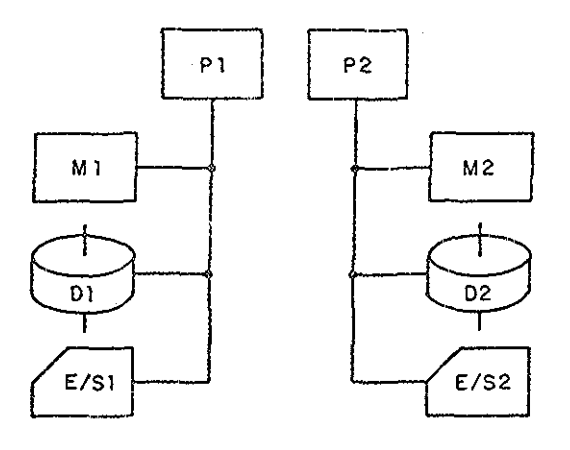

Pl, P2 Procesadores DI, D2 Discos

MI, M2 Memorias E/SI, E/S2 Entrada/solida en genero!

Fig 1. Sistemo redundante formado por computadoras independientes

el sistema de acuerdo con las necesidades y eventualidades que puedan surgir en cualquier momento.

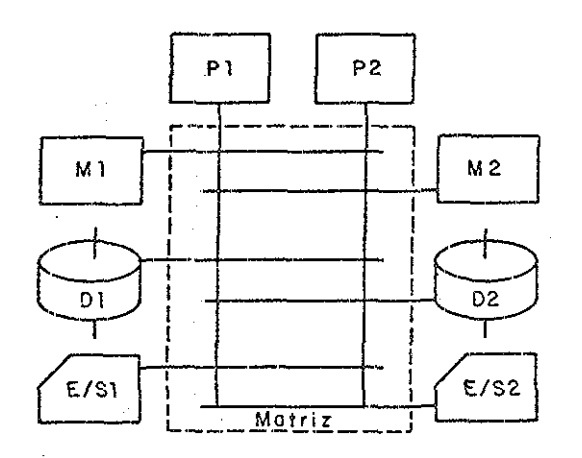

Fig 2.. Sistema redundante formado por los mismos componentes de la fig 1, mas una matriz de conmutación

la fig.. 2 muestra un sistema redundante con los mismos componentes que los de la fig. 1 más una matriz de conmutación que permite el intercambio de pe: riféricos entre procesadores , Este sistema, a pesar de ser más costoso (a causa de la matriz), es más eficiente y puede operar con más elementos descompuestos que el primero, por ejemplo, opera aun en caso de fallar P2, MI, DI y E/S2,.

Este sistema redundante (fig 2) permite, además del autodiagnóstico, la vigilancia mutua entre procesadores, el intercambio automático de dispositivos en caso de falla (y con esto la recuperación automática del sistema), la reconfiguración automática de los subsistemas, y el multiproceso (diferentes programas en los procesadores) sin reducir gravemente el tiempo de recuperación en caso de falla  $[3]$ . Sin embargo, requiere de un sistema operativo más complejo que el del sistema con varias computadoras independientes.,

Además, aun cuando este tipo de sistemas permite el multiproceso, es importan te tener presente que en este caso el objetivo principal es obtener un grado de confiabilidad mayor que el que proporcionan los sistemas no redundantes,, Se puede lograr un equilibrio satisfactorio entre ambas funciones, pero no se puede mejorar una sin perjudicar a la otra,,

Las matrices de conmutación mencionadas no son componentes convencionales, aunque la mayoría de las empresas fabricantes de equipo de cómputo ofracen alguna clase de conmutador, ya sea de tipo universal o bien integrado a los diferentes dispositivos (discos magnéticos y memorias con varias vías más de acceso, por ejemplo)..

2.1 S.istemas operativos para procesadores duales.

En adelante se entenderá que un programa pertenece al "sistema operativo" si forma parte de aque3.1os programas que sirven para administrar los recursos

de la computadora (equipo, tiempo y ejecución de otros programas)  $\lceil 5 \rceil$ .

Se denominará "programa de aplicación o de usuario", o simplemente "tarea", a todo aquel que resuelve problemas que no están relacionados con la administración de los recursos de la computadora,que con base en datos tomados del mundo exterior, entregan resultados significativos también para el mun do exterior.,

Por último, se llamarán "programas del sistema" todos aquellos que puedan considerarse como recursos del sistema computacional• Son programas que o bien forman parte del sistema operativo, o bien que, sin tener funciones administrativas, facilitan la operación de la computadora y la elaboración de los programas de aplicación (compiladores, ensambladores, cargadores, etc).

la responsabilidad de superar las descomposturas en el equipo de una compu tadora redundante recae directamente sobre el sistema operativo, Esta actividad debería ser transparente para los usuarios, y su realización es mas compleja que la de los sistemas operativos para computadoras convencionales,,

Las computadoras redundantes cuentan con dispositivos especiales para detec\_ tar fallas y para intercambiar dispositivos descompuestos por sus repuestas pero normalmente es el sistema operativo y no los dispositivos mismos quien ordena el intercambio o "reconfiguración", quien toma las medidas necesarias para operaren forma degradada cuando no cuenta con un repuesto, quien notifi ca cualquiera de estas eventualidades di operador, y quien conoce y controla el estado general del sistema.

2.2 Elaboración de respaldos

Para que un procesador de repuesto se pueda hacer cargo de un proceso aban-

donado por otro a causa de una descompostura, es necesario que cuente con los programas que realizan el proceso y con información relativa al estado de avance de este,, Los programas mencionados pueden ser depositados manualmente en un medio de almacenamiento masivo, accesible al procesador de repuesto, desde el principio de la operación., Pero los registros del estado de avance del proceso, a los que llamaremos "respaldo del proceso" o simple^ mente "respaldos", tienen que ser actualizados periódicamente y en forma a\_u tomática.

Existen técnicas depuradas  $[1, 7, 8]$  para recuperar, después de una falla, la información contenida en una base de datos,, Pero en el caso de los procesos en tiempo real, donde la cantidad de información involucrada es menor y la velocidad de recuperación mayor, la forma más directa de respaldar la operación consiste en generar y mantener actualizada una copia de to das las variables del sistema, que pueda ser usada por el procesador de repuesto como punto de partida para continuar el proceso interrumpido,,

×

### 3,, DESARROLLO DE UN SISTEMA EXPERIMENTAL

Con objeto de experimentar en el campo de los sistemas altamente confiables, el Instituto de Ingeniería adquirió un equipo con dos procesadores y un sistema operativo básico que permite ensayar varias técnicas de recuperación automática en caso de falla.

Específicamente, se adquirieron dos procesadores con objeto de ensayar técnicas de vigilancia mutua entre ellos, generación de respaldos en disco magnético (al cual ambos procesadores tienen acceso), y recuperación del proceso, cuando uno de los procesadores falle,, Aunque los dos son idénticos, de ahora en adelante se denominara titular al que en un momento dado es el responsable directo del proceso en tiempo real, y se llamará suplente al que vigila al titular y es capaz de suplirlo en caso de que falle.

Cuando el suplente sustituye al titular, asumiendo todas sus funciones, se dice que toma posesi6n del proceso y se convierte en titular,

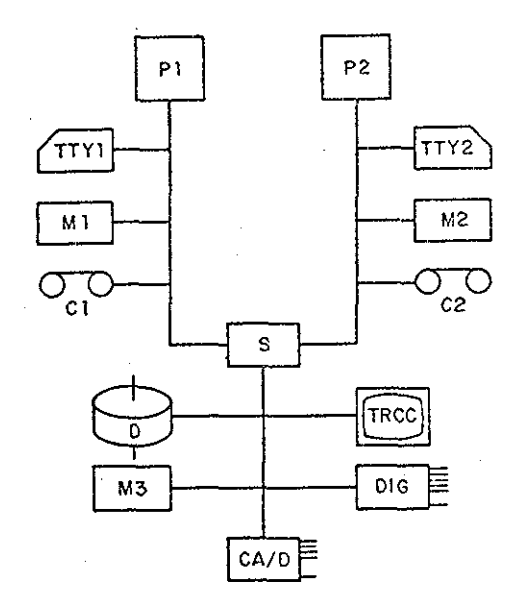

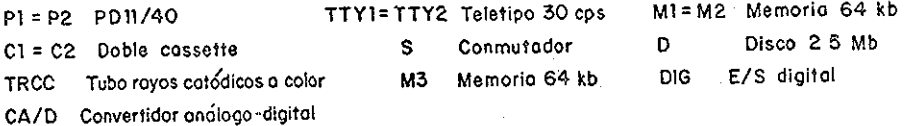

# Fig 3 Configuración del sistema experimental

ia clave de este tipo de operación es el conmutador entre procesadores, S (fig 3), el cual permite que ambos tengan acceso a los respaldos en disco, y cuenta con un dispositivo esnecial, denominado "WAICHDOG IIMER" por el fabricante, que facilita la vigilancia mutua entre procesadores y la toma de posesión, por parte del suplente, cuando el titular falla.

Durante la inicialización del sistema se le asigna el control del conmutador y del eauipo asociado (D, M3, CA/D, IRCC y DIG en la figura 3) al procesador titular. Posteriormente se ejecuta un programa en el suplente para soli citai periódicamente al WATCHDOG IIMER que le conceda el control del conrau-

tador. Cada vez que ocurre una petición de estas, el WAICHDOG IIMER se lo informa automáticamente al titular, y este debe negarse a entregarlo,, Si este se rehúsa a ceder el conmutador, entonces el WAICHDOG IIMER le avisa al suplente que no se lo puede conceder., Pero si el titular está descompuesto y falla en responder, entonces le transfiere automáticamente el cori trol al suplente, y este debe reaccionar convirtiéndose en nuevo titular y continuar con el proceso en tiempo real (los detalles del conmutador pue den consultarse en el manual correspondiente  $[10]$ ).

Con base en el equipo anterior se desarrolló un sistema operativo para com putadoras duales (SOI) con las siguientes especificaciones externas.

 $3.1$ Especificaciones externas del sistema SOI

#### üescr ipción

Monitor de tiempo real multitarea para computadoras redundantes,

#### Equipo que maneja

Computadora PDP 11/40 dual (dos procesadores y 128 kilobytes de memoria) con canal compartido mediante un conmutador programable, memoria secundaria en disco, convertidores analogo-digital y digital-análogo, vía de acce so digital, y unidades de cassette.

Número máximo" de tareas

#### Ilimitado\*

#### Operación de tareas

1, Por evento, insertadas como subrutinas para atender interrupciones,, 2., Por hora de entrada, compartiendo los recursos ::on otras tareas según \* Esta opción aún no se ha implantado.

la prioridad especificada,,

Prioridad para tareas que se activan por evento Ocho prioridades diferentes (7-0) según el esquema de interrupciones de la PDP 11..

- >

Prioridad para fareas que se activan por hora Dieciseis prioridades diferentes (1-16), todas inferiores a las de los programas que corren por interrupción.. Los programas que se ejecutan con prioridad 1 cuentan por lo menos con la mitad del tiempo útil del procesador; los de prioridad 2 cuentan cuando menos con la cuarta parte, y así sucesiva^ mente

$$
t_p = \frac{1}{2^p} t_u
$$

donde:

t, tiempo de procesador para la prioridad p. t tiempo útil del procesador

Puesta de operación de las tareas

las tareas se ensamblan con ayuda de RUI v se cargan junto con SOI median^ te el cargador ligador del primero (RUI es el sistema operativo del fabri cante).

Lenguajes disponibles

Macro-ensamblador

Opciones que simplifican la programación.,

1. Archivos compatibles con los de RIII.

2,, Rutinas de servicio (toda operación de entrada o salida se solicita a SOI mediante una seudoinstrucción proporcionada por el sistema) .,

Opciones de seguridad,.

- 1.. Procesador suplente que reinicia automáticamente el proceso para garantí zar la continuidad de operación en caso de falla del procesador titular.
- 2. Protección mediante circuitos especiales contra operaciones de entrada o salida no autorizadas\*.
- 3. Protección de memoria contra referencias inválidas\*..
- A,, Protección contra ejecución de instrucciones inválidas,,
- 5. Restablecimiento automático por fallas en el suministro de energía eléc trica..
- 6., Protección contra monopolios del procesador vía partición del tiempo se gún prioridades, para las tareas que entran por hora.
- 7,, Verificación periódica (cada 16 mseg típicamente) del estado de las ta reas que entran por hora, para evitar desbordes de tiempo inadvertidos.,

### 3.2 Estructura del sistema SOI

las funciones principales del SOI son distribuir los recursos del sistema entre las diferentes tareas, y evitar el colapso total del sistema debido a mal. funcionamiento de ellas o del equipo,, la protección contra fallas de programación en las tareas se logra compartiendo el tiempo de computadora (time süce) entre ellas según un esquema de prioridades que asegure su en\_ trada, aunque uno o varias estén perdidos en un círculo vicioso,, la integri dad del eauipo periférico y de memoria se asegura con ayuda de mecanismos que detecten intentos de acceso no autorizados y que notifican al SOI para que tome las medidas correctivas necesarias ,

la redundancia con que se cuenta no es óptima; únicamente persigue la posi-

\* Esta opción sún no se ha implantado,

bilidad de experimentar en los campos de vigilancia mutua entre procesadores y recuperación automática en caso que falle uno de ellos, áreas conside\_ radas como las más desafiantes ,

El SOI está formado por cinco grandes bloques (fig 4): INICIA, MIEB, I LAMA., SERVES y EHRGEN cuyas funciones son: Inicializacion del sistema, administración del procesador con base en las interrupciones de un reloj de tiempo real (R1R) , administración del equipo periférico mediante interrupciones programadas, supervisión del equipo periférico (E/S) y atención a emergencias, respectivamente., En particular, desde un punto de vista de alta confiabilidad, MIRB asegura la ejecución de todas las tareas, LLAMA evita el mal uso del equipo periférico y resuelve los conflictos que puedan surgir durante su empleo, y EMRGEN suspende a los programas infractores, vigila el buen funcionamiento del equipo, y si es posible, cuando no puede operar de manera correcta, renuncia ordenadamente para que el procesador suplente to\_ me el control,,

A fin de encauzar el esfuerzo hacia áreas poco estudiadas, el SOI aprovecha íauchos programas de apoyo del sistema operativo adquirido, por tanto, no es autónomo,. Esto es, no cuenta con ensamblador, ligador, ni cargador propios e inclusive toma prestadas del RT11 algunas subrutinas de atención a periféricos., Sin embargo, una vez iniciada la operación en tiempo real, toma el control absoluto del sistema,.

### NOTA:

Los programas que se ejecutan normalmente en el procesador suplente no son parte de SOI., Lo único que se requiere del procesador de repuesto es que ejecute periódicamente una subrutina (además de las otras tareas que se le asignen) que vigile la operación del titular y tome posesión en caso necesario (ver el ejemplo del apéndice D).

Dicha subrutina puede operar por interrupción y requiere de muy pocas instrucciones, por lo cual interfiere poco con el buen funcionamiento de los otros programas mientras no falle el titular .

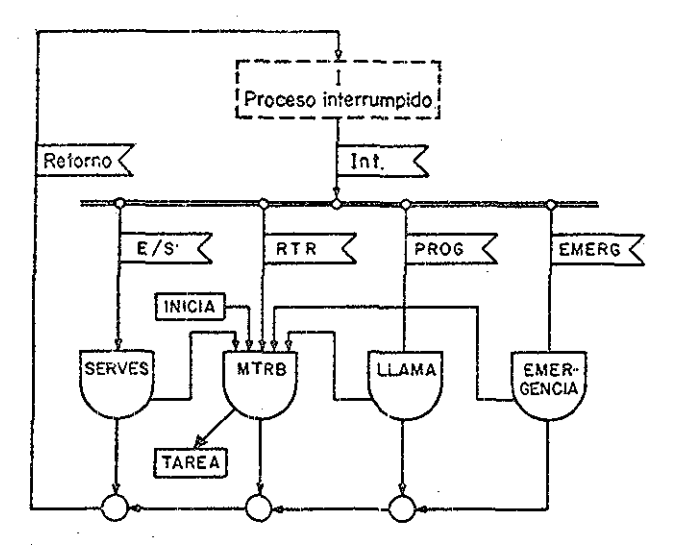

# Fig 4 Diagrama global del sistema operativo SOI

3.3 Teoría de operación de SOI.

SOI tiene tres modos de operación a saber:

Un modo de inicializacion que sirve exclusivamente pata poner el sistema en condiciones normales de operación (después de encender la computadora, por ejemplo).

Un modo normal de operación durante el cual se ejecutan las tareas de aplicación o control asignadas al sistema y las rutinas de diagnóstico y generación de respaldos .

Un modo de alerta durante el cual se analizan las situaciones de emergencia y se toman medidas para corregirlas.,

Desde un punto de vista teórico, únicamente los programas asociados a un solo modo necesitan residir en la memoria primaria del procesador, en un momento dado., Si se intercambian los programas (swaping) entre memorias primaria y secundaria cada vez que cambia el modo de operación, entonces se disminuye el tamaño de la primaria requerida, pero se afecta la complejidad, la velocidad y la confiabilidad del sistema. Por esta razón, y con siderando que se trata de un sistema experimental en donde el tamaño de la memoria primaria no es una limitación, SOI no intercambia ninguno de los programas de sistema ni tampoco los programas de aplicación.,

## 3.4 Inicialización de SOI

La inicialización de SO1 se ejecuta por medio de la rutina INICIA (que se describe más adelante) con base en la información que recibe de:

-los programas fuente de aplicación,

-el ensamblador empleado para obtener el código de máquina correspondiente, y

-el ligador que conjuga dichos programas en un solo módulo de carga.

La información proveniente de los programas fuente, junto con la proporcio\_ nada por el ensamblador, se concentra en una tabla o descriptor de tarea llamado IAi,,DES en donde el número natural i identifica a cada programa de aplicación,

Esta tabla incluye las constantes de operación que especifica el programador (la hora de entrada u hora a la que se desea ejecutar por primera vez el programa, la periodicidad con que se desee ejecutar, su prioridad rela\_ tiva a otros programas, etc), y las que resultan del proceso de ensamblado (direcciones relativas de subrutinas y segmento de datos) ,.

La información proveniente del ligador se localiza en una tabla única (DIRÉ.. ORÍ) que sirve como directorio para localizar a los descriptores de cada una de las tareas.,

De esta forma INICIA puede establecer las condiciones iniciales de operación en una tabla de variables de operación, llamada vector de transacciones (VECI TRANS), e inicializar los periféricos no manejados por el sistema operativo RUI.. Realizadas estas funciones, el programa INICIA entreea el control del sistema al programa MIRB que se hace cargo de la operación normal,.

Se ha previsto, mas no implantado ya que no es estrictamente necesario, la inclusión de un programa que interprete comandos introducidos a través del teletipo para establecer o modificar tanto las condiciones iniciales como las normales de operación..

3.5 Operación de SOI en condiciones normales.

Iniciada la operación, y mientras no surja una condición que la comprometa (una emergencia), la responsabilidad de facilitar los recursos del sistema a las tareas de aplicación recae sobre los programas MIRB, IIAMA y SERVES que se describen en detalle más adelante.. Esta función se distribuye en la siguiente forma; MIRB distribuye el tiempo de procesador entre tareas de aplicación con base en el estado de cada tarea, representado por el vector de transacciones mencionado (hora de entrada, prioridad, etc), y en un con\_ tador de tiempo llamado reloj del sistema (REI.SYS) que el mismo MIRB actualiza cada sesentavo de segundo,, Esto permite que las tareas se ejecuten a tiempo con una resolución de un sesentavo de segundo y elimina la posibilidad de que una tarea monopolice el procesador durante un lapso de tiempo mayor que el permitido..

Cuando una tarea necesita de algún servicio o de algún recurso adicional al procesador y a la memoria primaria que tiene asignada, lo solicita a SOI me\_ diante una interrupción programada que es atendida por 11AMA,, Este conjunto de programas verifican la validez de la solicitud y le dan curso si es válida y factible, o la rechazan en caso contrario,,

Los servicios que presta ItAMA son: manejo de archivos, operaciones de entrada o salida, y algunos misceláneos como son la comunicación entre tareas y MIRB (en el apéndice B se incluye una lista completa y ejemplos de empleo).,

la función de 11AM& es la de un intermediario entre las tareas de aplicación y el resto del sistema (programas y equipo) , Sus objetivos son facilitar la elaboración de programas de aplicación y aumentar la confiabilidad del sistema evitando que las tareas hagan mal uso del equipo periférico y permitieado la reconfiguración del sistema cuando falla alguno de sus elementos,,

la programación se simplifica porque el programador no tiene que enterarse de los detalles que imponen las limitaciones físicas de los dispositivos de entrada y salida,. Estos se le presentan en forma idealizada y los maneja me diante comandos o seudoinstrucciones fáciles de aprender,

Se impide el nal uso de los recursos del sistema porque IIAMA verifica la validez de las solicitudes de servicio y rechaza las inadmisibles , Evita que una tarea destruya información que no le pertenece o disponga de un dis positivo que no le ha sido asignado..

Por último, dado que las tareas no tienen contacto directo con el equipo periférico, el sistema puede ser teconfigurado en caso necesario.. Se puede sustituir, por ejemplo, un transporte de disco descompuesto por otro medio masivo de acceso directo, como un tambor, sin que las tareas se vean afee $k = 1 - 1$ 

Una petición a 11AMA puede ser rechazada por una de dos razones, a saber: a) El comando no es válido (no existe el recurso solicitado, o no está asignado a la tarea que lo intenta utilizar, no está bien especificada la operación deseada, etc). En este caso la tarea puede ser suspendida tempo . ral o permanentemente, dependiendo de la gravedad del error.. Después se no\_ tifica la causa del rechazo en una palabra de estado, y se le entrega el control a MIRB para que reasigne el procesador en caso necesario,, b) El comando es válido pero el sistema no está en condiciones de ejecutarlo (el recurso existe pero no se encuentra disponible, el sistema está saturado de trabajo, etc), En este caso también se notifica la causa del rechazo, y se le entrega el control a MIRB para que decida a quién le corresponde seguir usando el procesador,,

Cuando el comando implica una operación de entrada o de salida, entonces LLAMA solicita ayuda de SERVES para ejecutarlo, y después entrega el control a MIRB.,

SERVES es el conjunto de programas (DEVICE HAKD1ERS) que se encargan de realizar las operaciones de transferencia de datos entre el equipo periférico y la memoria principal o del procesador, En general, las operaciones de entrada y de salida se realizan en tres etapas que son: inicialización, transferencia propiamente dicha y terminación,

la inicialización de una transferencia comienza cuando ILAMA transfiere el control a la subrutina correspondiente de SERVES,.

Si dicha subrutina está en condiciones de realizar la transferencia toma nota de los parámetros necesarios (identificación del dispositivo, localización de los datos a transferir, etc), y devuelve el control a ILAMA des pues de iniciarla o de anotarla en una cola de espera, según las caracter£sticas del dispositivo involucrado y las condiciones o estado que impe-

ran en ese momento,.

En la mayoría de los casos, los datos son transferidos por otra subrutina de SERVES como respuesta a las interrupciones de los dispositivos que avi san cuando están listos para aceptar o recibir información, o bien por cir cuitos electrónicos (acceso directo a memoria) que también interrumpen al procesador cuando terminan de ejecutar la transferencia.,

la subrutina de atención a las interrupciones del dispositivo, al enterarse de que la transferencia está completa, entrega nuevamente el control a LLAMA para que este lo notifique a la tarea correspondiente, en caso de ser necesario,,

SÍ la subrutina no puede aceptar el comando (está llena la cola de espera, por ejemplo) entonces también devuelve el control a IIAMA para que este lo rechace,.

Con lo anterior se puede observar que SOI es un sistema operativo compuesto casi exclusivamente por subrutinas que atienden interrupciones (interrupt driven),. Una vez iniciada, la ejecución de la primera tarea se con sidera que opera en el modo normal y la (mica forma que existe para que el procesador cambie de manos es mediante alguna interrupción,. las tareas son interrumpidas por el reloj de tiempo real cada sesentavo de segundo, y la interrupción es atendida por MI'RB para cederle el procesador a otra tarea,, las tareas de aplicación también se pueden interrumpir por su propia volun tad, y son atendidas por 11AMA,,

Otra fuente de interrupciones, atendida por SERVES, es el equipo periférico que solicita datos o avisa que ha terminado una transferencia de entrada o de salida.,

Por último existe una fuente adicional de interrupciones constituida pot dispositivos que vigilan la integridad del sistema e interrumpen al procesa\_ dor cada vez que se encuentra amenazada.. Lo interrumpen, por ejemplo, cuan\_ do se trata de ejecutar una instrucción invalida, o cuando se genera una direcci6n inválida Q cuando alguna tarea trata de usar alguna región de memoria que no le ha sido asignada, o cuando falla la energía eléctrica..

#### 3.6 Condiciones de emergencia

Se considera como emergencia a toda aquella condici6n que compromete el buen funcionamiento del sistema que puede provocar el colapso total del proceso.,

lodas las emergencias de este tipo son tratadas por un conjunto de programas llamado EMRGEN, que responde a las interrupciones generadas por dispositivos especiales que las detectan.. Su origen puede ser interno, como cuan do se trata de ejecutar una instrucción inválida, o bien puede ser externo, como cuando falla el suministro de energía eléctrica..

Entre las emergencias de origen interno se distinguen 3 tipos diferentes: las provocadas por un mal funcionamiento del equipo, las provocadas por algün programa del sistema operativo, y las que provienen de errores en los programas de aplicación,, En general, las dos primeras causas se consideran fatales y procede la renuncia ordenada para que el sistema suplente continúe la operación e indique la causa de la reconfiguración; la última provoca la suspensión de la tarea infractora y la generación de los mensajes de advertencia al operador,

#### 4.. DESCRIPCIÓN DE SOI

Para facilitar la comprensión del funcionamiento de cada una de las rutinas de SOI, conviene describir los datos que maneja por separado cada una de ellas y los datos que son compartidos entre varias..

En general, las variables escalares se explican por si\* mismas. No así los vectores y otras estructuras más complejas, como las listas.

Para evitar la confusión a la que conduce un alejamiento repetido del tema principal del texto, se incluye a continuación un subcapítulo que describe las estructuras de datos más complejas que se emplean y en las figuras 5 y 6 se ilustran las relaciones que existen entre ellas antes y después de ejecutar la rutina INICIA..

4 I Estructuras de Datos

## TAÍ..DES

IAi(rea), DES(ciiptor) es un arreglo que debe incluirse en el cuerpo de cada

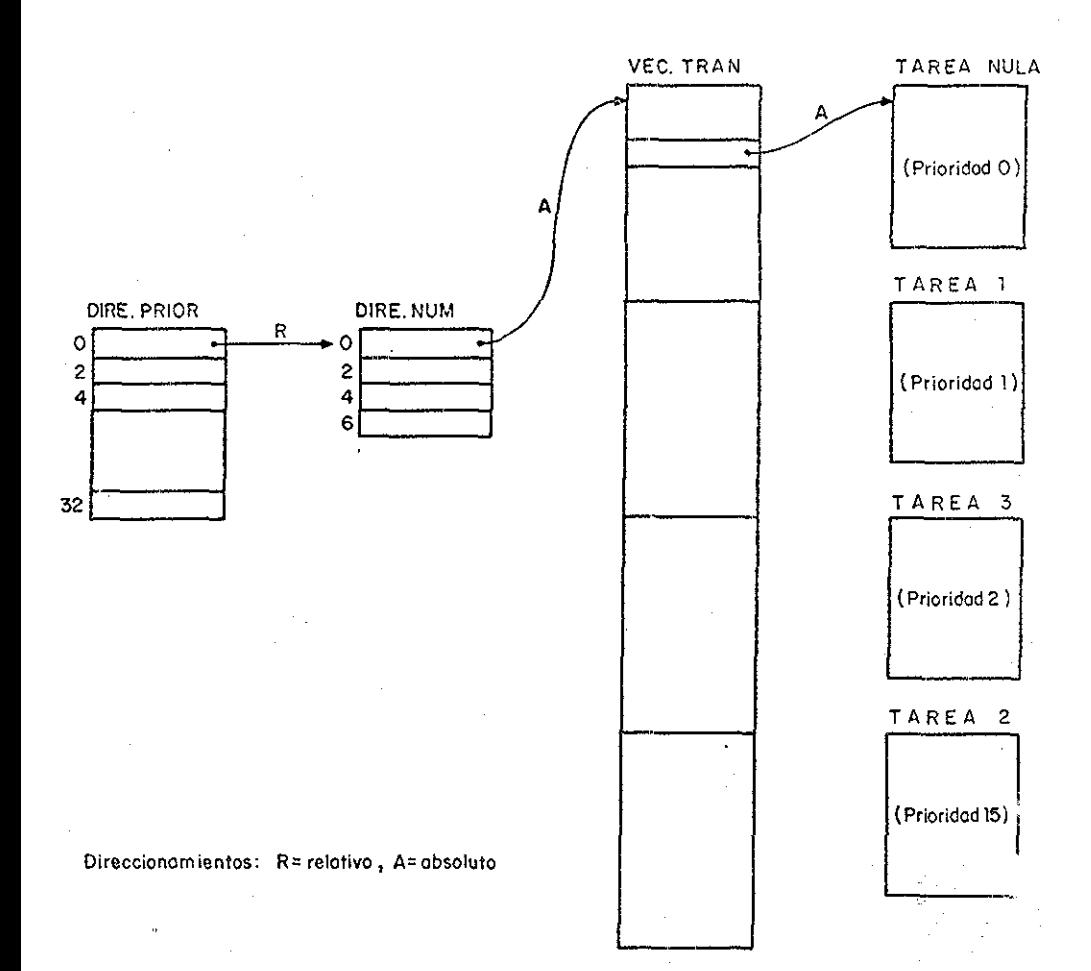

Fig 5 Estado de algunos arreglos de datos antes de ser ejecutado el programa INICIA

i.

 $\frac{23}{23}$ 

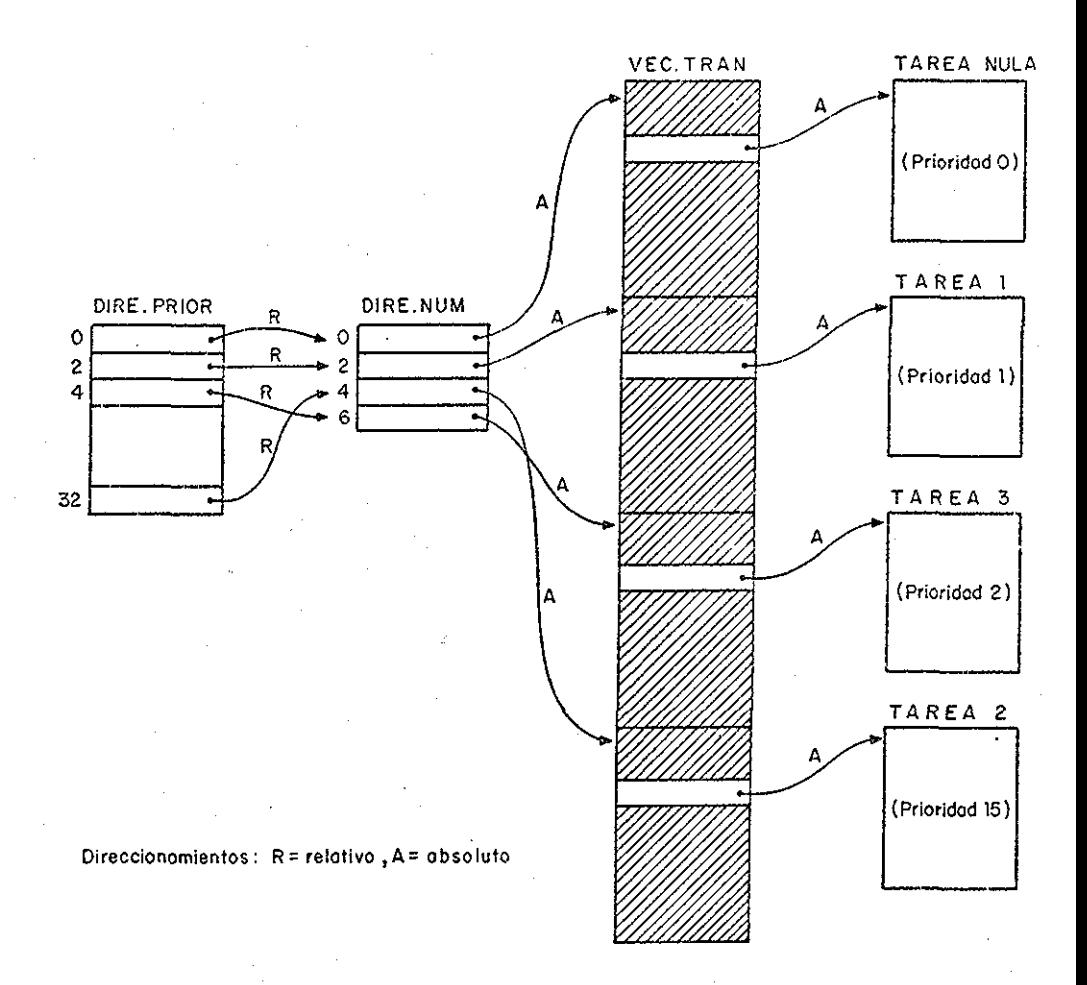

Fig 6. Estado de algunos arreglos de datos después de ser ejecutado el programa INICIA

programa de aplicación o tarea externa, para proporcionar al programa INI-CIA la información necesaria para iniciar la operación normal., Debe existir un arreglo TAi DES por cada tarea. El número i es diferente para cada tareay menor o igual al máximo numero de tareas (MAX.PROGS) especificadas durante el ensamblado de SOI.

la información que debe incluir es la siguiente:

IAÍ..DES: Nombre (parte menos significativa en R50)

TAi.DES + 2: Nombre (parte más significativa en R50)

IAi,,DES + A: Hora de entrada (parte menos significativa en 1/60 seg)

- IAÍ..DES + 6: Hora de entrada (parte más significativa en 1/60 seg) IAÍ..DES + 8;.: Tiempo de intexarribo (parte menos significativa en 1/60 seg)
- IAÍ..DES + 10,.: Tiempo de interarribo (parte más significativa en 1/60 seg)
- IAi.,DES + 12,: Prioridad numérica de 1-16., Por el momento, solo un programa por prioridad,.

TAi.DES + 14,,: Dirección absoluta de entrada al programa IAÍ..DES •+ 16.,: Dirección absoluta de entrada en caso de desborde IAÍ..DES + 18,,: Dirección absoluta de la pila (SSACK) asignada

En donde la hora de entrada es el tiempo en sesentavos de segundo que debe transcurrir desde la inicialización del sistema j, antes de la primera ejecu ción de la tarea; el tiempo de interarribo es el período con que debe ejecutarse después de la primera entrada. El ligador determina las direcciones absolutas de entrada normal, por desborde y la de la pila. Sin embargo, es necesario solicitar dicho servicio poniendo en el arreglo el nombre o etiqueta correspondiente (ver los ejemplos del apéndice C) ,.

Este arreglo sólo sirve para transferir información entre las tareas y SOI durante la inicializacion; después de esta pueden usarse las posiciones de memoria que ocupa.

#### DIRE .ORI

DIRÉ (ctorio),ORI (ganes) es un arreglo que se llena, durante el ligado de las tareas y SOI, con las direcciones absolutas de los descriptores de tareas IAi.DES según el orden especificado por el número i de cada tarea. Su función es proporcionar a INICIA las direcciones de los descriptores para que pueda transferir los datos contenidos en aquellos y concentrarlos en un nuevo arreglo VEC. IRAN que se describe más adelante.

LOCALIDAD: CONTENIDO = DIRECCIÓN ABSOIUIA DE:

DIRE..ORI descriptor de la IAREA NULA

 $\texttt{DIRE} \cdot \texttt{ORI} + 2$  TA1 DES

 $\text{DIRE.} \cdot \text{ORI} + 4$   $\text{I A2.} \cdot \text{DES}$ 

etc, hasta completar un número de entradas o posiciones igual a MAX..PROGS + 1..

la TAREA NULA es una tarea interna, que consume el tiempo de procesador que no usan las tareas externas o programas de aplicación.,

#### DIRÉ. NUM.,

DIRE(ctorio por) NUM(ero) es un arreglo que contiene la dirección del vector de transacciones (que se describe más adelante) para cada tarea de usuario. La primera palabra del arreglo contiene la dirección absoluta del vector de transacciones para la tarea nula (esto es, a la tarea nula se le asigna el numero cero), y las siguientes palabras son inicializadas por el programa INICIA con las direcciones del vector de transacciones para los

programas uno, dos, , ..etc.

El objeto de este arreglo es proporcionar a MIR, y a las subrutinas asocia das, un acceso rápido al vector de transacciones para cada uno de los usua rios,.

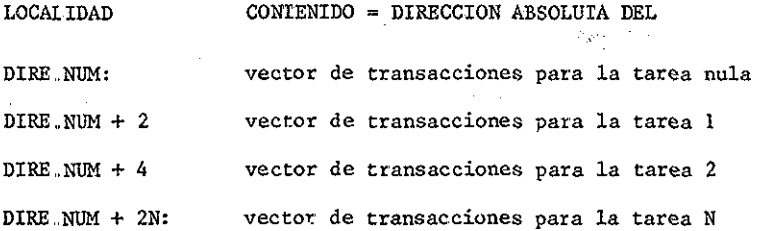

DIRE(ctorio por), PRIOR(idad)

Es un arreglo de diecisiete palabras; una entrada por cada una de las prioridades posibles., la primera palabra contiene simpre el número cero, esto es el número de la tarea nula multiplicado por dos. La segunda palabra contiene el número de la tarea de prioridad uno multiplicado por dos, la tercera palabra contiene el número de la tarea de prioridad dos multiplicado por dos, y así sucesivamente,,

Si no existe tarea para alguna de las prioridades, entonces el contenido es un número negativo cualquiera.. loda esta información es depositada por el programa INICIA para facilitar la ejecución del resto de los programas, y en especial la del programa ElIJE, que selecciona una tarea dada su prio ridad.,

Con el esquema descrito se puede usar solo una por prioridad,,

# זוחים השיחי

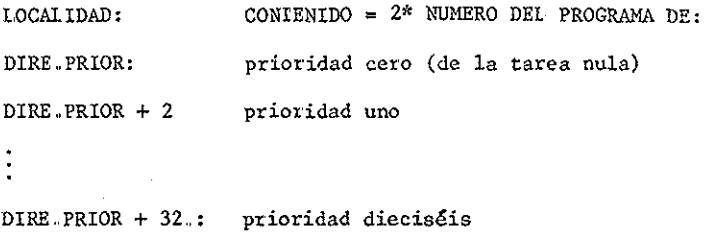

VEC. IRAN

El VEC(tor de).. IRAN(saceiones) resume el estado de las tareas que operan bajo SOI en cualquier instante,, Prácticamente no existe programa en todo el sistema que no esté relacionado con este arreglo, que no lo modifique o que no esté condicionado por él.

Se le inicializa por medio del programa INICIA con los parámetros que indican el régimen de operación de cada tarea (datos que son proporcionados por cada tarea en particular, a través de su descriptor de tarea (lAi.DES))

Es analizado por el programa MIÉ, al menos cada 16 milisegundos, para vigilar el proceso de las tareas de usuario y asegurar el funcionamiento correcto de todas y cada una de ellas,, Es consultado por el mismo MIR, y con la misma frecuencia, para distribuir adecuadamente los recursos del procesador central.

El vector de transacciones esta formado por K elementos, donde N es el número MAX..PR0GS de tareas externas (de usuario ) más uno (para la tarea nula). Cada elemento del vector está formado por un número VI.LOW de palabras que sirven para especificar el régimen de operación de la tarea, para resumir su estado, y para condicionar su ejecución,, Existen dos formas básicas de tener acceso a VEC..IRAN, a saber:

28

 $\mathbb{R}$ sis  $r$ a $\mathbb{R}$ 

**\*vh\* :•«?•. \*—— \***

- 1. en forma directa
- 2, en forma indirecta, empleando DIRE.NUM y el número del programa del cual se requiere información.

Cada uno de los N elementos de este vector contiene la siguiente información,.

LOCA1IDAD CONIENIDO

VEC.IRAN NOMBRE de la tarea

VEC. IBAN + 2 dos palabras en código RÁDIX 50 (R50)

VEC. TRAN + 4  $HORA$  de entrada, en sesentavos de segundo;

 $VEC. \text{IRAN} + 6$  dos palabras

VEC. TRAN + 8.  $IIMPO$  de interarribo en sesentavos de segundo; dos pala- $VEC.$  TRAN  $+10$ . bras

VECIRAN +12 . PRIORIDAD,. la posición de un bit único en la palabra determina la prioridad si (VEC.IRAN + 12) =  $\Sigma_{i=1}^{16} 2^{\mathbf{i}-\mathbf{i}} b_{i-1}$ ,

entonces prioridad = i para el único  $b_{t-1} \neq 0$ 

 $VEC, TRAN + 14$ . DIRECCION absoluta de entrada a la tarea

 $VEC. IRAN + 16.$  DIRECCION absoluta de entrada por desborde.

Si una tarea necesita ser reiniciada antes de completarse la ejecución anterior, entonces se dice que hubo un desborde y se le activa por esta entrada.

VEC. IRAN +  $18.$  DIRECCION absoluta de la pila de la tarea,

VEC.IRAN + 20. CALIFICADOR del estado de la tarea en un instante dado, Si (VEC TRAN + 20) =  $\Sigma_{i=1}^{10} 2^{1-i} b_{i-1}$ , entonces las varia bles  $b_{i-1}$  representan el estado de la tarea de acuerdo a la convención siguiente:  $b_{0} = 1$  la tarea está activa

 $b_1 = 1$  la tarea está interrumpida

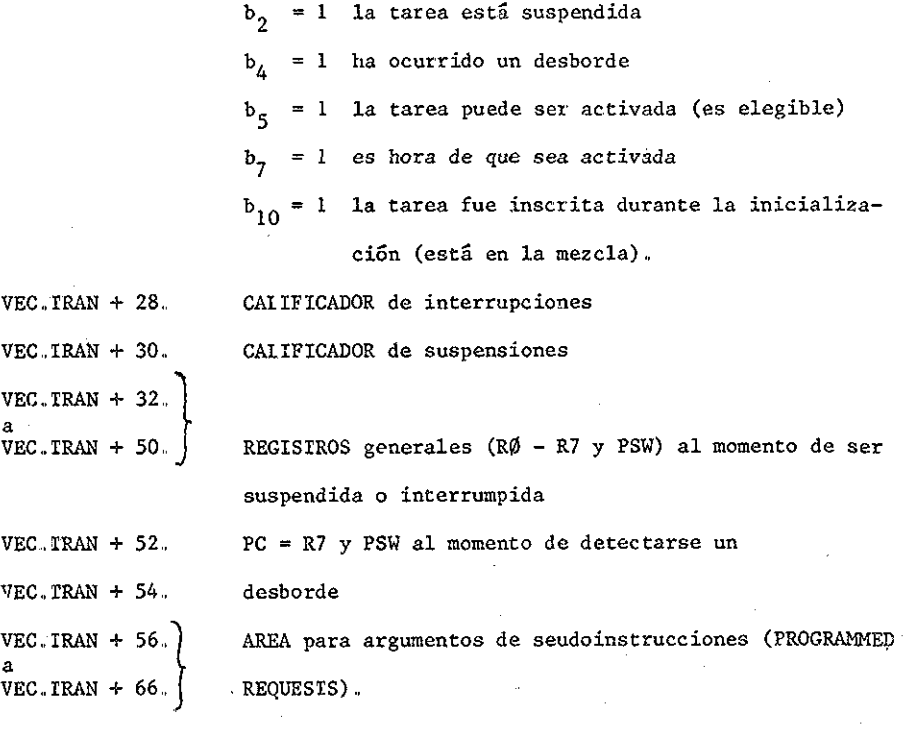

En las figuras 5 y 6 se muestran las interrelaciones entre los diversos arre glos descritos, antes y después de la iniciación del sistema,

#### DIRE, CAN

DIRÉ..CAS, o directorio de canales de entrada y salida, es un arreglo que tie ne 15 palabras,.

Cada vez que SOI asigna un canal de entrada y salida a una tarea de aplicación, anota la identificaci6n de la tarea (USUARIO) en la palabra de DIRÉ., CAN que le corresponde a ese canal según su número., Dado qce solamente 15 de los 16 canales disponibles pueden ser usados por las tareas de aplicación (el decimosexto esta reservado para uso exclusivo del sistema operativo SOI)., el arreglo solo cuenta con 15 palabras,.
Cada vez que una tarea solicita un canal de entrada y salida mediante una seudoinstrucción, el programa 1IAMA consulta esta tabla en busca de un ca nal desocupado para asignárselo,,

Y cada vez que un dispositivo de entrada o de salida interrumpe el proceso, para dar aviso de la terminación de una transferencia que involucra algún canal, LLAMA emplea esta tabla para identificar a la tarea que solicitó la transferencia y notificarle los resultados.,

## 4.2 Descripción de los programas

A continuación se describen los programas mas importantes del sistema y algunas de sus subrutinas. Los detalles menos relevantes pueden ser consultados en el listado general,

#### 4.2..1 INICIA

Este programa prepara todas las tablas del sistema e inicializa variables para que pueda empezar a funcionar el programa MIR. Iss variables más im portantes, involucradas en el proceso, sor: el contador para elegir usuarios (ELI.CONIA), el reloj del sistema (REI.SYS) y el usuario en operación (USUARIO). Las tablas que requieren inicializarse son: el vector de interrupciones, el vector de transacciones (VI .ESTADO), el directorio de usuario por número (DIRE..NUM) y el directorio de usuario por prioridad (DIRÉ.. PRIOR) ..

Lo primero que hace INICIA, después de identificarse por la impresora del teletipo, es calcular las dimensiones, en palabras y en bloques de 256 palabras, que tendría un respaldo de las tareas. Posteriormente busca un archivo en disco con el nombre CHECK..NEU, y si lo encuentra, entonces lo lee y toma la información contenida como punto de partida para continuar la ope

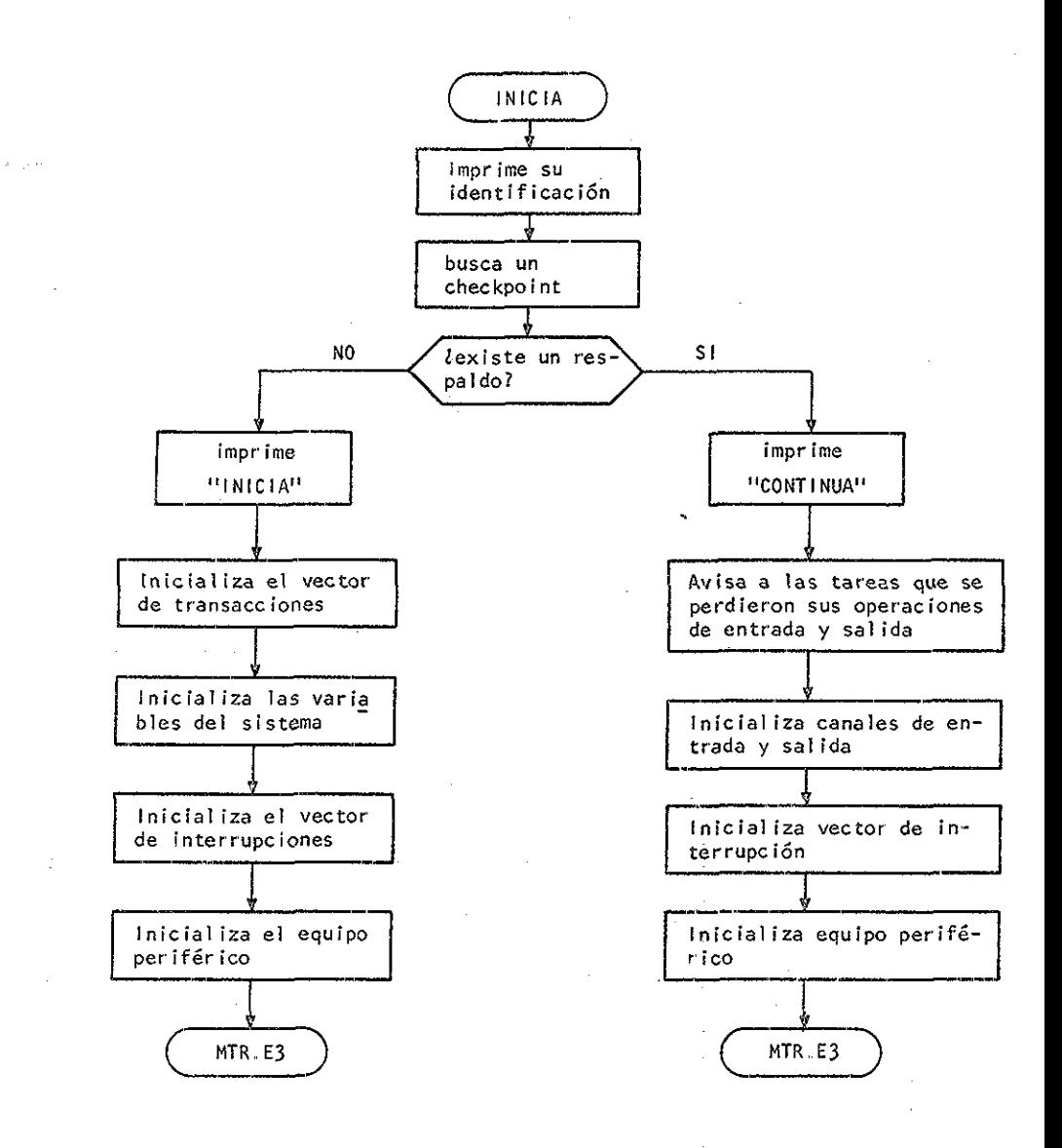

 $\frac{1}{\sqrt{2}}\frac{1}{\sqrt{2}}$  .

DIAGRAMA DE BLOQUES DEL PROGRAMA iNICIA

32

**TESIS CON** 

ción,, Si no lo encuentra inicializa las variables del sistema y de las "tareas con base en la información contenida en los descriptores de tarea mencionados anteriormente,, Por esta razón, es necesario que SOI se ensamble especificando el número máximo de tareas que se van a ejecutar (MAX.PROGS). y que se incluya una entrada por programa usuario o tarea en el arreglo DIRE .ORI.

Por parte de los usuarios, es necesario que se incluya un arreglo descriptor de la tarea (TAi.DES) con los datos descritos en la sección 4.1.

espués de la inicialización, INICIA transfiere el control a MÍR por la entrada especial MIR E3.

#### 4.Z.2 MTR

 $\mathbb{C}$ .

La función principal de MIR es distribuir el tiempo de procesador disponi ble entre las tareas o programas de aplicación, según su prioridad,. Para lograrlo, se activa sesenta veces por segundo. Cada vez que entra en acción verifica que las tareas también han tenido oportunidad de trabajar y revisa el estado de cada una de ellas para elegir, con ayuda de una subru\_ tina (EII.US), al usuario que utilizará el procesador durante el siguiente sesentavo de segundo (ver el diagrama de bloques de MIR y el listado general). Otras de sus funciones, involucradas en este proceso, son las de guardar el estado del sistema cuando una tarea sale de operación, res\_ tablecerlo cuando vuelve a entrar en acción y, en general, entregarlo a las tareas tal y como lo requieren según estén empezando a operar, a me dio proceso, o en desborde.

**CONTRACTOR** 

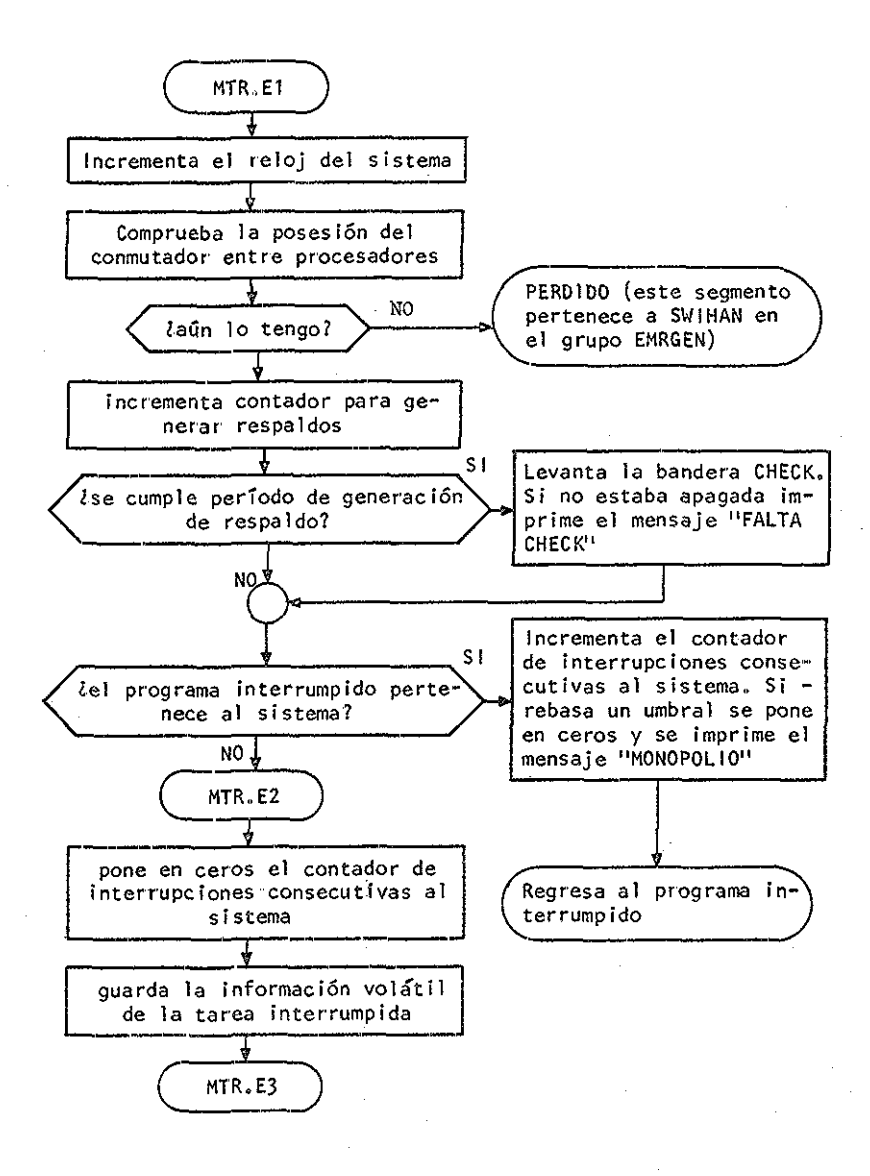

 $\sim 2\sigma_{\rm B}$ 

DIAGRAMA DE BLOQUES DE MTR

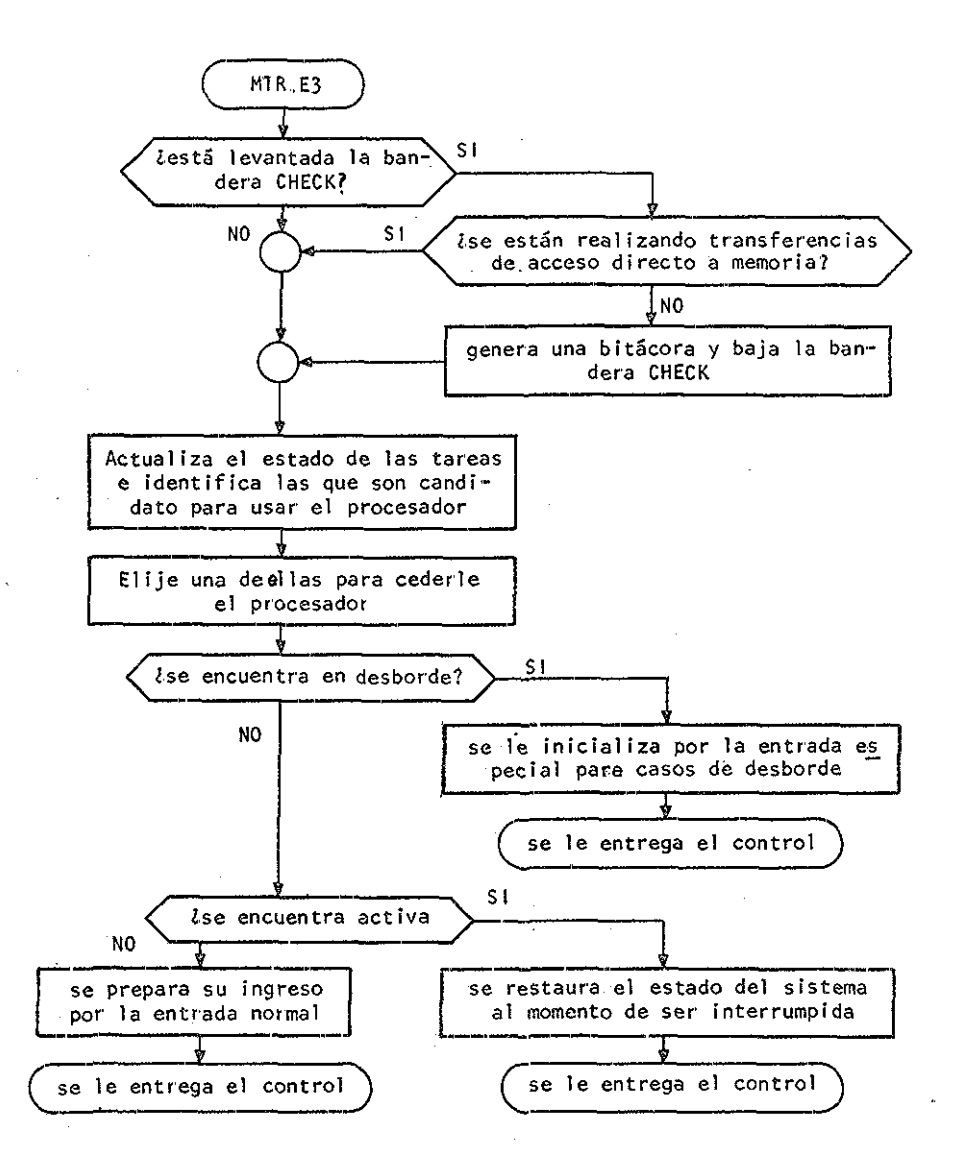

# DIAGRAMA DE BLOQUES DE MTR (Continuación)

Por otro lado, genera los respaldos (mediante la subrutina CHEGEN) que emplea el programa INICIA para reiniciar el sistema en un estado conocido, después de una interrupción no prevista. Los respaldos se gene ran con una periodicidad determinada por el contador CONI,MIR+2 (apro ximadamente cada minuto), siempre y cuando el contador de transferen cias de acceso directo a memoria (DMAPEN), indique que no se está rea lizando ninguna transferencia a memoria que pueda cambiar la informa ción contenida en esta durante su generación»

Otras variables de entrada para MIR son:

- 1) REL..SYS o reloj del sistema, de doble precisión (dos palabras de 16 bits) que se incrementa cada sesentavo de segundo, cuando interrumpe un dispositivo llamado reloj de tiempo real (RIR).
- 2) USUARIO que determina cual de todas las tareas se encuentra en operación en un momento dado
- 3) VEC. IRAN o vector de transacciones $\mathbf{S}$  está formado por un arreglo de H = MAX.PROGS elementos (ver descripción de VEC..IRAK en ESIRUC - IURA DE DAIOS), y que resume el estado de cada una de las tareas que compiten por usar el sistema,,
- 4) CONI..MIR que se inicializa con el valor uno, cada vez que RIR in terrumpe a una tarea y se incrementa cada vez que RIR interrumpe a un programa del sistema. Si la cuenta alcanza un umbral prefijado, entonces SOI imprime un mensaje advirtiendo al operador que el procesador esta siendo monopolizado por los programas del sistema ope-

rativo

- 5) DIRE..PRIOR Cver su descripción en ESIRUCIURA DE DArOS) que sirve pa ra localizar una tarea dada su prioridad
- 6) ElInCOH'IA que se inicializa al principio de la operación del siste ma y se usa para distribuir el tiempo de procesador entre las ta reas, según un algoritmo que se describe junto con la subrutina ELI.US. A excepción del directorio por prioridad (DIRE.PRIOR), to das estas variables también son variables de salida,. Es decir, pueden ser modificadas durante la ejecución MIR-

4.2.3 CHEGEW

Esta subrutina escribe en disco magnético, en el archivo CHECK,,NEU, to\_ da la información contenida en las primeras 256 (400 octal) palabras de memoria, seguida del contenido del segmento COMUN donde se en cuentran las variables del sistema.

Para lograr que las variables de las tareas se incluyan en el segmento COMÚN y, por lo tanto, en los respaldos, es necesario que se sigan las siguientes reglas (ver el ejemplo del apéndice C):

- 1) Todas las tareas se deben ensamblar juntas y con el archivo ESO1C.NEU
- 2) Antes de declarar una variable o un grupo de variables consecuti vas es necesario usar la seudoinstrucción ".CSECI COMUN" para so -

licitar que se incluyan en dicho segmento

- 3) Antes de declarar una instrucción o grupo de instrucciones consecu tivas se debe emplear la seudoinstrucción ".CSECI IAREAS" para solicitar que no se incluyan en el segmento COMUN
- 4) Después de declarar todas las variables de todas las tareas, pero todavía dentro del segmento COMUN, se debe declarar la etiqueta "FINDAI:", que le indica a SOI el fin del segmento COMUN y, con ello, el fin de la información que se debe respaldar

4..ZA ACTU,VT

ACIU.VI es una subrutina de MIR que actualiza, para cada tarea, las pa\_ labras de estado que se encuentran en el vector de transacciones, En particular busca las condiciones de cada tarea en hora de entrar fcDC^HOE), desborde (EDO..DES), y elegibilidad (SDO.,ELE); anota los halLaz gos en las palabras de estado correspondientes,.

MIR calcula la siguiente hora de entrada (VI.HE) cada vez que activa a una tarea por su dirección inicial (VI.START), y hace cero el dígito ED0oH0R de su palabra de estado VI,,ESIADO,

Se dice que una tarea está en hora de entrar cuando el reloj del siste ma RE1.SYS se hace mayor o igual a VI.HE. ACIU.VI hace EDO, HOR = 1 en el momento en que detecta dicha condición,.

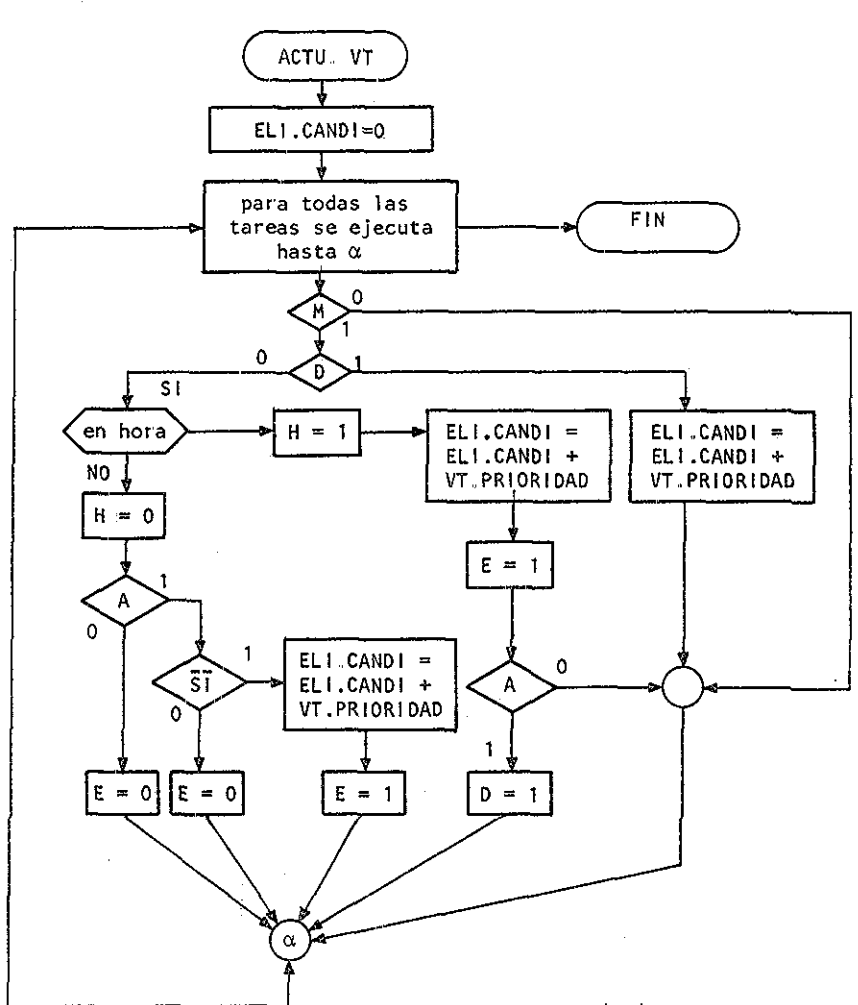

 $\sim \frac{\lambda}{2} \frac{\lambda}{\mu} \frac{1}{2} \frac{1}{2}$ 

 $\mathcal{L}^{\text{max}}$ 

 $\bar{z}$ 

 $\mathcal{E}_{\mathbf{z}^{\prime}}$ 

donde:

$$
M = EDO. MEZ
$$
  
\n
$$
D = EDO. DCR
$$
  
\n
$$
H = EDO. ELE
$$
  
\n
$$
A = EDO. ACT
$$
  
\n
$$
SI = \overline{(EDO. SUS)} (\overline{EDO. INT})
$$

DIAGRAMA DE BLOQUES DE ACTU VT

MIR también hace EDO.ACI = 1 cada vez que activa una tarea, y no lo apa ga (EDO.ACI = 0) hasta que la tarea termina la ejecución. Se dice que una tarea está en dosborde (EDO,DES =1) a partir del momento en que EDO. HOR =  $1 \text{ y } E$ DO.ACI = 1.

Por último, en ocasiones se desea que alguna tarea específica no se eje cute,, Existe un dígito binario (ED0<.MEZ) en la palabra de estado que sirve para diferenciar las tareas que se encuentran en la mezcla  $(EDO, MET = 1)$  de aquellas que no deben ser ejecutadas  $(EDO, MET = 0)$ , y también existen otros dígitos (EDO.INI y EDO,,SUS) que sirven para suspender temporalmente la ejecución de las tareas., Se dice que una ta rea es candidata para ser ejecutada (es elegible, EDO..E1E = 1) si esta la mezcla y además está en hora de entrar o si esta en mezcla y también está activa pero no interrumpida ni suspendida temporalmente.

Resumiendo:

 $\mathbb{C}^{\ast}$ 

 $EDO.HOR = I s1 REL, SYSTEM > VI, HE$  $EDO.DES = 1$  si  $(EDO.HOR)(EDO.ACI) = 1$  $EDO.ELE = 1 si (EDO.MEZ) (EDO.HOR) = 1$ o si (EDO.MEZ) (EDO.ACI)  $(\overline{EDO.INT})$   $(\overline{EDO. SUS})$  = 1

Además de buscar y marcar estas condiciones para cada tarea, ACIU, VI inscribe en una lista de candidatos (ELI..CANDI) a las que resultan ser elegibles. Específicamente inscribe la prioridad de las tareas que compiten en ese momento por usar el procesador. Esta preinscripción facilita el proceso de elección del nuevo usuario, función que le co -

rresponde a la subiutina EII..US,,

4.2.5 BLÍ..ÜS

Esta subrutina elige,a partir de la lista de candidatos ELI.CANDI y del estado actual de un contador especial (ELI.CONIA), una tarea para que MIR le otorgue el próximo sesentavo de segundo.

Para garantizar que la tarea de prioridad p cuente con un tiempo de pro cesador t<sub>r</sub> mayor o igual a  $(1/2^p)$ t<sub>r</sub>, en donde t<sub>r</sub> es el tiempo útil del procesador, se emplea un algoritmo inspirado en el comportamiento de los dígitos de un contador binario puro (EII,,CONIA), en donde el bit menos significativo cambia de estado con cada incremento (60 veces por segundo), el que le sigue en significancia cambia la mitad de las veces (30 por segundo), etc..

Previendo cambios en los algoritmos de asignación de recursos ElI.,US realiza su función en dos etapas.. En la primera etapa elige, con ayuda de la subrutina PRIORIDAD que se basa en el algoritmo mencionado, la prio ridad de un candidato a utilizar el procesador y, en la segunda etapa eli\_ ge,a través de la subrutina EIIGE, a un candidato que tenga esa prioridad,, Actualmente esto es simple porque solo existe un candidato pot prio\_ ridad,pero puede complicarse en el futuro cuando se elimine la restricción.

En todo caso, independientemente de los cambios que pueda sufrir ElI..US entrega la identificación de la tarea electa en la variable USUARIO,,

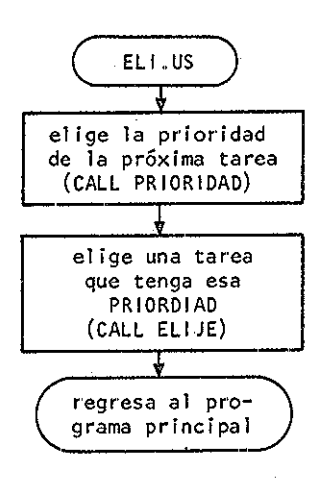

# DIAGRAMA DE BLOQUES DE LA SUBRUTINA ELI US

#### 4.2.6 PRIORIDAD

Esta subrutina emplea una variable llamada ELI.PRIOR para transferir el valor de la prioridad elegida a la subrutina EtIGE,,

lor primero que hace es verificar la existencia de candidatos y entrega ELI.PRIOR = 0 en caso de que no halla ninguno inscrito en EII.CANDI.

Una vez verificada la existencia de candidatos; encuentra la prioridad nominal o sea la prioridad que tendría que tener el pr6ximo usuario para que el tiempo de procesador se distribuyera según la formula  $t_n = (1/2^p)t_n$ .

Por último, como la tarea que tiene derecho al procesador (según la dis\_ tribución mencionada) no siempre lo requiere, se verifica la existencia en ELI.CANDI de un candidato con prioridad igual a la nominal calcula da,, En caso negativo se elige la prioridad del candidato de menor prio\_ ridad, lo cual favorece a las tareas de menos prioridad sin afectar los derechos de las otras.

El algoritmo para calcular la prioridad nominal es el siguiente:

1) se guarda el valor de Etl.CONIA (R0= ELI.CONIA)

- 2) se incrementa dicho contador (ELI.CONTA = ELI.CONTA + 1)
- 3) se encuentran los dígitos binarios que cambiaron de valor con el incremento (ELI.IM =  $RO \bigoplus$  ELI.CONIA),

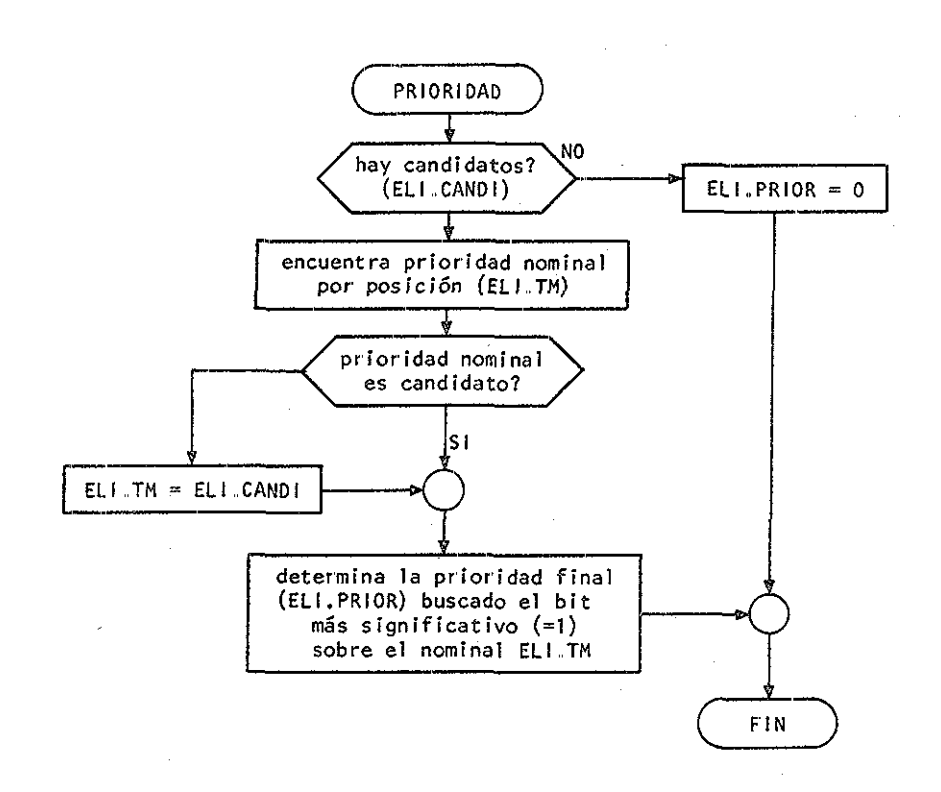

# DIAGRAMA DE BLOQUES DE LA SUBRUTINA PRIORIDAD

los dígitos binarios de EII..IM, vistos de izquierda a derecha, siem pre forman una secuencia de ceros seguida de una secuencia de unos  $(0,0...1,1, p$ or ejemplo)

- 4) se encuentra el de mayor peso entre todos los que cambiaron  $(EI I. IM = ELI. TM  $\Theta$  ELI. IM/2)$
- 5) la posición de este dígito, contando de derecha a izquierda, representa el valor de la prioridad nominal (ver los diagramas de flujo y el listado general)

4.2.7 LLAMA

LIAMA es el intermediario entre las tareas de aplicación y el resto del sistema, incluyendo al equipo y al sistema operativo. luego es un programa de servicio, y su función es dual» Por otro lado atiende a las tareas, facilitándoles los recursos del sistema (equipo periférico u otros programas), y por otro, sirve al sistema, filtrando las solicitudes de atención emitidas por las primeras. Analiza, y rechaza aquellas que no se pueden satisfacer o que no son válidas,, Ejecuta el resto, o lo canaliza a otros programas cuando no son de su comptencia.

Las facilidades que este programa proporciona a los de aplicación se pueden clasificar en: a) funciones de control del proceso, b) comunicación con otras tareas, y c) trasnferencias de información entre ta reas y equipo periférico. Entre las transferencias que involucran al equipo periférico se distinguen las transferencias hacia o desde memo -

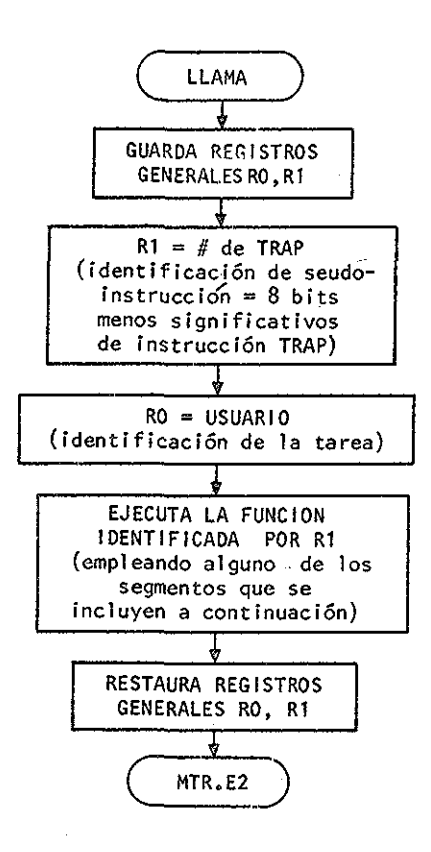

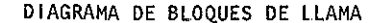

ria secundaria (disco magnético), y las de entrada y de salida (convertidores analógicos, por ejemplo).

Desde el punto de vista programático, se puede solicitar cualquiera de esos servicios empleando una seudoinstrucción ("programmed request"; ver apéndice B) en el programa de aplicación^cuya ejecución provoca interrug\_ ciones que son atendidas por IIAMA. Cada vez que el programa ensambla dor encuentra una seudoinstrucción de este tipo, expande un macro que in\_ cluye el código de maquina necesario para transferir sus parámetros a LIAMA vía el registro general RO y, por supuesto, una instrucción (en es\_ te caso, IRAP) que provoca la interrupción y además identifica, en sus 8 dígitos binarios menos significativos, el servicio que se solicita (ver definición de macros tipo "\$XXX" en el listado general).

la identificación de los servicios diferentes (ver diagrama de bloques) se realiza empleando, a manera de índice, el número especificado en esos 8 dígitos binarios. El índice indica la posición, dentro de una tabla (LLA.IAB), de la dirección del segmento de programa que realiza la función.

Algunas de estas funciones se ejecutan por completo dentro del programa ILAMA; otras requieren de la intervención de rutinas de transferencia entre memoria y periféricos, que más bien forman parte del bloque de programas SERVES y del sistema RIll. Pero eventualmente IIAMA entrega el control, después de procesar la interrupción, al monitor MTR, vía la entrada especial MIR.E2.

Dada la extensión de este programa, y lo simple de algunas funciones, se discuten solo los segmentos más interesantes, (IRANSM1IE, RECIBE, BUS-CA, CREA, DESECHA, GUARDA, SESCRIBE, SIEE). Los detalles pueden consultarse en el listado general»

#### 4.2.8 TRANSMITE V RECIBE

La comunicación entre tareas se realiza mediante los subprogramas (segmentos de IIAMA) SIRANSMIIE y SRECIBE,

Dado que para establecer el flujo de información entre tareas de aplicación es necesario el consentimiento de ambos: transmisor y receptor, los programas SIRANSMIIE y SRECIBE, y sus variantes IRANSMIEE y RECIBE (sin el prefijo "S"), definen 4 formas diferentes de llevar a cabo el proce so, a saber (ver seudoinstrucciones \$(S)IRANSMIIE y \$(S)RECIBE en el apéndice B):

- 1) Una tarea solicita transmitir información a otra con la seudoinstruc ción \$IRANSMI1E,, la transmisión se lleva a cabo solamente si la otra ya la está esperando, lo que se logra emitiendo un \$SRECIBE con anticipación. (El prefijo "S" implica espera hasta que el otro programa emita el \$IRANSMIIE que inicie la transmisión.) Si el recep tor no se encuentra esperando, entonces se le notifica al transmi sor
- 2) Una tarea solicita recibir información de otra, emitiendo una BE. Es necesario, para que tenga éxito la transmisión, que el trans misor esté esperando transmitirla, lo cual se logra sólamente si cmi

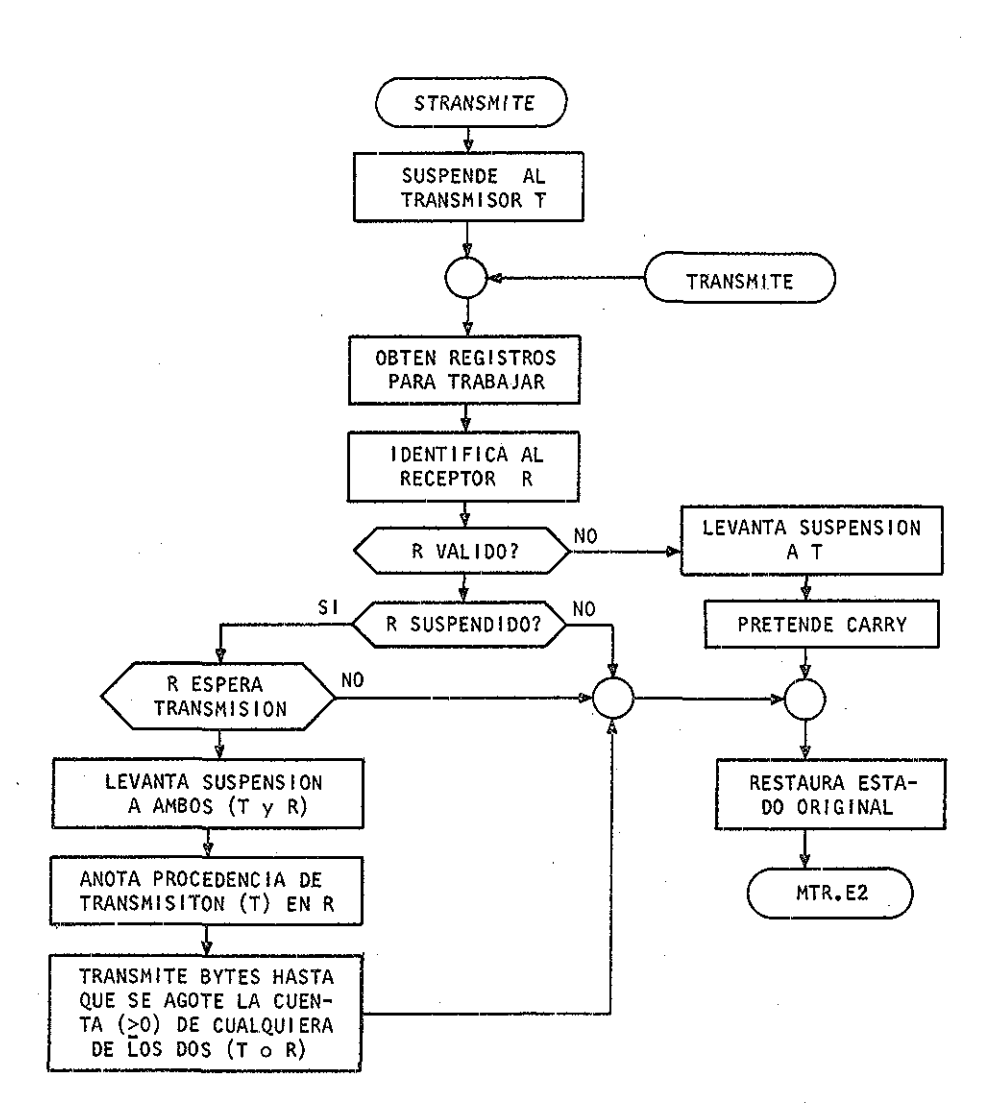

# DIAGRAMA DE BLOQUES DE (S)TRANSMITE

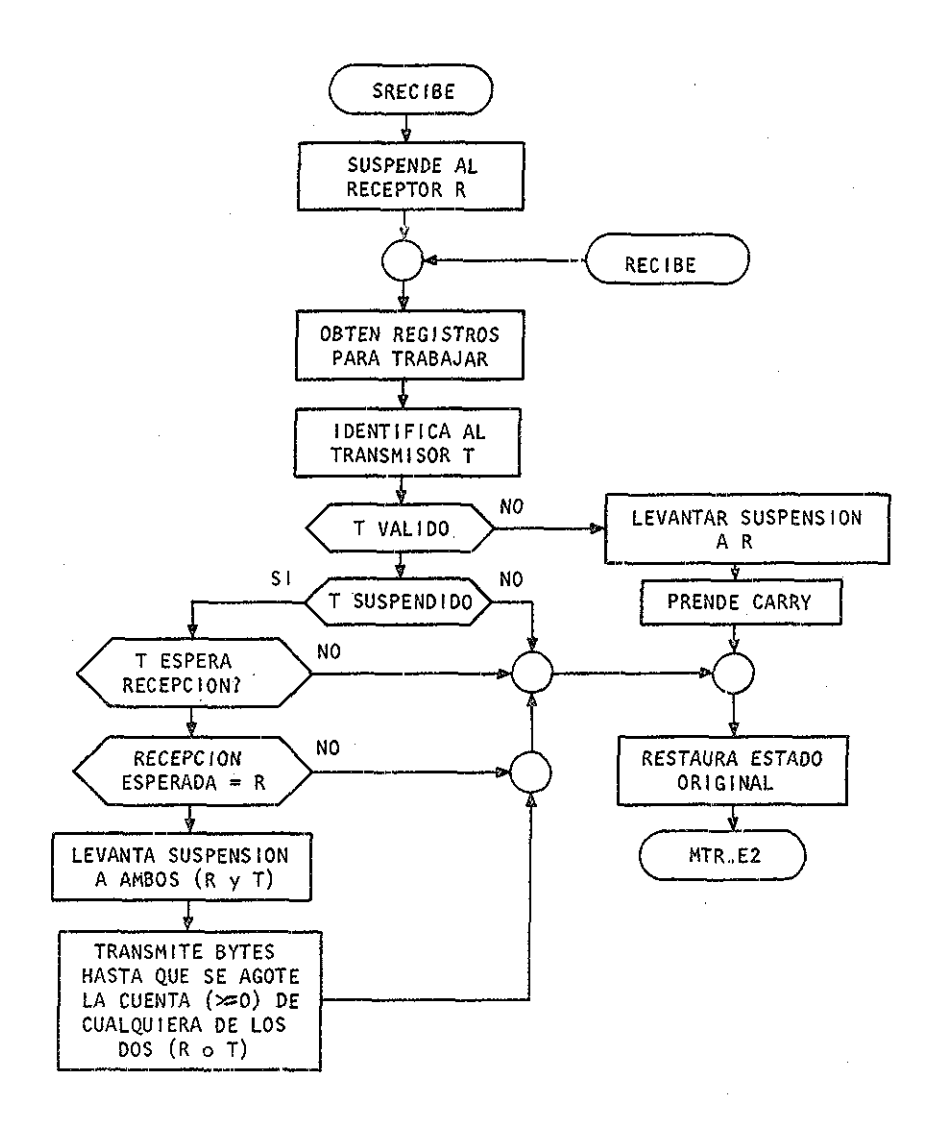

DIAGRAMA DE BLOQUES DE (S)RECIBE

te unSSISANSMIIE con anticipación. En caso negativo, se notifica al receptor.

- 3) Una tarea solicita transmitir mediante un \$SIRANSMIIE.. Si la otra tarea se encuentra esperando, entonces se realiza la transmisión. En caso contrario, se suspende al transmisor hasta que el receptor lo libere aceptando al menos una porción de la información,,
- 4) Una tarea solicita recibir información mediante un \$SKECIBE,. Si la otra se encuentra esperando transmitir, entonces se establece la co municación, En caso de no ser así, se suspende al receptor hasta que algún transmisor lo libere transmitiéndolo al menos un dato,

SQ1 está diseñado, por razones de confiabilidad, para evitar que una ta rea interfiera con el resto. Por principio, una tarea no debería ser capaz de modificar las variables o el curso de ejecución de otra sin su consentimiento. Con el esquema de comunicación descrito, y el equipo de protección de memoria, se logra esta meta sin impedir las relaciones de comunicación o dependencia entre tareas (excepto, claro está, la relación dictatorial). Es posible, por ejemplo, que una tarea se someta voluntariamente a otra, poniéndose en estado de espera (con \$SRECIBE), hasta recibir un comando que la libere.

Para hacer aun más flexible la comunicación, un programa que espera re cíbir información o comandos puede ser liberado o activado por cual quier otro que esté dispuesto a transmitirle al menos un dato,. Es decir, un programa receptor se puede someter a varios transmisores (no a uno solo), y la longitud o tamaño del mensaje puede ser desconocido pa

ra el receptor y diferentes para cada uno de los transmisores,,

En resumen, se permite que cualquier tarea transmita información a otra en porciones de longitud variable, y que reciba mensajes cuyo ori gen y tamaño se determina en el momento de la recepción,,

Por último, las restricciones que existen en la transmisión, son de tipo físico (no de orden lógico), y obedecen nuevamente a la necesidad de preservar la confiabilidad del sistema,. Dado que LLAMA (no las tareas). es el que realiza la transferencia de información, y que no es admisi ble que una tarea lo induzca a hacer transferencias inválidas o demasiado largas, y que tampoco es deseable hacer demasiadas verificaciones en cuanto a la validez de éstas, la longitud de las transferencias se res tringe a un máximo, por seudoinstrucción, de 256 datos de 8 dígitos bi narios (256 bytes). Si se desea transmitir más información, entonces es necesario hacerlo por partes.

En el diagrama de bloques de ambos súbprogramas, SRECIBE y SIRANSMIIE, se puede observar que cuentan con dos entradas adicionales, RECÍBE y 1RANSMIIE, respectivamente, que lo único que no hacen es suspender al -• programa que provoca la interrupción; el resto del código es común para las opciones con suspensión (o espera al otro) y sin suspensión. Iam  $$ bien se observa que los programas que atienden al transmisor y al receptor son completamente análogos, y la secuencia general que siguen es está:

- 1) suspenden, en caso de entrar por la entrada con prefijo "S", al pro\_ grama que solicita el servicio
- 2) guardan el valor de los registros de carácter general que necesitan para el proceso
- 3) verifican la validez del comando, comprobando la existencia de otro programa que se necesita para consumar la comunicación.

En caso de que dicho argumento no sea válido, se levanta la suspen sión, se notifica el hecho encendiendo el "CAREY" de la palabra de estado que corresponde a la tarea infractora, no al "CARRY" actual, (ver descripción de palabras de estado "PSW" y "CAREY" en el manual de la PDPll{\_9j), se restaura el estado de los registros de carácter general empleados, y se entrega el control al monitor vía la entra da MIR E2

4) verifican la disposición de la otra tarea para establecer la comuni cación, o sea, investigan que la otra esté en espera. En caso afirmativo, se levanta la suspensión a arabas tareas y se transmiten tantos datos (bytes) como sea posible, con base en los argumentos entre\_ gados por cada una de las tareas. Esto es, cada tarea específica, mediante un contador, el numero máximo de datos que está dispuesto a transmitir a recibir (según sea el caso), y 11 AMA. actualiza ambos contadores (y también las direcciones de transferencia) cada vez que transfiere un dato, hasta que la cuenta de transferencias faltantes se haga cero para algunos de ellos<

De esta forma, una tarea puede conocer el número de datos que le fal tó transmitir o recibir, consultando el contador mencionado, y tam bien puede conocer la dirección de los datos que no fueron aceptados por la otra tarea

5) finalmente, restauran el estado original de los registros generales empleados en el proceso y devuelven el control a MIR.

la única diferencia significativa entre ambos programas es el hecho de que TRANSMITE s61o verifica que la tarea receptora esté en estado de espera, sin importar el origen esperado de la transmisión; en cambio, RE - CIBE, ademas de verificar que el transmisor se encuentra en estado de es\_ pera, también verifica que el destino del mensaje que espera transmitir sea el correcto,.

# 4.2.. 9 BUSCA, CREA, PESECHA, GUARPA, SESCRI8E y SLEE

lodas las operaciones con memoria secundaria (en nuestro caso particular, con disco magnético), que pueden realizar las tareas de aplicación bajo SOI, se llevan a cabo por rutinas del sistema operativo RU I de la PDP1L, Sin embargo, dado que RIll no es un sistema multitarea, las tareas no po drían solicitar el servicio a este en forma directa, sin causar conflictos y sin comprometer la confiabilidad de todo el proceso. No se podría evitar, por ejemplo, que una tarea destruyera la información contenida en disco, perteneciente a otra tarea, ya que RIll las vería como una sola. Iampoco sería aceptable que una tarea solicitara a RIll una transfe rencia con indicación de que no devuelva el control del procesador hasta

terminar la transferencia, lo que puede tomar demasiado tiempo»

luego, para evitar que diferentes programas interfieran entre sí, o que provoquen la pérdida (aunque sea temporal) del procesador, es necesario que ItAMA supervise y regule las solicitudes de operaciones con memoria secundaria.

En este'c'áso, IlAMA presenta una nueva faceta, sirviendo como intermedia^ rio entre tareas y RUI . Esto no se menciona entre las generalidades del programa IIAMA porque se espera prescindir de RIII en un futuro agregando a SOI las rutinas necesarias como parte de-SERVES,.

No obstante, la filosofía general de IIAMA., no se modifica independientemente de la identidad de los programas del sistema que se vean involu erados en la operación de servicio» Analiza las solicitudes de las tareas, verifica su validez y viabilidad, rechaza las que no son acepta bles, y le da curso o recanaliza (según sea el caso) al resto,,

las seudoinstrucciones para usar el disco magnético que SOI ofrece a los programas de aplicación son: \$3USCA, \$CREA, \$DESECHA, \$GUARDA, \$SES\_ CRIBE y \$S1EE, Su descripción detallada puede ser consultada en el apéndice B, y corresponden a los "programed requests" IOOKUP, ENIER, DE LEIE, CLOSE, WRIIW y READW de RIll, respectivamente, cuya descripción se encuentra en el manual correspondiente.

Como existe discrepancia entre los fabricantes de equipo de cómputo y los autores de textos respecto a los conceptos de archivo y de canal de

acceso a un periférico, por claridad y para la exposición de este escri\_ to se definen a continuación:

Un archivo es una porción física de un periférico, identificable median te un nombre arbitrario (nombre de archivo) fijado por una tarea, que sirve como memoria secundaria para guardar información o consultarla. Por medio de los archivos se puede hacer referencia, por su nombre, al conjunto de datos que contiene, independientemente de las características físicas del periférico empleado.

En cuanto al concepto del canal algunos autores  $\{5\}$  asocian el nom bre de canal de entrada o salida a un procesador especial (el equipo) que ejecuta instrucciones de entrada y salida,. Otros {11} lo asocian a un conjunto de programas y variables cuya función es realizar este tipo de operaciones»

Dado que SOI no es el que realiza las operaciones con disco magnético, basta definirlo en forma abstracta como sigue:

Un canal de acceso, o simplemente un canal, es una vía de comunicación que se asigna, por un tiempo determinado, a un programa para transferir información hacia o desde un archivo fijo cualquiera,

SOI usa actualmente 16 canales de RUI , numerados de cero a 15, peto sólamente los 15 primeros (los numerados del cero al 14) pueden ser usa dos para las tareas de aplicación, El restante se reserva para uso exclusivo de los programas del sistema,

Desde un punto de vista programático, lo que se necesita saber acerca de estos canales,es:

 $\lambda_{\rm S}$ 

- 1) que antes de poder consultar o modificar la informaci6n contenida en un archivo, es necesario solicitar un canal (usando la seudoins\_ trucción \$BUSCA) que le sirva como medio para cumplir su objetivo
- 2) que si se desea generar un archivo nuevo en disco, entonces tam bien debe solicitar un canal, empleando la seusoínstrucción \$CREA
- 3) que si todos los canales están ocupados, el servicio será negado, y tendrá que solicitarlo de nuevo
- 4) que todas las lecturas y escrituras en disco se realizan mediante las seudoinstrucciones \$SIEE y \$SESCRIBE, haciendo referencia al canal asociado al archivo correspondiente, no al nombre del archivo
- 5) que LLAMA no le permite emplear un canal que no le ha sido asig nado previamente
- 6) que debe liberar un canal después de usarlo mediante la seudoins trucción \$GUARDA, para que otros lo puedan utilizar, y
- 7) que para destruir un archivo, mediante un \$DESECHA, también se le asigna temporalmente un canal (si lo hay disponible), pero que en este caso único no necesita solicitarlo ni tampoco liberarlo ex plícitamente.

las funcionres \$BUSCA, \$CREA y \$DESECHA son atendidas, después de su identificacíSn, por los subprogramas BUSCA, CREA y DESECHA (vea y com pare sus diagramas de bloques), los cuales son muy similares entre sí y siguen la secuencia que se describe a continuación.

- $1)$  Buscan, con ayuda de la subrutina GEI.CANAL, un canal disponible pa ra realizar la operación correspondiente. Si fracasan en el intento, entonces dan parte de esto a la tarea, encendiendo su CARRY a la vez que guardan el valor cero en el registro general número cero
- 2) Despositan en una área especial (VI.UIIIERIA) la información que re\_ quiere RI11 para realizar la operación solicitada
- 3) Apuntan a dicha área con el registro general número cero para que RIll la localice
- 4) Iurnan la solicitud a RI11 mediante otra interrupción programada, y cuando este les devuelve el control, entonces notifican a la ta -rea del éxito o del fracaso de la operación, según la información proporcionada por RU I en el CARRY y en la posición número 52 de me moria
- 5) Finalmente devuelven a MIR el control del procesador.

Además, cuando los segmentos BUSCA y CREA logran su objetivo principal, entonces también anotan, en la tabla DIRÉ,CAN, y en la posición que le corresponde al canal utilizado, la identificación (USUARIO) del

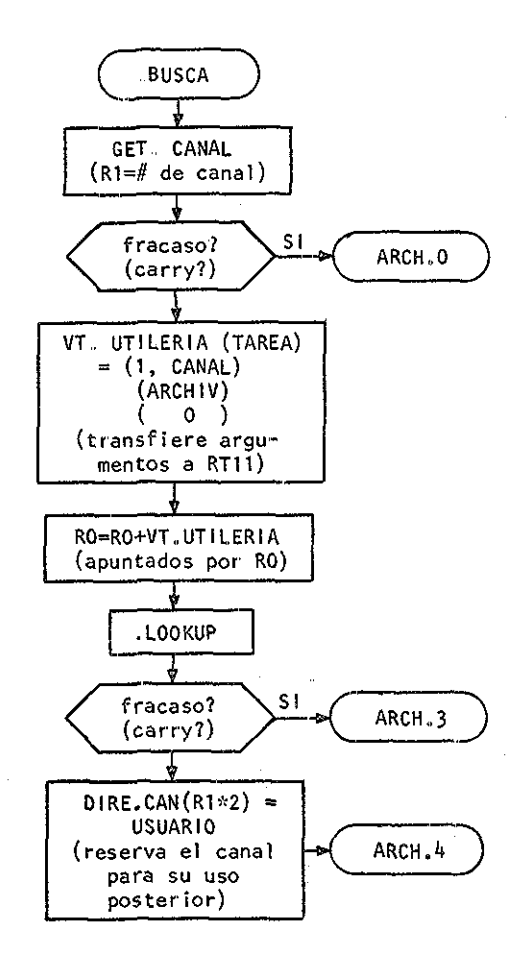

#### DIAGRAMA DE BLOQUES DE BUSCA

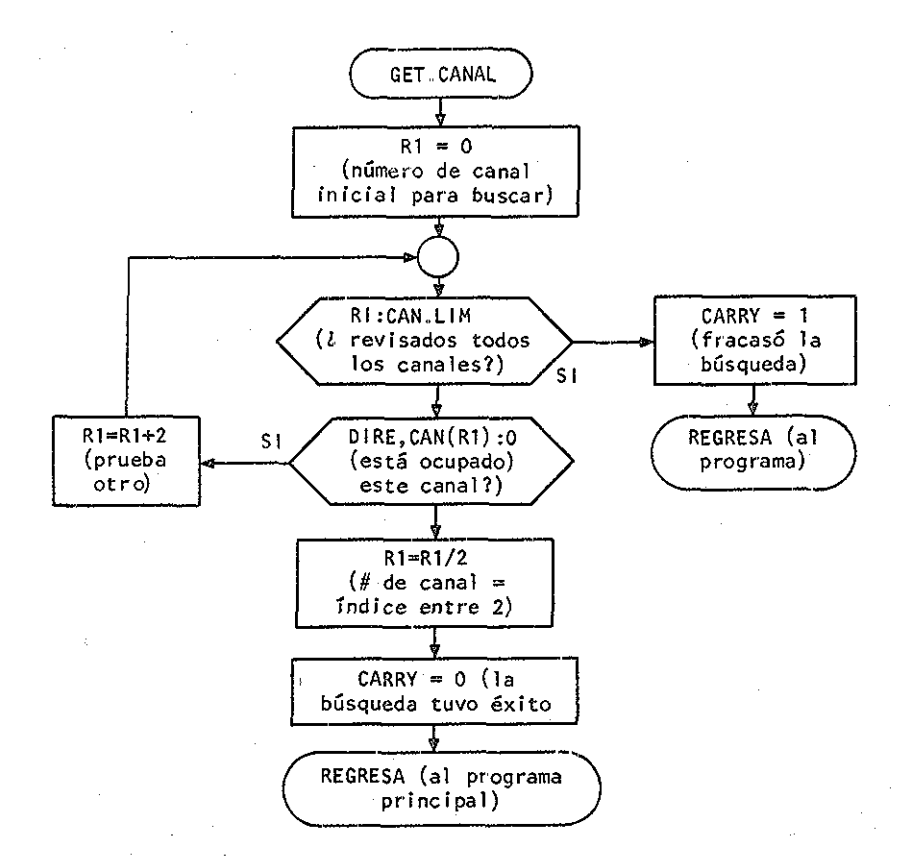

## DIAGRAMA DE BLOQUES DE GET .CANAL

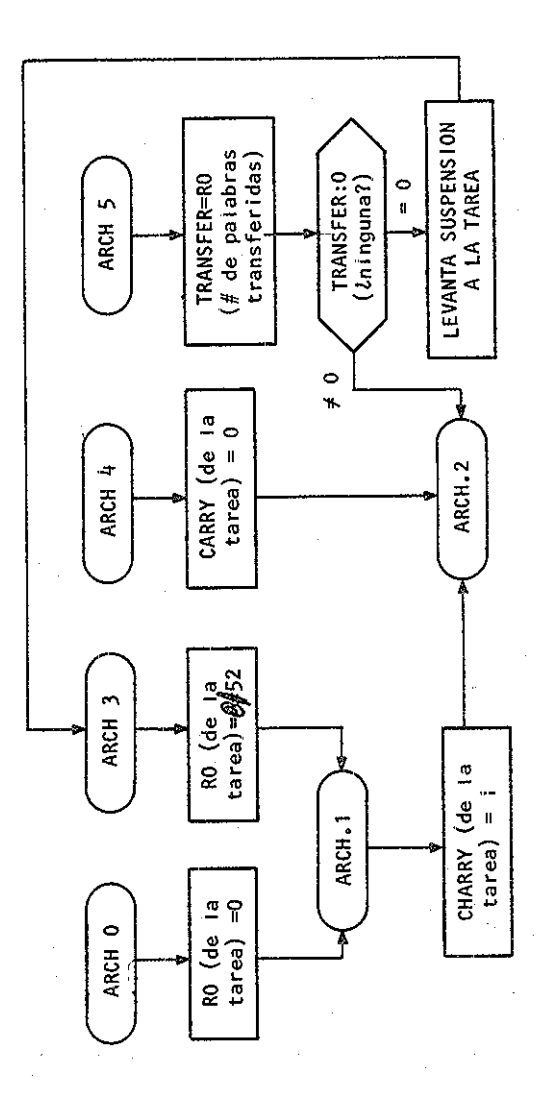

INSTRUCCIONES **3** ુ

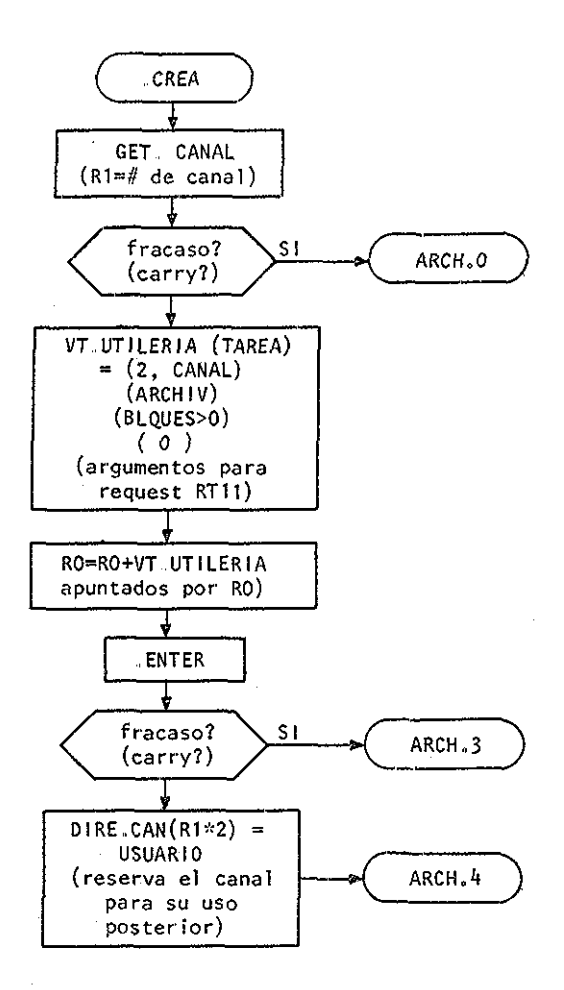

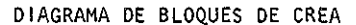

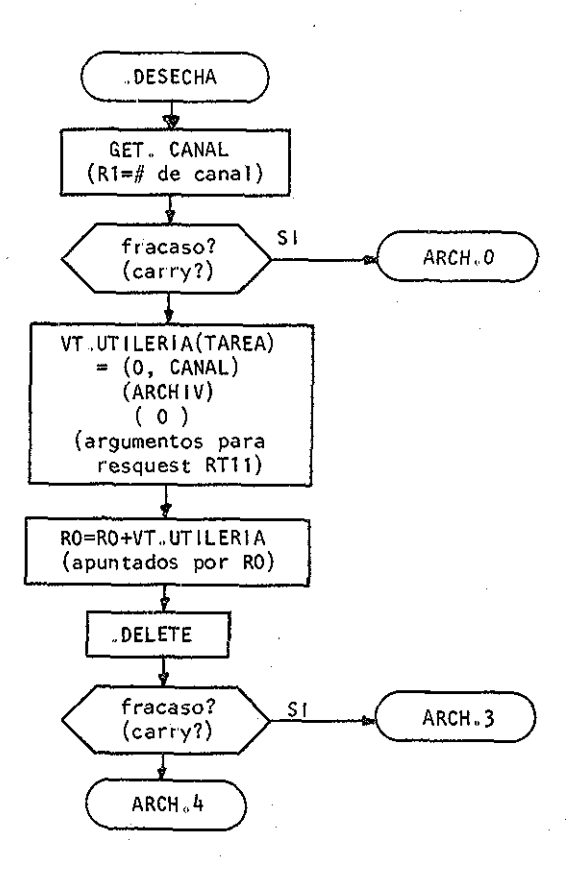

D1AGRAKA DE BLOQUES DE DESECHA

que solicitó el servicio,, De esta forma, el archivo correspondiente queda asociado al canal y el canal queda asignado a la tarea,.

S1EE (ver el diagrama de bloques) investiga primero si el canal a que hace referencia la seudoinstrucción \$S1EE que lo activó esta asignado efectivamente a la tarea que trata de utilizarlo» En caso contrario, notifica que el número de datos transferidos resultó ser cero (IRANS-FER = 0), debido a que el canal especificado no le pertenece (RO = 2 implica canal inválido), y devuelve el control a MIR. Si la referencia es válida, entonces suspende a la tarea para que no trate de utilizar la información solicitada antes de que se encuentre en su desti Iodas las transferencias hacia o desde el disco realizan con cir cultos electrónicos de acceso directo a memoria, no por programa, y el tiempo que demoran es aprovechado por SOI para ejecutar otras ta reas. Cuando dichos ciruitos terminan su labor, entonces RIll inte rrumpe a SOI para que este levante la suspensión y le indique el re sultado a la tarea que solicitó el servicio,,

Después de suspender a la tarea, S1EE vacía en una tabla especial (VI, UIILERIA) toda la información que necesita transferir a RIll para tur narle la solicitud, la apunta con el registro RO, y provoca la inte rrupción que lo activa. RIll inicia la transferencia, si es factible, y devuelve el control a SIEE, indicando el resultado de la iniciación: Si no es posible transferir un solo dato (IRANSFER = 0), entonces SLEE lo notifica a la taiea, junto con la causa explicada mediante la palabra 52 de memoria, levantándole la suspensión,, Pero si la trans-

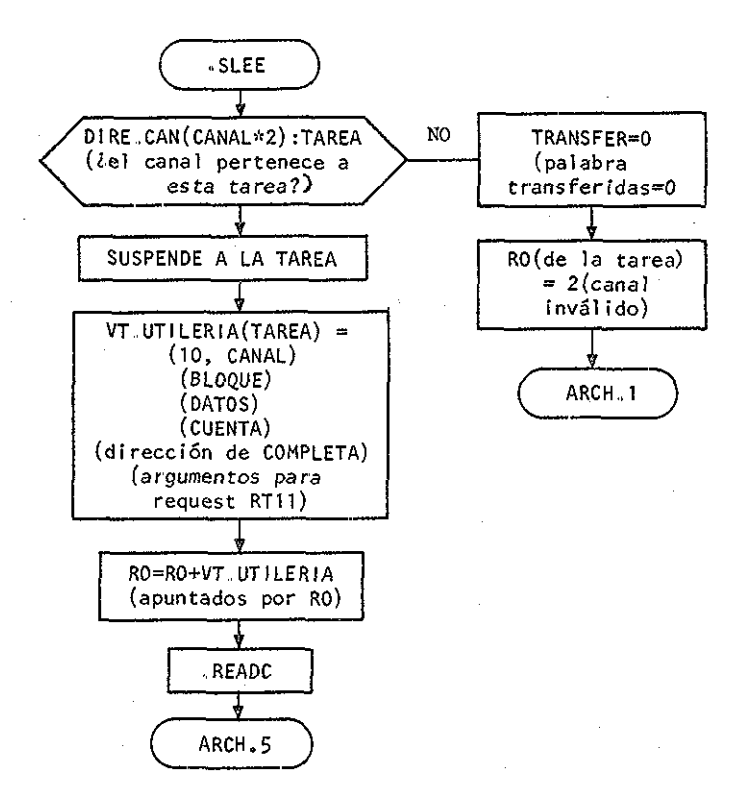

## DIAGRAMA DE BLOQUES DE SLEE

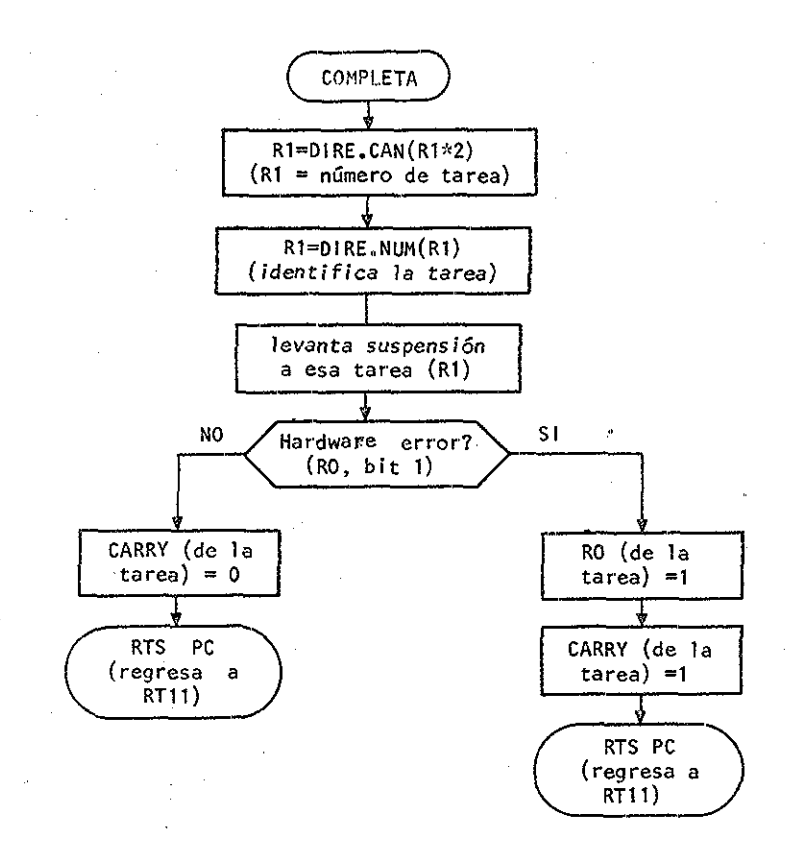

## DIAGRAMA DE BLOQUES DE COMPLETA
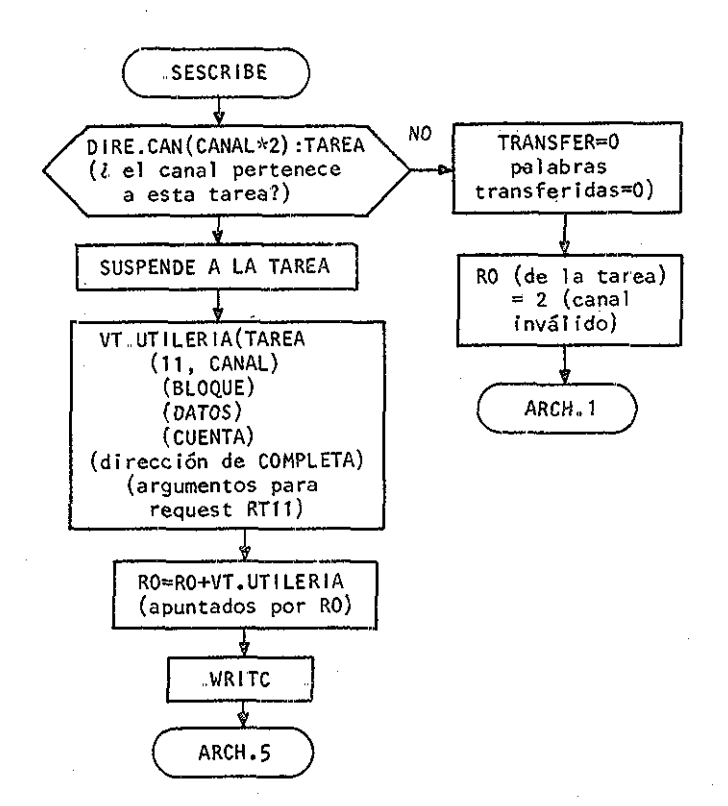

# DIAGRAMA DE BLOQUES DE SESCRIBE

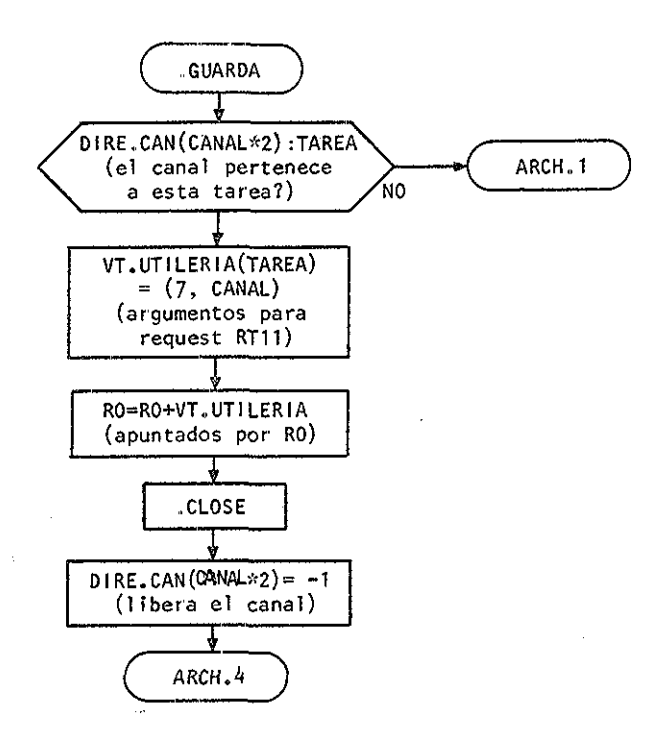

## DIAGRAMA DE BLOQUES DE GUARDA

ferencia se inicia con éxito, entonces simplemente devuelve el control a MIR, para que aproveche el tiempo que dura.

Como se dijo anteriormente, RIll interrumpe a LLAMA cuando la transfe rencia termina. Este lo atiende por la entrada COMPIEIA (ver diagrama de bloques) en la forma siguiente: con ayuda de la tabla o directorio de canales DIRÉ.CAN y el numero del canal indicado en el registro Rl, identifica a la tarea cuya transferencia ha terminado, le levanta la suspensión, le avisa de los resultados logrados via el CARRY y el regis\_ tro general RO, y entrega el control a MIR para que la active en el momento que le corresponda según su prioridad y la ocupación del procesador,,

El segmento SESCRIBE, el que atiende a la seudoinstrucción \$SESCRIBE, es completamente análogo al anterior, salvo que solicita a RT11 una escritura en lugar de una lectura (compare los diagramas de bloques co rrespondientes), GUARDA también es muy similar, pero, dado que no ne cesita mucho tiempo, no suspende a la tarea que lo activa, y en lugar de asociar esta con el canal involucrado, disocia la relación de ocupaci6n, anotando el numero menos uno en la entrada correspondiente del dí\_ rectorio de canales. Este número negativo le indica a la subrutina GEI.CAN que el canal está libre y que puede ser asignado a cualquier programa que lo necesite (vea el diagrama de bloques de GET.CAN),,

El algoritmo que se emplea para encontrar un canal desocupado es una búsqueda lineal simple a lo largo de la tabla DIRE CAN. El número de orden de la primera entrada cuyo valor sea negativo es anotado en el re\_

gistro general Rl para que sirva como índice en la operación de asigna cion, y el éxito o fracaso de la búsqueda se anota, como es costumbre, en el CARRY,.

*4.2J0* .SERVES

Actualmente, SOI maneja por interrupción solamente el convertidor análogo digital y el reloj que lo activa 1600 veces por segundo, esto es, 100 veces por cada uno de los 16 canales con que cuenta,

El convertidor digital análogo es operado completamente por LLAMA (ver segmentos DAX y DAY en el listado general, bajo el subtítulo de LLAMA-DAS), porque no provoca interrupciones..

El teletipo, los cassettes y el disco todavía se maneja a través de RIII, y la entrada y salida digital no han sido incluidas por falta de tiempo.

SERVES cuenta con una tabla de 16 entradas, llamada AD.AREA, en donde mantiene actualizados los valores de los 16 canales de conversión análoga digital, de manera que cuando una tarea le pide alguno de ellos a ÍIAMA, este lo entrega copiando el valor de la entrada correspondiera te en esa tabla.

la adquisición de valores es continua desde la inicialización del sistema, etapa en la cual INICIA ajusta el reloj programable para que active al convertidor analógico digital, en forma automática, 1600 veces

por segundo,, Cada vez que este es actividado, inicia una conversión por el canal especificado, e interrumpe al procesador cuando tiene lis ta la muestra. La subrutina AD.HAN, que forma parte del grupo SERVES, toma el dato, lo deposita en la entrada correspondiente de AD..AREA, es-, pecifica un nuevo canal de conversión para la próxima muestra, y de vuelve el control al programa interrumpido (los detalles se pueden con\_ sultar en el listado feneral).

4,2,11 EMRGEN

Bajo el nombre genérico de EMRGEN están agrupados todos los programas que por interrupción atienden las condiciones detectadas que ponen en peligro la integridad del sistema.

Actualmente se contemplan 3 casos diferentes, a saber:

las interrupciones provocadas por programas que intentan ejecutar una instrucción inválida, o examinar o modificar una posición inválida de memoria, y que son atendidas por la subrutina 14,10HAN •

las interrupciones provocadas por interrupción o reestablecimiento de energía eléctrica, que son atendidas por A,.C,.HAN y, finalmente,

las producidas por el conmutador entre procesadores, cuando el procesador suplente comprueba el buen funcionamiento del titular, que son atendidas por SWIHAN,

#### 4.2.12T4.10HAN

la filosofía general de 14., 10HAN es expulsar a las tareas de aplicación que tratan de usar instrucciones o posiciones de memoria inválidas, y suspender la operación de SOI cuando este es el infractor (evento que se considera como prueba de que el equipo o el programa no funciona correctamente) ,

Sin embargo, existe un caso especial: Durante la inicialización del sistema, INICIA investiga la existencia del equipo periférico con que cuenta SOL,, Para lograrlo, hace referencia (mediante una instrucción ISI) a posiciones de memoria que podrían no existir y, para evitar que esto sea tomado como señal de mal comportamiento, avisa a I4,,10HAN (mediante la bandera IOERR) que se trata de una prueba de equipo periférico,. Por su parte, I4.,10HAH le contesta, con la misma bandera, que la referencia provocó una interrupción, de lo cual se concluye que la po síción no responde y que, por lo tanto, el periférico correspondiente no existe o no funciona correctamente»

En caso de que la interrupción provocada por SOI no sea una prueba de equipo periférico, F4.10HAN salta al segmento RENUNCIA, en donde prepara un posible retorno a RI11, restaurando los valores de algunas variables afectadas, y suena una alarma localizada en el teletipo (ver lista do general),

La expulsión de una tarea se reduce a: sacarla de la mezcla (apagando el dígito binario EDO..MEZ en su palabra de estado VI..ESXADO, con lo

cual nunca más es activida), liberar los canales que haya estado emplean do, e imprimir un mensaje de advertencia al operador.

#### 4.2.13 A..C..HAN

Emplea la variable "A..C." para determinar si se trata de una ínterrup ción o del reestablecimiento de la energía eléctrica. En el primer caso actualiza la variable "A..C." y copia el valor de todos los registros volátiles del procesador,escribiéndolos en la memoria de núcleos magnéticos. En el segundo, el segmento REESIABLECE (ver listado)también actualiza "A..C,.", protege el conmutador entre procesadores, espera a que el teleti po este en condiciones de imprimir un mensaje de advertencia, inicializa los periféricos mediante la subrutina INIPER, notifica a las tareas que se perdieron las transferencias que se estaban realizando con el equipo periférico (INIERR), y repone el valor original de los registros volátiles para devolver el control al programa interrumpido.

# 4.2.14 SOflHAM

la vigilancia entre procesadores se lleva a cabo mediante un dispositi vo especial incluido en el conmutador S de la figura 3, el cual permite compartir cualquier tipo de periférico, incluso memoria, como se dijo an terioimente, Este dispositivo adicional, llamado "WAICHDOG-IIMER" por el fabricante permite que el procesador suplente vigile al titular de la siguiente manera:

Durante la inicializaci6n se le asigna el control del conmutador, y de

todos los periféricos incluidos, al procesador titular. Posteriormente se ejecuta en el suplente un programa que solicita periódicamente el control del conmutador^. Cada vez que lo hace, el titular es interrum pido, y si este no ejecuta una subrutina (SWIHAN) que rehace la solicitud en un lapso de tiempo razonable, entonces el conmutador pasa auto máticamente al dominio del suplente. Aunque SO1 podría funcionar per fectamente sin el conmutador, la pérdida se ha definido arbitrariamente como incapacidad para retenerlo y, por ende, prueba de un mal funcionamiento., SWIHAN rechaza la solicitud y posteriormente comprueba si toda vía tiene control sobre el conmutador (ver listado general),. En caso afirmativo, devuelve el control alprograma interrumpido. En caso con trario, realiza una secuencia (PERDIDO) de renuncia similar a la de 14,, 10HAN; preparando un posible retorno a RI11, repone el valor de algunas variables afectadas y suena una alarma en el teletipo, después de impri mir un mensaje de advertencia.

Cuando el procesador suplente se da cuenta de que gan6 el control del conmutador, imprime un mensaje de alarma, abandona las tareas que estaba ejecutando, carga el sistema operativo SOI y le entrega el control a INICIA, pasando así a la categoría de titular (ver el programa WAICHDOG para el suplente, incluído entre los listados). INICIA, por su parte, busca el último respaldo disponible para continuar la operación con un mínimo de pérdidas en el proceso,.

# CONCLUSIONES

Durante el desarrollo de este trabajo, y poco antes de terminarlo, se adquirió equipo adicional para el sistema, y se modificó ligeramente su distribución, quedando configurado como se muestra en la figura 7. En ella destacan dos cambios con respecto a la configuración original mostrada en la figura 3, Estos son:

Se adquirió una unidad adicional de disco magnético y, se le asignó una a cada procesador, inhabilitando la posibilidad de compartir ese medio,

larnbién se adquirió un canal de comunicación I entre procesadores (UNIBUS LINK), que permite transferir grandes cantidades de información en lapsos de tiempo relativamente cortos.,

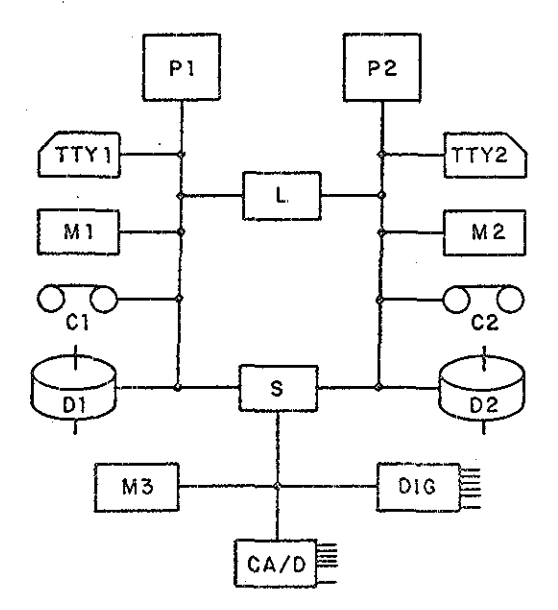

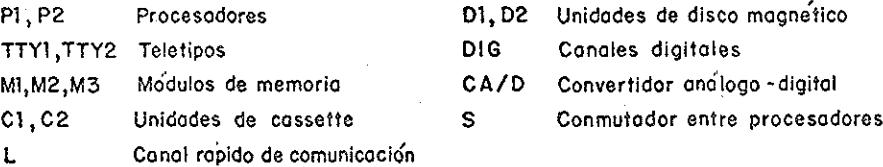

# Fig 7 Configuración actual del sistema duai

entre procesadores

 $\ddot{\cdot}$ 

Estas modificaciones dan como resultado un sistema mucho más poderoso y flexible que el anterior (compare las figuras 7, 3 y 2), pero impiden el uso de un disco compartido como medio de transporte pata los respaldos,, Por tal motivo, SOI tuvo que ser modificarse,.

En cambio result6 positivo porque, además de proporcionar las ventajas mencionadas, penaiti6 constatar que el sistema operativo podía ser adap\_ tado a diferentes configuraciones con relativa facilidad,, Para lograrlo, bastó insertar una subrutina llamada RESPAIDA en el cuerpo del programa que genera los respaldos (CHEGEN) de SOI, y otra en el programa que ejecuta el suplente., RESPALDA le transfiere a la otra vía el ca nal de comunicación L, una copia del último respaldo generado para que aquella actualice el. suyo; con lo cual ambos sistemas quedan en igual dad de condiciones para continuar el proceso a partir de una falla.

los mensajes entre procesadores constan de 264 palabras, de las cuales 8 son de control y 256 de datos, y sientan un precedente como esquema básico de multiproceso, ya que muestran una de las tantas formas en que es posible lograr que un procesador realice operaciones complejas bajo la supervisión de otro (los detalles de ambos insertos puedan observarse en el listado general).

En el apéndice C se muestra un ejemplo de dos tareas que operan bajo SOl en diferentes condiciones con la ultima configuración. Demuestra, a pesar de su sencillez, la validez de la mayoría de las hipótesis formuladas ..

 $\phi$ 

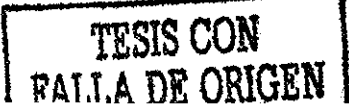

Quedan pendientes, para una etapa de desarrollo posterior a este trabajo los siguientes puntos:

- 1) El manejo de memoria como medio de protección y relocálización dinámica de las tareas
- 2) la adquisición de dispositivos de memoria secundaria que permitan la sobreposición (overlaying) de programas
- 3) la inclusión de rutinas de entrada y salida que sustituyan a las de RI11
- 4) El diseño de lenguajes y compiladores que faciliten la elaboración de tareas
- 5) las modificaciones que permitan que varias tareas compartan una mis\_ ma prioridad
- 6) los programas que permitan cambiar el curso del proceso desde el teclado
- 7) Protocolos de multiproceso efectivos
- 8) Proporcionar la opción de que las tareas respalden sus archivos en el disco del suplente en forma análoga a como se respaldan sus va riables

#### APÉNDICE A

#### BIBLIOGRAFÍA

- 1. Anderson I. and Randell B. (editores), "Computing Systems Reliability", Cambridge University Press, 1979
- 2. Blakeney, Gordon R., y otros, "An application oriented multiproces sing system", IBM Systems Journal, vol. VI, number 2, 1967

Es una descripción preliminar, bastante completa, del sistema IBM 9020 desarrollado por "Ihe Federal Aviation Administratíon (FAA)" <le los Estados Unidos , para control de tráfico aéreo., Representa un sistema típico de computadoras redundante.

3. COMIRE Corp., Enslow, Philip H., Jr., ed., "Multiprocessors and Parallel Processing", Wiley, 1974

Describe varios sistemas multiprocesadores y menciona algunos criterios que emplearon los fabricantes para aumentar su confiabilidad.,

- 4. Friedman, Arthur D., "Fault Detection in Digital Circuits", Prentíce Hall, 1971
- 5. Madnick Stuart E., Donovan John J., "Operating Systems", Mc Graw Hill, 1974
- 6,. Myers Glenford J.,Software ,Reliability,Principies and Practices", Wiley-Interscieñee, 1976
- 7. Watson, Richard W., "Timesharing System Design Concepts", McGraw Hill, 1970

Incluye algunos conceptos útiles para la generación de respaldos (ca^ pítulo 6), y dedica un capítulo (el 7) a confiabilidad y recupera cion de fallas,

8. Yourdon, Edward, "Design of On-Iine Computer Systems", Prentice Hall, 1972

Trata los problemas intrínsecos a los sistemas que operan en tiempo real e incluyen algunas consideraciones relativas a la recuperación de fallas (capítulo U).

- 9. Digital Equipment Corporation, "PDP11/40 Processor Handbook", 1973.
- 10. Digital Equipment Corporation, "DT03--FM/PP Unibus Switch Option Description"» Aug 1974

11- Digital Equipment Corporation, "RI-11 System Referente Manual", Oct 1974., $\mathcal{L}_{\rm{in}}$  APÉNDICE B. SEUD0INS7RUCCI0NES ÍPROGRAMMED REQUESTS) DE SOI

Muchas de las operaciones de transferencia entre memoria y periféricos que ofrece SO1 son realizados por medio de sub rutinas de RT11. Sin embargo, si el programador de tareas no tiene un conocimiento profundo de ambos sistemas, no es recomendable que invoque a RT11 en forma directa. Es mejor que lo haga a través de SOI para evitar la destrucción de los arreglos del sistema.

A continuación se incluyen una lista completa y algunas consideraciones que es necesario conocer respecto a las seudoinstrucciones de SOI.

# Consideraciones comunes a las seudosintrucciones de S01

1) lodas las operaciones con memoria secundaria (disco magnético) se realizan mediante un canal de comunicación asignado por SOI

las tareas no necesitan conocer el número de canal que se les asigna y que puede variar entre 0 y 14; sin enibargo, debe proporcionar una variable para la asignación, y debe tener cuidado de no destruir esa información si se le hará referencia a él.

los canales de comunicación pueden solicitarse con las seudoinstrucciones \$BUSCA, \$CREA y \$DESECHA, en las cuales es necesario especifi car el nombre del archivo al que se quiere tener acceso; deben liberai el canal (excepto en el caso de \$DESECHA) mediante la seudoins trucción \$GUARDA, cuando no lo necesiten, con el objeto de que otras tareas puedan usarlo.

El nombre de un archivo se compone de dos partes: un nombre propio formado por un máximo de seis caracteres alfa-numéricos y una extensión o apellido formado por un máximo de tres. Es importante que tareas dife rentes utilicen nombres o extensiones diferentes para evitar interferencias indeseables..

Dichos nombres, usados como argumentos en seudoinstrucciones, siempre ocupan 3 palabras de 16 bits, Si es necesario, el nombre propio se completa a 6 caracteres con espacios a la derecha, se codifica en código RADIX 50 (ver manual de RI11), y se guarda en las 2 primeras. Ia extensión también se completa con espacios a la derecha hasta tener 3 caracte res, se codifica en código RADIX 50, y se guarda en la tercera y última palabra.

Ejemplo de la forma en que se específica un nombre de archivo para SO1:

EIIQ: RAD50 / NOM/  $\cdot$ RAD50 / B<sub>11</sub> .RAD50  $/XT$ 

Otros ejemplos:

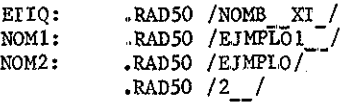

- 2) Salvo indicación explícita (ver \$DESBORDE, por ejemplo), todas las seudoinstrucciones de SOl devuelven el controlal monitor, y las tareas tienen que esperar un tumo nuevo para continuar su ejecución .
- 3) los argumentos para las seudoinstrucciones de SOI son, en general, nombres de variables. Sin embargo, existe una variedad de argumentos en donde se puede emplear cualquier operando válido del lenguaje ensamblador de RT11, Esta opción se indica en el texto que si gue, aplicando un asterisco (\*) al argumento,

Por ejemplo (ver descripción de \$ADC), para pedir un dato del con vertidor analógico-digital, el canal de conversión puede ser especi ficado en varias formas:

\$ADC AIFA ; la variable AIFA contiene el número de canal \$ADC R4 ; R4 contiene el número de canal \$ADC (SP)+; el número de canal se extrae del stack

\$ADC DIR,-(SP) DIR contiene la dirección del numero de canal, y el valor adquirido se pone en el stack

etc.

4) En general, las seudoinstrucciones de SO1 cambian el valor de RO y del CARRY, salvo en caso de indicación explícita,

Lista de seudosintrucciones:

#### ¿TERMINA

Función: Termina la ejecución de una tarea para que se vuelva a ejecutar por la dirección inicial cuando se cumpla su hora de en trada» RO y CARRY no se afectan.,

Llama: \$IERMINA

Errores: Ninguno

# ¿ESPERA

Función: Sirve como un retardo cuando una tarea desea esperar algún evento externo, y está dispuesta a ceder momentáneamente el procesador a otra tarea que lo quiera emplear,

> El monitor le devuelve el control a la tarea que solicita el retardo según el esquema de prioridades y el número de candi datos que haya durante ese periodo, si no hay otro candidato,

se le devuelve de inmediato y si el sistema está saturado, se le devuelve cuando le corresponda según su prioridad, RO y CARRY no se afectan.

L amada: **SESPERA** 

Errores: Ninguno

\$SALE

Función: Saca de mezcla a la tarea que lo emite, RO y CARRY no se afectan

llamada: **SSALE** 

Errores: Ninguno

**SADC** 

Función: Adquiere el último valor obtenido a través de uno de los 16 canales del convertidor analogico-digital

llamadas: \$ADC

> \$ADC **SADC** CANAT  $\star$ <sup>†</sup> CANAI\*, DESIINO\*<sup>†</sup>

CANAI\* y DESIINO\* son nombres de variables cuyos valores representan al canal (0-15) y el destino del valor adquirido, respectivamente (ver ADll

<sup>(</sup>t) Véanse también las notas generales referentes a los argumentos de las seudoínstrucciones de SOI, al principio de este apéndice,,

user's guide). Si no se especifica DESIINO, el valor se entrega en RO, y si tampoco se específica CANAI, el numero de canal se toma de RO y se sustituye por el valor adquirido (RO siempre devuelve el valor transfe rido).

Errores: Si el canal especificado no es válido  $(4,0,1,2,..., 15)$ , entonces \$ADC solamente prende el CAREY (C=l)< Si la transferencia tíe ne éxito, se apaga el CARRY (C=0),

\$VAX

Función: Iransferir un dato al convertidor digital-analógico, canal X

llamadas: \$DAX

#### \$DAX VALOR\*

VALOR\* (ver generalidades punto 3) es el nombre de una variable que contiene al número que se quiere convertir,. Si no se especifica esta variable, se usa el valor contenido en RO. (RO siempre devuelve el valor transferido).

Errores: Si el número que se quiere convertir es mayor que 17600 (oc tal), no se efectúa la transferencia y se prende el CARRY, Si la transferencia tiene éxito, se apaga el CARRY,

SDAY

Función: Análoga a \$DAX, pero por el canal Y.

Ilamadas: \$DAY

\$DAY VALOR\*

# *\$STRANSMITE/\$TRANSMITE*

Función: Iransmiten un bloque de bytes a otra tarea, la diferen cía consiste en que \$SIRANSMIIE espeta a que se transfiera al menos un byte antes de devolver el control, En cam bio, \$ TRANSMITE puede devolver el control sin haber trans. mitido un solo byte»

Estas seusoinstrucciones son complementarias de \$RECIBE y \$SRECIBE, respectivamente. Es decir, \$SIRANSMIIE espera a que otra tarea emita el \$RECIBE que permita continuar la ejecución del programa transmisor» En cambio, \$SRECIBE espera a que otra tarea emita el \$rRANSMITE que permi ta continuar la ejecución del programa receptor,,

lambien es factible establecer una comunicación por medio del binomio (\$SIKANSMIIE, \$SREC1BE),, En este caso, el orden en que se emitan las seusoinstrucciones es irrelevante, ya que la ejecución de las tareas se continúa a partir del momento en que se hayan emitido ambas.

Es importante hacer notar que estas seudoinstrucciones, además de permitir la transmisión de datos entre tareas, sincronizan su ejecución» Por ejemplo, una tarea puede ponerse en estado de espera (SUSPENDIDO) emi tiendo un \$SRECIBE hasta que otra tarea cualquiera le indique que puede continuar (le levante la SUSPENSIÓN) por medio de un \$IRANSMIIE..

87

. A

#### llamadas: \$(S)ERANSMIIE

\$(S)IRANSMIIE RECEPTOR, CUENIA, APUDAT

RECEPEOR es el nombre de una variable (BYIE) que contiene el número (G<# <256) de la tarea a la que se quiere transmitir

CUENIA es el nombre de una variable que contiene un número negativo de bytes que se desean transmitir

APUDAI es el nombre de un apuntador al bloque de bytes (buffer) que se desea transmitir.

Cuando se devuelve el control a Xa tarea, el contenido de esas variables es el siguiente:

- a) La variable RECEPTOR no se modifica
- b) La variable CUENIA se incrementa con el número de bytes transmiti dos. Es decir, al regresar, CUENIA =  $0$  implica que se transmitie ron todos los bytes, y CUENIA = -n implica que la tarea receptora aceptó todos los bytes excepto los "n" últimos porque no cupieron en su buffer de recepción.

Note que esto permite usar buffers de transmisión y recepción de di\_ ferentes tamaños

- c) la variable APUDAT se incrementa con el número de bytes transmiti dos
- d) El buffer no se modifica.

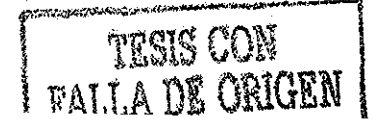

Estas seudoinstrucciones transfieren los argumentos a SOI por medio de un bloque de tres palabras direccionado por RO. La primera palabra de este bloque contiene la dirección de la variable RECEPIOR y las si ~ guientes contienen las direcciones de la variable CUENIA y APUDAT, res pectivamente»

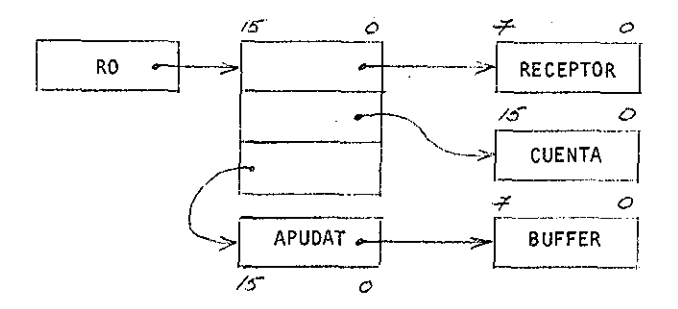

Cuando se devuelve el control a la tarea, dicho bloque queda como si gue:

- a) la dirección de RECEPTOR no se afecta
- b) la dirección de CUENIA no se afecta
- c) la dirección de APUDAI no se afecta
- d) RO apunta al bloque de argumentos

Si se emplea la llamada \$(S)IRANSMIIE RECEPIOR, CUENIA, APUDAI, auto máticamente se genera el bloque con las direcciones mencionadas y se apunta por medio de RO,,

**l**

**MBINYA ALLL —T** Si se emplea la otra (\$(S)IRANSMIIB), entonces es necesario que el programador se encargue de tomar tales medidas antes de la llamada:,

El empleo de una combinación de ambas resulta cómodo cuando se desconoce el tamaño del buffer de la tarea receptora.

Ej emplo:

\$TRANSMIIE RECEPTOR, CUENIA, APUDAI; ARGUMENTOS EXPLÍCITOS BCS ERROR ISI CUENIA

BPI FIN

SIGUE: \$IRANSMIIE ; ARGUMENIOS IMPLICIIOS ISr CUENIA ; DEIERMINADOS POR El . BMI SIGUE ; ANIERIOR

FIN: ; aquí continúa el programa

Errores:a) durante el ensamblado se detecta número inválido de argu mentos  $(40,3)$ 

> b) durante la ejecución se detecta RECEPIOR inválido. Cuando devuelve el control:

C » 1 (o CARRY = 1) indica RECEPTOR inválido (RECEPTOR con tiene un número R mayor que el máximo número de usuarios U  $posible)$ .

resis con

## \$RECIBE/\$SRECIBE

Función: complementaria de \$SIRANSMIIE y \$IRANSMIIE, respectivamente.

La forma de llamarlas es completamente análoga a la forma en que se lia man \$ (S)TRANSMITE, y sus argumentos son muy similares.

llamadas: \$(S)RECIBE

\$(S)RECIBE TRANSMISOR, CUEKIA, APUDAT

- TRANSMISOR es el nombre de una variable (BYIE) que contiene el número ( $0 < \frac{d}{256}$ ) de la tarea de la cual se quiere recibir información,, Si se desea recibir datos provenientes de cualquier tarea capaz de transmitirlos, el byte TRANSMISOR puede contener cualquier numero valido de tarea.
- CUENIA es el nombre de una variable que contiene un número negativo de bytes que se desea recibir
- APUDAI es el nombre de un apuntador al bloque de bytes (buffer) de recepción,.

Aunque se puede especificar un TRANSMISOR en particular, los datos transferidos no provienen necesariamente de él; pueden provenir de cuaJL quiec tarea que desee transmitir información a este receptor en parti cular. Para estar seguro de la procedencia de los datos, es necesario consultar el valor de la variable TRANSMISOR cuando se devuelva el control a la tarea receptora»

En resumen, el destino de una transferencia queda especificado desde el momento de la llamada \$(S)IRANSMI1E (argumentos), pero la procedencia de una transferencia queda condicionada a que existe más de una tarea que trate de transmitir a la misma tarea receptora,,

Cuando se devuelve el control a la tarea receptora, el contenido de las ya riables es el siguiente:

- a) TRANSMISOR contiene el numero de la tarea de la cual proviene la transmisión (no necesariamente el número invocado)
- b) CUENIA se incrementa con el número de bytes recibidos
- c) APUDAI se incrementa con el número de bytes recibidos
- d) el BUFFER contiene la información recibida (el contenido original se pierde).

La forma de transmitir los argumentos es completamente análoga a la de \$(S)TRANSMITE (argumentos). Cuando se devuelve el control a la tarea receptora, el bloque donde se transfieren las direcciones de los .argumentos a SOI queda como sigue:

a) dirección de TRANSMISOR no se afecta

- b) dirección de CUENIA no se afecta
- c) dirección de APUDAI no se modifica
- d) RO apunta al bloque de argumentos

# nm 010 1

Errores: a) número inválido de argumentos (durante el ensamblado)

b) C » 1 implica IRANSMISOR inválido

ŚDESBORDE SETPAL

¿RETORNO SEZPAI.

Solamente son necesarias cuando se desea tener la posiblidad, dentro de una subrutína de atención a desbordes de tiempo, de continuar la ejecución de la tarea en el mismo estado en que se encontraba al momento de detectarse el desborde.

Función: \$DESBORDE guarda el estado en que se encontraba la tarea al momento de detectarse el desborde (RO-R5, PC y PSW) excepto SP. Por esta razón se responsabiliza al programador a devol ver SP y el stack en general, tal y como lo recibe.,

> \$REIORMO usa la información guardada por \$DESB0RDE para continuar la tarea interrumpida al detectarse el desborde.

Llamadas: \$DESB0RDE SEIPAI ; primera instrucción

; resto del programa

TESIS CON **FALLA DE ORIGEN** 

subrutina de desborde

\$REI'ORNO SEIPAI

SEIPAI es el nombre de un buffer de 6 palabras en donde se pueden guardar temporalmente los registros (RO-R5)»

#### MOTAS

- a) Para emplear \$REIORNO es absolutamente indispensable haber guardado el estado de la tarea por medio de \$DESB0RDE
- b) Habiendo emitido \$DESBORDE, se puede emitir más de un \$REIORNO
- c) En caso de emplear \$DESBORDE, es absolutamente necesario que sea in vocada antes de ejecutar cualquier instrucción o de invocar cual quiera otra seudoinstrucción dentro de la rutina de atención a desbordes
- d) \$DESBORDE no implica salir de la rutina con un \$8ET0RN0. Se puede emplear cualquier otro medio que no provoque un desbalance en la pi la (\$IERMINA, \$SALE, etc)
- e) \$DESBORDE devuelve inmediatamente el control a la tarea (no tiene que volver a esperar turno)

f) RO y CARRY no se afectan.

Errores: Número inválido de argumentos (durante el ensamblado).

# *<u>SBUSCA</u>*

Función: Solicita un canal de transferencia, busca el archivo especificado, y lo asocia al canal para poder manipularlo,.

TESIS CON

llamadas: \$BUSCA

SBUSCA ARCHIV, CANAI

- ARCHtV es el nombre de un bloque de tres palabras que contiene el nombre del archivo al que se quiere tener acceso, dispuesto tal y como se especifica en la primera parte del apéndice,
- CANAI es el nombre de una variable (BYIE) en la cual SOI deposita un número (número de canal) asociado con el archivo invocado,, Este numero es una especie de nombre temporal que se le da al archivo para poder usarlo.

Estos argumentos son transferidos a SOI por medio de un bloque de dos palabras apuntado por RO, que contiene las direcciones de ARCHIV y CA - NAL

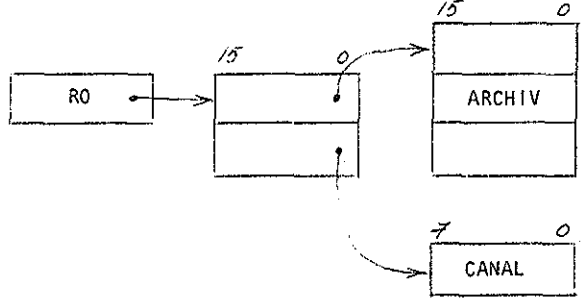

Si se omiten, entonces el programador tiene que realizar esa construc ción antes de efectuar la llamada \$BUSCA ,

Cuando se devuelve el control a la tarea:

95

# $\Delta$ TPATTATT $\ell$

- a)  $CARRY = 0$  indica que la búsqueda tuvo éxito y que  $CANAI$  contiene un número que puede ser usado para referirse al archivo
- b) CARRY = 1 indica que la búsqueda no tuvo éxito, y entonces:  $R0 = 1$ implica que el archivo no existe y RO = 0 implica que, de momento, no hay un canal disponible para realizar la búsqueda.

Errores: a) Número inválido de argumentos (durante el ensamblado)

b) El archivo no fue encontrado (CARRY =  $1 \text{ y }$  RO =  $1$ ).

#### \$CREA

Función: Solicita un canal de transferencia, crea un archivo con el nombre especificado y lo asocia al canal para poder manipular^ lo

llamadas: §CREA

\$CREA AKCHIV, CANAL, BLQUES

- ARCHIV es el nombre de un bloque de 3 palabras que contiene el nom bre del archivo que se quiere crear (consultar la primera par\_ te del apéndice),
- CANAI es el nombre de una variable (BYIE) a la cual SOl asigna el número de canal por el cual se puede tener acceso al archivo,,
- BlQUES es el numero (> 0) de bloques de 256 palabras que se quieren reservar para el archivo. Si SOl encuentra que BLQUES tie ne un valor menor o igual a cero, entonces automáticamente

#### le asigna el valor uno,,

los argumentos son transferidos a SOI en la forma normal, por medio de un bloque de tres palabras apuntado por RO, que contiene las direcciones de ARCHIV, CANAI y BIQUES, respectivamente,

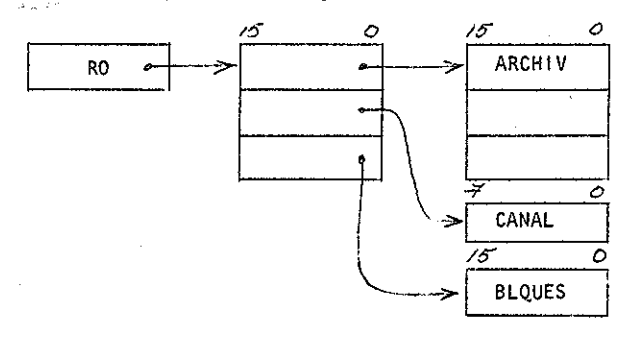

Si se omiten, entonces el programador debe realizar la construcción antes de efectuar la llamada,.

Cuando se le devuelve el control a la tarea:

- a) CARRY = 0 implica que el archivo puede ser usado a través del canal especificado en la variable CANA!
- b) CARRY = 1, RO = 0 : no hay canal disponible CARRY =  $1$ , RO =  $1$ : no hay BIQUES disponibles

Errores: Número inválido de argumentos (durante el ensamblador)

#### *SDESECHA*

Función: Solicita un canal de transferencia, desecha el archivo espe

cificado y finalmente libera el canal usado,,

Llamadas: \$DESECHA

\$DESECHA ARCHIV

ARCHIV es el nombre de un bloque de 3 palabras que contiene el nombre del archivo que se quiere desechar (consultar la primera parte del apéndice). Si se omite, entonces RO debe apuntar a dicho bloque antes de hacer la llamada (RO = dirección del descriptor).

Cuando se devuelve el control a la tarea:

- a) CARRY = 0 implica que la operación tuvo éxito
- b) CARRY = 1, RO = 0 : no hay canal disponible  $CARRY = 1$ ,  $RO = 1$  : archivo inexistente

Errores: Archivo inexistente (CARRY =  $1$ , RO = 1)

\$SESCRIBE

FunciSn: Transfiere un número especificado de palabras al canal de transferencia indicado, la tarea es suspendida hasta que se ejecute o rechace la transferencia,,

Llamadas: \$SESCRIBE

\$SESCRIBE CANAL, DAIOS, CUENtA, B1OQUE, IRANSÍER

CANAL es el nombre de una variable que contiene un número asignado por SOI para referirse a un archivo especificado en una

#### llamada \$BUSCA o \$CREA

- DAIOS es el nombre de un arreglo (buffer) que contiene la información que se desea transferir.,
- CUENIA es el nombre de una variable que contiene el numero de pala bras que se desea transferir
- BLOQUE es el nombre de una variable que contiene el número del blo quesde 256 palabras (relativo al principio del archivo) don de se quiere escribir,,

IRANSFER es el nombre de una variable a la que SOI asigna un valor igual al número de palabras que efectivamente pudo transferir (no necesariamente = CUSNIA),.

Estos argumentos se transfieren a SOI en la forma normal, por medio de un bloque de cinco palabras apuntado por RO, que contienen las direc ciones de las variables en el mismo orden que se especifican. Los argumentos pueden ser omitidos si el programador hace dicha construcción antes de la llamada.

Cuando se devuelve el control a la tarea:

a) CARRY = 0 implica que la transferencia tuvo éxito al menos en forma parcial (ver IRANSFER)

b) CARRY = 1 implica:

- 1) RO = 0, archivo completo. No cabe más información
- 2) RO = 1, error de equipo electrónico
- 3) RO = 2, canal inválido. Esto solo puede suceder si no se soli citó el canal con anterioridad, o si la tarea destruye el núme ro que le fue asignado
- c) los argumentos (excepto IRANSFER) no se afectan

Errores: 1) número inválido de argumentos (ensamblado)

- 2) CARRY = 1 implica que RO contiene el código correspondiente:
	- $RO = 0$ , desborde  $RO = 1$ , error de equipo RO = 2, canal inválido

#### \$GUARÍ>A

Función: Guarda el archivo asociado al canal especificado y libera el canal

Llamadas: \$GUARDA

\$GUARDA CANAL

CANAI es el nombre de la variable que contiene el número de canal que se desea guardar. El argumento puede ser omitido si previamente se hace RO = número de canal,.

Errores:  $C = 1$ , canal inválido

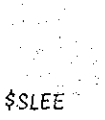

- Función: lee un número especificado de palabras del canal de transferencia indicado. La tarea es suspendida hasta que se comple ta la transferencia,,
- llamadas: \$SIEE \$S1EE CANAL, DAIOS, CUENIA, BLOQUE, IRANSFER
- CANAL es el nombre de una variable que contiene un número asignado por SOI para referirse a un archivo especificado en una llamada \$BUSCA o \$CREA
- DAIOS es el nombre de un arreglo (buffer) donde se deben poner los datos leídos
- CUENIA es el nombre de una variable que contiene el número de pala bras que se desean leer
- BLOQUE es el nombre de una variable que contiene el numero de bloque de 256 palabras (relativo al principio del archivo) de donde se quiere leer
- IRANSFER es el nombre de una variable a la que SOI asigna un valor igual al número de palabras que efectivamente pudo leer (no  $necesariance = \text{CUENIA}$

Estos argumentos se transfieren a SOI de la misma forma en que lo hace \$SESCRIBE (forma normal para más de un argumento).

Cuando se le devuelve el control a la tarea:

- a) CARRY = 0 indica que la transferencia tuvo éxito, al menos parcialmente (hay que consultar IRANSEER para estar seguro de que se leye .. ron todas las palabras solicitadas)
- b)  $CARRY = 1$  implica:
	- 1) RO =  $0$ , se llegó al fin de archivo sin poder leer ni una pala bra (archivo vacío)
	- 2) RO = 1, error de tipo electromecánico
	- 3)  $RO = 2$ , canal invalido (en \$SESCRIBE hay una lista de causas po sibles)
- c) tos argumentos, excepto DAIOS y IRANSFER, no se afectan.

Errores: 1) Número inválido de argumentos (ensamblado)

2) CARRY  $= 1$  implica que si:  $RO = 0$ , palabras leídas = 0 RO = 1, error electromecánico  $RO = 2$ , canal inválido

#### ¿MENSAJE

Función: Imprime, en el teletipo, el texto incluido como argumento entre paréntesis angulares

llamada: \$MENSAJE < texto >
El texto no debe incluir otros paréntesis angulares ni retorno ni avance de carro. La llamada destruye el registro general RO y no provoca errores»

 $\mathcal{P}(\mathcal{L}_1)$  .

### APÉNDICE C. OPERACIÓN BAJO SOI DE 2 TAREAS

A continuación se muestran 3 fragmentos de listado. El primero muestra el código en lenguaje ensamblador de dos tareas, el segundo muestra la puesta en operación de esas tareas en el procesador titular, y el terce\_ xo, la entrada en acción del procesador suplente,.

La tarea IAREA1 imprime, cada 10 segundos, un mensaje ("REFERENCIA: 10 SEG.") que sirve como referencia o base de tiempo para apreciar la operación del resto del sistema. Regresa el control a SO1 empleando la seudoinstrucción \$IERMINA, y es reiniciable.

la tarea IAREA2 lleva un contador interno módulo 8 en el registro general Rl, el cual incrementa cada 30 segundos,. Este contador es inicia lizado una sola vez cuando se le entrega el control por la entrada IA2, posteriormente la tarea lo incrementa e imprime su valor en el teletí -

R PIP<br>XTT:=ESO1T.NEU

 $\hat{y}$ 

ESO11.NEU

 $100 - 100 - 100 - 100$ 

 $2 - SEF - SO$ 

 $\ddot{\theta}$ JEJEMPLO DE DOS TAREAS OPERANDO BAJO SO1 FISE EMPLEA UNA VERSION CONFIGURADA PARA 4 TAREAS)

## .LIST

and any state and mail.

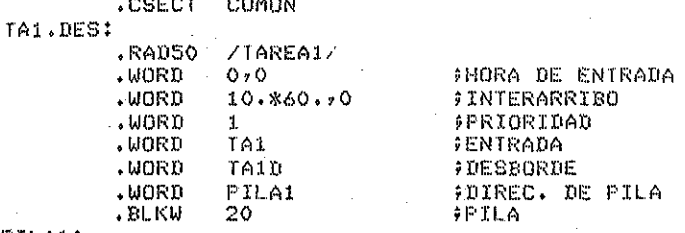

PILA1:

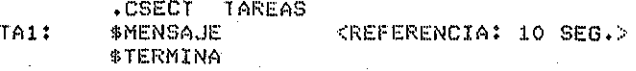

**TA1D:** \$MENSAJE \$TERMINA

<DESBORDE TAREA#1>

.CSECT COMUN

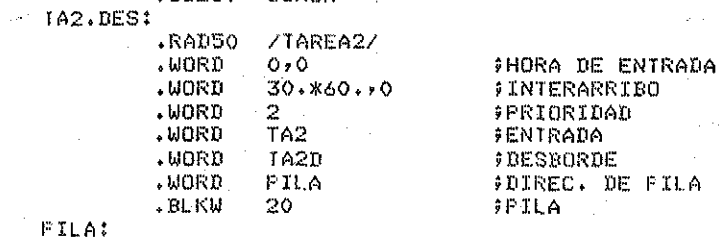

FIL

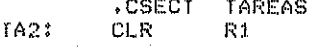

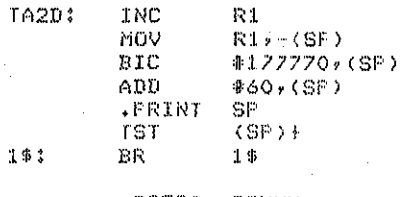

.CSECT COMUN **FINDAT: .END** 

 $\mathbf{x}$ 

po, y se queda esperando (no devuelve el control a SOI) para provocar un desborde intencional. Note que la malla (loop) intencional no afec ta la operación de la otra tarea,.

Cuando SOI detecta el desborde, la entrega el control por la entrada IA2D, para que incremente su contador, imprima el valor correspondiente y vuelva a quedar en estado de espera, Esta tarea no es reinicia ble, si se le reinicia entonces pierde la cuenta que llevaba y empieza de nuevo.

la impresión no se realiza con una seudoinstrucción de SOI, sino con ..PRINI que pertenece a RUI., \$MENSAJE no es muy adecuada para impri rair valores numéricos porque se supone que las tareas de control en tiempo real actúan sobre dispositivos especiales, y solo eventualmente imprimen mensajes no números. La razón de que estas tareas solo ope ren sobre el teletipo y sean muy simples responde a las necesidades de exposición, y no deben ser tomadas como ejemplo típico de tarea de con  $txol.$ 

El listado que sigue, muestra la forma en que se ensamblan, ligan y eje cutan las tareas bajo SOI.

Note que, dado que esta versión de SOI está configurado para 4 tareas, el programa IINK de RIll advierte la ausencia de 2 de ellas, lo cual de be ser tomado como un mensaje de advertencia y no como un error. No te también que, dado que solo se ha inicializado el procesador titular, SOI advierte al operador, mediante el mensaje "LINK NO RESPONDE", que

KMSO1T.NEU=ESO1C.NEU,ESO1T.NEU ERRORS DETECTED: 0 FREE CORE: 13489. WORDS  $\subset \mathbb{C}$ R LINK KSO1.NEU,TT:=MSO1T.NEU,MSO1LL.NEU,MSO1N.NEU,MSO1T.NEU INDEF GRT-11 LINK  $003 - 01$ LOAD MAP .NEU 101 **BECTION ADDR** SIZE ENTRY ADDR ENTRY ADDR: **ENTRY** ADDR ABS. 000000 001000 COMUN 001000 001200 TA1.DE 002030  $TA2.DE$ 002114 FINDAT 002200 002200 AREAS 000120 **LAMA** 002320 002310 002320 LLA.E1 004630 **ITR** 003264 MTR.E1 004630 MTR.E2 005064 005144 MTR.E3 **INIC** 010114 002660 INICIA 010114 TAR.NU 012116 PERDID 012640 INDEFINED GLORALS:  $IA4.DE$  $A3.DE$ FRANSFER ADDRESS = 010114  $+16H$  LIMIT = 012774LBLS P SCI.NEU **UBA: 167**  $27 - MAY - 80$ EISTEMA OPERATIVO MULTITAREA INICIA N OPERACION **EFERENCIA: 10 SEG.** tesis con REFERENCIA: 10 SEG. EFERENCIA: 10 SEG. FALLA DE ORIGEN EFERENCIA: 10 SEB. MEFERENCIA: 10 SEG. REFERENCIA: 10 SEG. CHECK INK NO RESPONDE **REFERENCIA:** SEG.  $10<sup>°</sup>$ **REFERENCIA:** 10 SEG. REFERENCIAI 10 SEG. HEFERENCIA: 10 SEB. NTERRUPOION C.A. EN OPERACION PEFEPENCIA: 10 SEG. HETERENDIA: 10 BEG.

107

÷с

R MACRO

农业

lo respaldos no estan siendo copiados en la máquina suplente. Por úl timo, es interesante notar la recuperación de SOI a la falla de energía eléctrica.

En el ultimo fragmento de listado que se incluye para este ejemplo se muestra, a la izquierda, la operación de la máquina titular y, a la de recha la del suplente.

En la primera parte, el titular se encuentra operando solo,, A continuaci6n se puede observar como entra en acción el suplente y cesan los mensajes del tipo "IINK NO RESPONDE", lo cual indica que los respaldos ya están siendo copiados. En la tercera y última parte se nota la forma en que el suplente detecta una avería en el titular y toma posesión del con mutador, continuando la operación a partir de la información contenida en el último respaldo generado. Note que la tarea IAREA2 no pierde completamente la cuenta, pero tampoco puede recordar aquello que no ha si do respaldado.

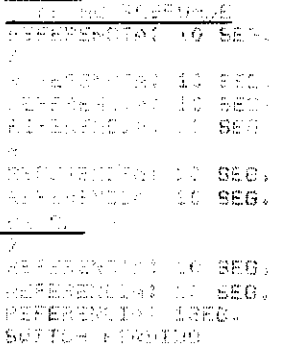

# R RESPAL.NEU<br>WATCHDOG EN OPERACION

SO1.NEU SISTEMA OPERATIVO MULTITAREA **CONTINUA** EN OPERACION LINK NO RESPONDE Ż REFERENCIA: 10 SEG. REFERENCIA: 10 SEG. REFERENCIA: 10 SEG. REFERENCIA: 10 SEG.  $\mathbf{o}$ REFERENCIA: 10 SEG. REFERENCIA: 10 SEG. CHECK LINK NO RESPONDE REFERENCIA: 10 SEG.  $\mathbf{1}$ 

27-MAY-80

### APÉNDICE D

Este apéndice contiene dos ejemplos de programas que ejecuta el procesador suplente para vigilar la operación del titular.

El primero (VIGILA.HEU) muestra el código que sería necesario insertar en un programa cualquiera para que, al ejecutarse en el procesador su píente, vigile al titular y tome posesión de ía operación en tiempo real, en caso de falla.

Es interesante notar que dicho código puede ser insertado en el sistema operativo que se usa normalmente en el procesador suplente. Una inserción de este tipo puede ser más laboriosa que si se hiciera sobre un programa de aplicación, pero evita la necesidad de hacerla en cada programa de aplicación que se ejecute bajo ese sistema operativo modí ficado.

Este código se compone de cuatro partes:

- 1) La primera parte, etiquetada como WAIDOG, imprime el mensaje "WAI-CHDOG EN OPERACIÓN", hace todos los preparativos para que las in terrupciones del conmutador sean atendidas por la subrutina WATHAN, inicia la vigilancia solicitando el conmutador por primera vez. Si lo obtiene, entonces toma posesión mediante la subrutina EQTP y, en caso contrario, salta al cuerpo principal del programa MAIN (la operación del conmutador puede ser consultada en el manual correspondiente {10}).
- 2) EQ'IP es la subrutina encargada de tomar posesión en caso de que el procesador titular permita que el conmutador pase a manos del su píente, lo cual se considera como prueba de que el titular no es ta operando correctamente» Su intervenci6n sólo consta de dos eta\_ pas: imprime el mensaje "TOMA POSESIÓN" y transfiere el control a SO1 mediante la seudoinstrucción .CHAIN de RI11.
- 3) Cada vez que el conmutador interrumpe como respuesta a la solici tud de conexión, la subrutina WAIHAN investiga si la petición tu vo éxito, en cuyo caso transfiere el control a EQ'IP, En caso contrario renueva la solicitud y devuelve el control al programa in terrumpido,;
- 3) los tres segmentos de código descritos funcionan cuando el WAICH DOG-IIMER interrumpe al procedador suplente para notificarle el re\_

#### **VIGHANEU**

ř.

#### $V:12 - JUN - 80$

:PROGRAMA QUE PUEDE SER ENSAMBLADO O IIGADO CON CUALQUIER OTRO<br>:PROGRAMA DE APIICACION, PARA VIGILAR EL COMPORTAMIENTO DEI<br>:OTRO SISIEMA Y IOMAR SU IUGAR EN CASO NECESARIO.

 $\ldots$  $\mathcal{V}2\ldots$  REGDEF . PRINT  $\ldots$  CHAIN  $\ldots$  ENTER  $\ldots$  WRITM  $\ldots$  CLOSE MCALL<br>MCALL  $V<sup>2</sup>$ .

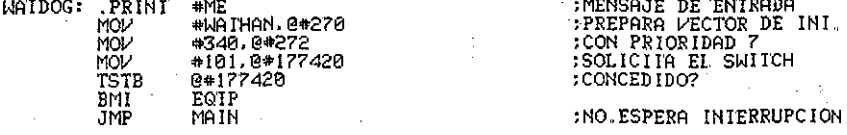

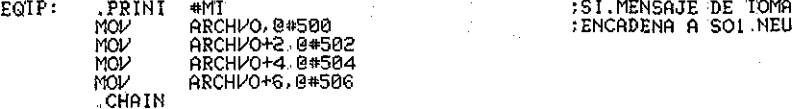

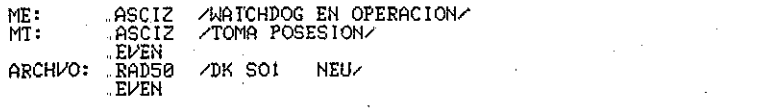

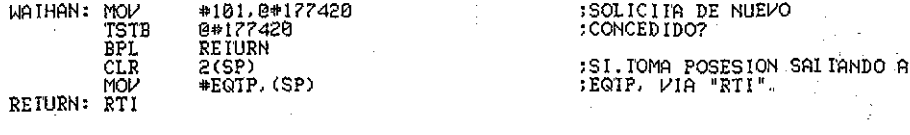

#### MAIN:

FROGRAMA PRINCIPAL<br>FQUE PUEDE REALIZAR<br>FCUALQUIER FUNCION ÷.

 $\sim 10$ 

and a subsequently

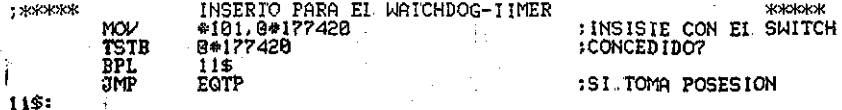

**ANORKKANORAKANORAKANORAKANORAKANORAKANORAKANORAKANORAKANORAKANORAKANORAKANORAKANORAKANORAKANORAKANOR** 

 $\lambda$ 

:CONIINUA EL PROGRAMA<br>:PRINCIPAL ÷,

END

sultado de su petición de obtener el conmutador.. Pero si el operador se lo transfiere manualmente, entonces el WAICHDOG-IIMER no interrumpe y, por lo tanto, se hace necesario insertar, en alguna par\_ ce del programa principal, el cuarto segmento de código mostrado en este ejemplo.

El segundo ejemplo (RESPAl-NEU) contiene los mismos cuatro segmen tos explicados en el anterior, más el código necesario para que el procesador suplente haga copias, en su propio disco magnético, de los respaldos que genera el titular,

Esta adición es factible solamente cuando cada procesador cuenta con un disco piopio, y se hace indispensable cuando un procesador no tiene acceso directo al disco del otro.

Los detalles de ambos ejemplos pueden ser consultados en los lis tadog que se incluyen a continuación,\*

÷

#### V:12-JUN-80

:PROGRAMA QUE FUEDE SER ENSAMBLADO O IIGADO CON CUALQUIER OTRO<br>:PROGRAMA DE APLICACION. PARA VIGILAR EL COMPORIAMIENTO DEI<br>:OTRO SISTEMA , IOMAR SU LUGAR EN CASO NECESARIO, Y COPIAR<br>:ARCHIVOS DE RESPALDO BAJO CONIROL DEL O

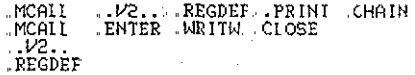

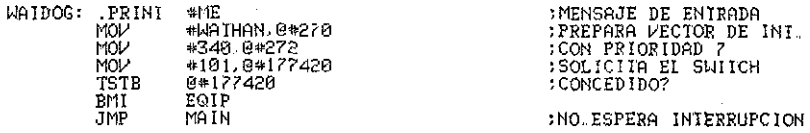

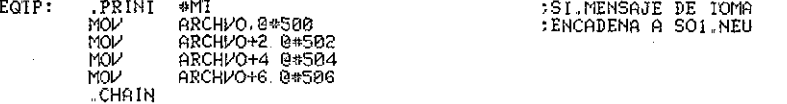

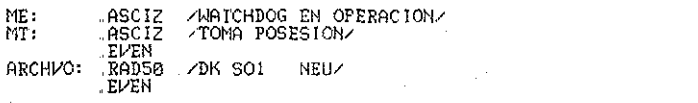

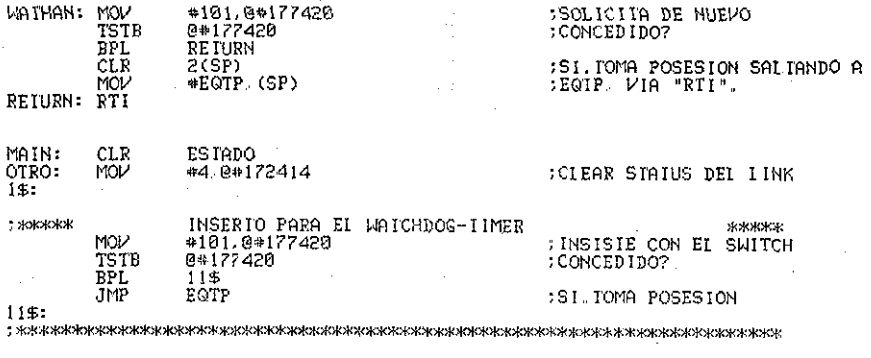

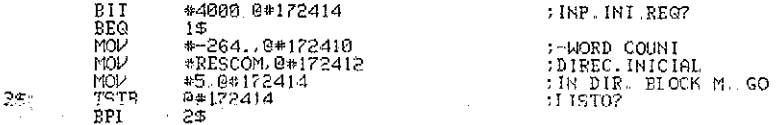

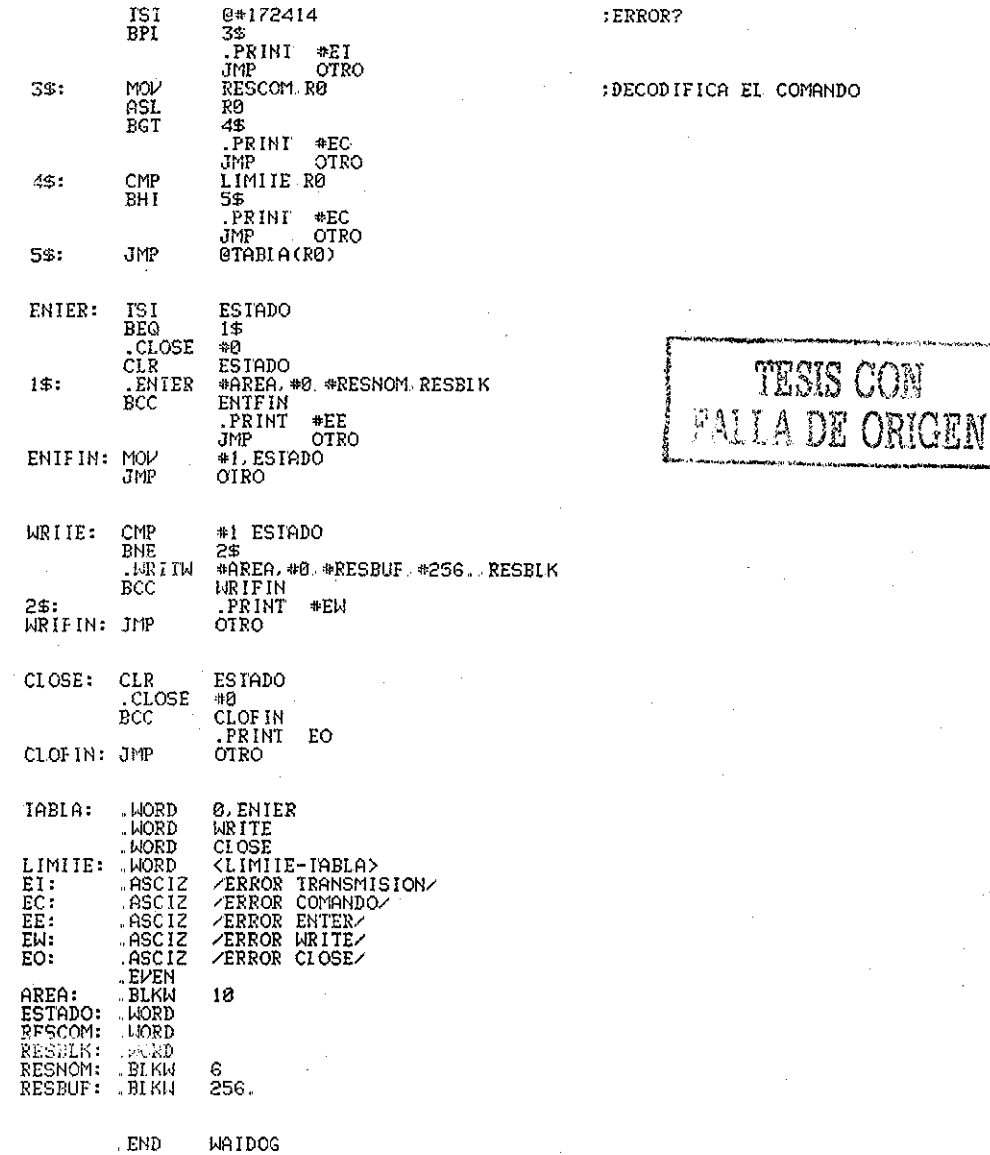

# APENDICE E

 $\sim$   $\sim$ 

 $\frac{1}{\sqrt{2}}\int_{\mathbb{R}^{2}}\left| \frac{d\mathbf{r}}{d\mathbf{r}}\right| d\mathbf{r}$ 

 $\mathcal{L}_{\text{max}}$  and  $\mathcal{L}_{\text{max}}$  and  $\mathcal{L}_{\text{max}}$ 

 $\sim 10^{11}$  m

 $\sim$ 

 $\label{eq:2} \frac{1}{\sqrt{2}}\left(\frac{1}{\sqrt{2}}\right)^{2} \left(\frac{1}{\sqrt{2}}\right)^{2} \left(\frac{1}{\sqrt{2}}\right)^{2} \left(\frac{1}{\sqrt{2}}\right)^{2} \left(\frac{1}{\sqrt{2}}\right)^{2} \left(\frac{1}{\sqrt{2}}\right)^{2} \left(\frac{1}{\sqrt{2}}\right)^{2} \left(\frac{1}{\sqrt{2}}\right)^{2} \left(\frac{1}{\sqrt{2}}\right)^{2} \left(\frac{1}{\sqrt{2}}\right)^{2} \left(\frac{1}{\sqrt{2}}\right)^{2} \left(\frac{$ 

## LISTADO GENERAL DE SO1

 $\mathcal{L}^{\text{max}}_{\text{max}}$  and  $\mathcal{L}^{\text{max}}_{\text{max}}$ 

 $\sim 1$ 

 $\sim$ 

NLISI<br>NLISI<br>TIILE<br>MCALL COM 50114 SISIEMA OFERAIIVO MULIIIAREA UPRINI EXII (TOOKUP IENTER IDELETE I.P2.)<br>IDRINI EXII (TOOKUP IENTER IDELETE I.P2.) .NCALI  $\frac{1}{2}$   $\frac{1}{2}$ <br>RCHIVO: ESOIC.NEU 80-MA--80 ÷ .CSECT COMUN ÷ .SBIIL MACROS DEL SISIEMA ÷, MACRO REGDEF  $R2 - 22$  $R1 - x1$ <br> $R2 - x2$  $R3 - 23$ .....<br>R4-24  $85 - 25$ <br> $85 - 25$  $FC = 27$ .ENDM REGDEF REGDEF RESULT ARGLOP ARGE THEN BEGIN N<br>CMP ARG1 ARG2<br>- TIF IDN OP . NE. BEG B N<br>- TIF IDN OP . NE. BNE B N<br>- TIF IDN OP . NE. BST B N<br>- TIF IDN OP . GT. BST B N . TÎF **IDN OP GE** EGE B N ITE IDN OP. IT. **BIT B N**<br>BLE B N  $B^*N$ : .ENDM IF MACRO END N  $BR = +4$  $E^+N$ : . ENDM END MACRO ENDIF N E N: .ENDM ENDIF ţ, ÷ MACRO BEGIN N  $B \cdot N$ : ENDM BEGIN **TESIS CON** ÷ **FALLA DE ORIGFN** .MACRO EISE BEGIN N ER +6<br>JMP 5'N<br>JMP 5'N MACRO UHILE ARG1 OF ARG2 DO BEGIN N UM/N: IF ARGI OP ARG2 THEN BEGIN N ENDM WHILE .MACRO ENDWHILE N<br>JMP WH'M

116

 $E/H$ :

. ENDM ENDWHILE MACRO ESCRIBE, MENSAJE IAMANO ?ES, ?ES2 MOV #MENSAJE.RO<br>MOV #MENSAJE.RO ES: TSTB @\*177564 :ESTA LIST0777 BPL ES :SI NO ESPERA MOVB (R8) + 0+177566 DEC<sup>K4</sup><br>BNE ES : IERMINO EL MENSAJE777  $ES2:$ TSTB @#177564 BPI. ES2 ENDM ESCRIBE ÷ MACROS <CAII>, <SUBROUIINE>. <REIURN> × ż  $\langle \text{CALL} \rangle$ ÷ MACRO CALL NAME P1 ARG1 ARG2 ARG3 ARG4 ARG5 P2 7CAL<br>TF IDN P1 L<br>TF DIF ARG1 J<br>TIF NB ARG1 \_ MOV #ARG1 @#CAL<br>TIF NB ARG1 \_ MOV #ARG1 @#CAL  $\ddot{\phantom{a}}$ IF DIF ARG2. I .IIF NB ARG2 MOV #ARG2 @#CAI+2 **IF DIF** ARG3 J  $\%$  I IF NB ARG3 MOV #ARG3.0#CAI+4 .IF DIF ARG4. J THE NB ARG4<br>IF DIF ARG5, 1 MOV #ARG4 @#CAI+6 .IIF NB ARG5 MOV #ARG5.0#CAI+10 . ENDC ENDC .ENDC .ENDC ENDC<br>ENDC  $J\overline{SR}$   $*5$ NAME CAL: IF IDN P1.0 IF DIF ARG1. 1 . IF NB ARG1 .WORD ARGI .ENDC IF DIF ARG2. I .IF NB ARG2 TESIS CON **"WORD ARG2** FALLA DE ORIGEN . ENDC IF DIF ARG3. 3 IF NB ARG3 **LIORD ARG3** .ENDC  $.$  IF DIF ARG4, 3<br>IF NB ARG4 NORD ARG4 . Endc IF DIF ARGS, J<br>IF NB ARGS .WORD ARGS .. ENDC .ENDC ENDC<br>ENDC<br>ENDC ENDO ENDC .ENDM CALL <SUPROUTINE> MACRO SUBROUIINE NAME P1 ARG1 ARG2, ARG3, ARG4, ARG5 P2  $\overline{1}$ IDN PI.E IF DIF ARG1. J

IF NB ARTI  $ABC1$   $-$ **WORD** 0  $\begin{array}{ll} \texttt{. FMDC} \\ \texttt{. IF DIF} & \begin{array}{ll} \texttt{FMDC} \\ \texttt{.IF} & \texttt{NB} \end{array} \\ & \begin{array}{ll} \texttt{.IF} & \texttt{NB} \end{array} \\ & \begin{array}{ll} \texttt{ARG2} \\ \texttt{ARG2} \end{array} \end{array}$ HORD 0 **ENDC** IF DIF ARGS, 1<br>IF NB ARGS<br>ERG3\* NORD 0 ENDC IF DIF ARG4. 1<br>IF NB ARG4.<br>ARG4=. .HORD 0 ENDC. .IF DIR ARGS. 3 . IF NB ARG5 ARGS-**LIORD**<sup>0</sup> ENDC ENDC<br>EHDC<br>ENDC DENDC<br>DENDC "ENDC .IF IDN P1.E IF DIF ARG1, J<br>TP NB ARG1, WHERE PRESS **ENDC** IF DIF ARG2.)<br>IF NB ARG2.<br>MCV @(25) ARG2. . ENDC IF DIF ARGS, J.<br>IF NB ARGS. MOV B(%5)+ ARG3 ENDC<br>IF DII ARG4. J ..IF NB ARG4<br>MOV 0(%5)+ ARG4 nor e<br>∴ENDC ENDC<br>ENDC<br>ENDC<br>ENDC ENDC ENDC .ENDM SUBROUIINE t <RETURN> ||MACRO RETURN ARG1, ARG2, ARG3, ARG4, ARG5<br>|MOV||X5, ~{XG)<br>||IE||<u>MB||AB</u>G1||||| BE NEGLI<br>TF NB ARG2<br>TF NB ARG3<br>TF NB ARG5<br>TP NB ARG5<br>MOV ARG5 0-(x5) ....<br>... MOM ARG4 0-1150 ENDC<br>MOV ARG3. 0-(85)

 $\sim$  EMDC  $\ddot{\phantom{a}}$ 

118

 $\alpha$ 

# TESIS CON **ALLA DE ORIGEN**  $\sum_{i=1}^{n}$

NAME:

MOV ARG2. 0-(%5) ENDC  $MOV$   $\widetilde{ARG1}$   $Q-(X5)$ .ENDC MOV (%6)+ %5<br>RTS %5 ENDM RETURN ; DEFINE: RESERVA UNA PALABRA E INICIALIZA CON 0 MACRO DEFINE ARG1 ARG2 ARG3 ARG4 ARG5 TRP ARG CARGIJARGZ ARGZ ARGA ARGS)<br>IF NB ARG ARG=. NORD 0 . ENDC **ENDM** ENDM DEFINE TESIS CON :DAIR: RESERVA UNA PALABRA E INICIALIZA CON EL VALOR ESPECIFICADO LA DE ORIGEN FAI , MACRO DAIA ARG P1 V1 V2 V3 V4 V5 P2 ARG-IRP V. <V1, V2 V3 V4. V5>  $IF$  NB  $V$ <br> $I$  IF DIF  $V$  $LIONV$ . ENDC **ENDM** "ENDM DATA .. MACRO DIMENSION DV P1 D1 D2 P2 **REPT**  $D1 \times D2$ **LNORD** Й .ENDM ENDM DIMENSION PAGE  $\mathcal{R}$  $\lambda$ ж,  $\ddot{\mathrm{k}}$ MACRO ж ж Ж TYPE  $\ast$ Ń.  $\Lambda$ ж × ESCRIBE EN LA CONSOLA LA CUERDA DE CARACTERES QUE VIENE COMO ARGUMENTO. MACRO **TYPE** MSG 2DAIA 2PRINT PRINT BR .ASCIZ DAIA: ZMSG-. EVEN PRINT: PRINT #DATA . ENDM  $\ast$  $\mathbf{y}$ ж  $\ast$ MACRO  $\boldsymbol{\mathbf{x}}$ ж  $\ast$ TYPEN ж  $\ast$ ж y.  $\mathbf{r}$ ESCRIBE EN LA CONSOLA LA CUERDA DE CARACIERES QUE VIENE COMO ARGUMENTO. .MACRO TYPEN MSG ?DAIR ?PRINI PRINT BR .ASCII -445G-

 $DV$ :

ĭ ÷,

÷ j

t

J.

÷

ž

ż

÷ Ì, ÷

t

J

÷

t

ž

÷ f,

J

Ĵ. J, t

DATA:

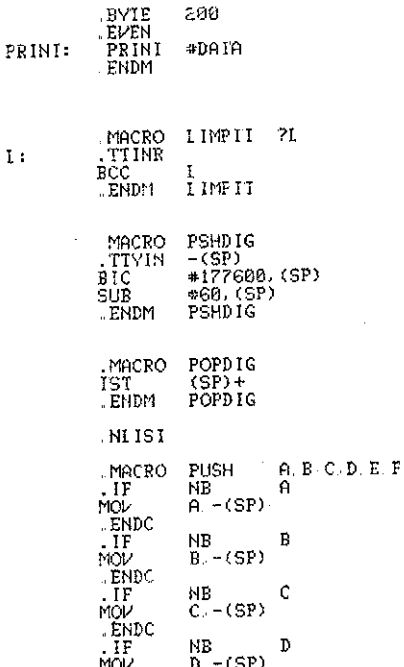

**DVTP** 

 $\bar{\rm L}$  :

TESIS CON<br>FALLA DE ORIGEN

**LENDC**  $\frac{1}{10}$ NB Ľ  $E - (SP)$ . ENDC . TF **NB**  $\overline{F}$  $F - (SP)$ MOV . ENDC .ENDM PUSH MACRO POP  $E/E$  D. C. B. A. . if NB<sup>1</sup> F Мŵ  $(SP) + F$ .ENDC . TF **NE** E MOV  $(SP) + E$ . ENDC  $\overline{\mathbf{F}}$ **NB** D  $(SP) + D$ MÖP **LENDC**  $\frac{1}{N}$ NB C  $\overline{\texttt{(SP)}+}$  C . ENDC . TF **NE** B  $(SP) + B$ ŘQD **ENDC** . TP NB  $\ddot{a}$ MOP  $(5P) + A$ .ENDC . ENDM PGP .IISI MOVSIR .MACRO SIR, R. ?D. ?B. ?I RR.  $\mathbf{B}$ ∵ÄSCII<br>…El⁄EN  $75IR/$ .NCHR NUMCAR, <SIR><br>#NUMCAR, -(SP) MON **MOV** #D RØ  $(R0) + R$ MOVB DEC (SP) BGT  $\mathbf{I}$ TST  $(SP) +$ MOVSTR **ENDM MACRO** AVAREN  $\mathbb{R}$ **MOV<sub>B</sub>**  $*15. R$ <br> $*12. R$ **MOVE** . ENDM **AVAREN** 

D.

В.

 $I:$ 

.MACRO **SUMATO** DESI A.B.C.D.E.F . TF NB. DESI  $\overline{1}$ NB, A  $IFF$ **CLE** DESI  $IFI$ MOL<sup>1</sup> A.DESI  $\frac{1}{1}$ NB. B ADD B. DESI  $NB. \tilde{C}$ C DESI ADD  $\blacksquare$  I IF NB.D. ADD D DESI  $\blacksquare$  I IF NB E.<br>NB F. ADD E DESI  $.$  IIF F. DESI ADD ENDC ENDC **FNDM** SIMATO

**MACRO** SUMA S DESI **SUMATO** DEST S ENDM SUMA

121

TESIS CON

**FALLA DE ORIGEN** 

l,

ł

Ŷ.

J, þ  $\boldsymbol{\times}$ 96  $\ast$ зk ¢  $\mathbb R$ ×, M Ĥ  $\circ$  $\mathbf{k}$  $\star$ ж 3k G E Ĭ v Ţ × ж **sk**  $\overline{\mathbf{x}}$ sk. OBIIENE LA DIRECCION DEL DESCRIPTOR DEL USUARIO EN EL VECIOR ; DE TRANSACCIONES. *IENTRADAS:* USUARIO(VARIABLE GLOBAL) DIRE.NUM<br>RØ≈ORIGEN DEL DESCRIPIOR DEL USUARIO. :SALIDAS:<br>:DESIRUYE R0 MIR EL ACTUNT<br>GET.VI : ANTECESORES: .MACRO **NOV** USUARIO, RO : VARIABLE USUARIO=2\*\*DE USUARIO MOV : PARA FACILITAR EL ACCESO AL<br>: DIRECTORIO DIRE NUM DIRE.NUM(RO) RO ĵ,  $\ddot{\phantom{0}}$ ENDM :FIN DE GET VT .MACRO **SMENSAJE** M. 20, 23 **BR** Ť  $D:$ TÄSC IZ Й٧ . EVEN MOV **\*D.R0**  $\mathbf{I}$ : TRAP 18. **SMENSAJE** . ENDM ĵ, J .MACRO \$IERMINA **TRAP** ė \$IERMINA **ENDM** t .MACRO \$ESPERA IRAP . ENDM **SESPERA** j ž MACRO \$SALE IRAP 2 THINH **ESALS** J. MACRO \$ADC CANAL DESINO .. NARG **NUM** NE NUM MOV CANAL R9 . I I F IRAP 3 . HF  $GL$  Nurt-1. NOV<sub>1</sub> RØ. DESTINO . ENDM \$0DC 

 $122$ 

**SAN Arnew** 

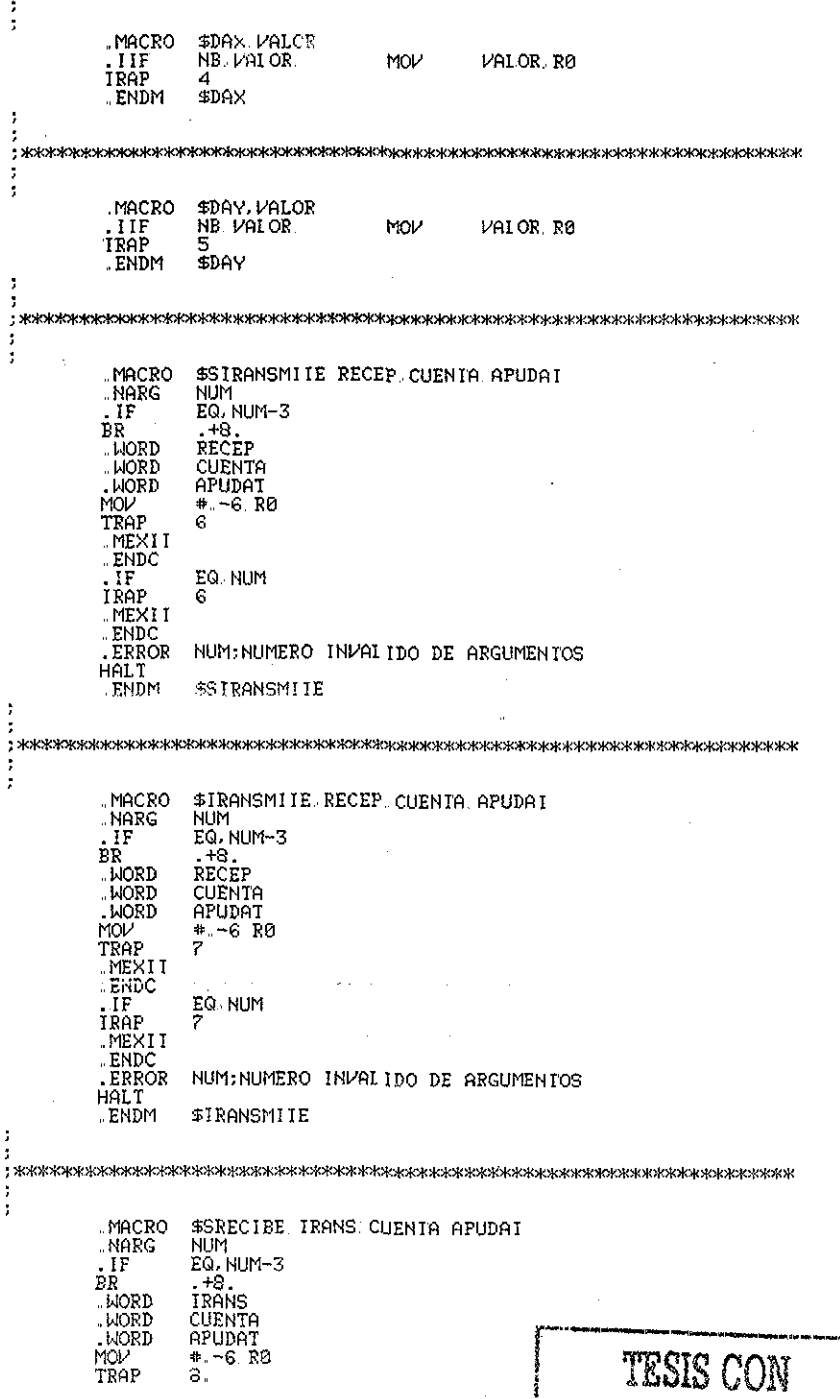

 $\sim$   $\lambda$ 

 $\cdot$ 

 $\sim$   $\alpha$ 

 $\sim$   $\sim$ 

123

 $\hat{\boldsymbol{\cdot} }$ 

**MEXTT** ENDC  $.1F$ EQ. NUM IRAP 8. .<br>MEXII .ENDC ERROP. NUM: NUMERO INVALIDO DE ARGUMENTOS HALT **ENDM** \$SRECTRE ź J t **IMACRO** \$RECIBE IRANS CUENTA APUDAI **NARG NUM**  $.$  IF EQ. NIJM-3 **BR**  $-8-$ . HORD IRANS CUENTA **HOPD** . LIORD **AFUDAT** MOV  $* -6.59$ TRAP  $9.$ .MEXII .ENDC  $IF$ EQ. NUM TRAP Э. .MEXII .. ENDC . ERROR NUM: NUMERO INVALIDO DE ARGUMENIOS **HALT** . ENDM **SRECIEE** t ÷ ÷ .MACRO \$DESBORDE SEIPAL .NAKG NHM  $.1F$ EQ. NUM-1 IFAP īō. LUORD **SEIPAL** MEXII . ENDC **FREOR** NUM: NUMERO INVALIDO DE ARGUMENIOS **HALT**  $2.5 \times 1$ **SDESNORDE** Ĵ. t ÷ ÿ MACRO \$SIGUE SEIPAL **NUM** NARG  $.1F$ EQ NUM-1 IRAP  $11.$ SÊIPAL . WORD **MEXII** ENDC ERROR. NUM: NUMERO INVALIDO DE ARGUMENTOS **HALT** . ENDM \$STGUE ţ, 7 ÷ š .MACRO \$BUSCA, ARCHIV, CANAL **NARG** NUM EQ. NUM-2V  $\cdot$ IF BR +6.<br>ARCHIV **WORD** .WORD CANAI. TESIS CON MOL'  $4 - 4$ .  $R0$ TRAF  $12.$ 

,,,,,,,,,,

MEXII **ENDC** EQ. NUM  $\frac{1}{1}$  $12.$ MEX11 . ENDC ERROR HUM: NUMERO INVALIDO DE ARGUMENTOS HAI T . ENDM **SBUSCA** t f, ÷ . MACRO \$CREA ARCHIP CANAL BLOUES ..NARG NHM<sub>1</sub> EQ. NUM-3 . IF ER  $. +8.$ **ARCHIV LUORD** . WORD CANAL .WORD **BI QUES** MOV  $+ -6 R$ TRAP  $12.$ MEXII **ENDC**  $\overline{\mathfrak{m}}$ EQ NUM İŘÁP 13. MEXII ENDC<br>ERROR NUM: NUMERO INVALIDO DE ARGUMENTOS **HALT** .. ENDM \$CREA ÷ t t .MACRO \$DESECHA ARCHIL  $.$ IIF **NB ARCHIL** MOV #ARCHIV R0 IRAP  $\overline{14}$ . ENDM **SDESECHA** t t f ł .MACRO \$SESCRIBE CANAL DATOS CUENTA BLOGUE NARG NUM EQ. NUM-4  $\overline{\mathbf{F}}$ .+12.<br>CANAL BR - WORD NORD DATOS CUENTA . WORD **BI OQUE** MŴ  $+ -10. R0$ TRAP  $15.$ **MEXTT** . ENDC  $\cdot$  IF EQ NUM IRAP 15. .MEXII . ENDC **ERROP** NUM: NUMERO INVALIDO DE ARGUMENTOS **HALT ENDM** \$SESCRIBE ż ź ÷ MACRO \$GUARDA, CANAL  $.11f$ NB CANAL MOV CANAL RO TRAP 16 **SGUARDA** . END11 þ ÷ 

j

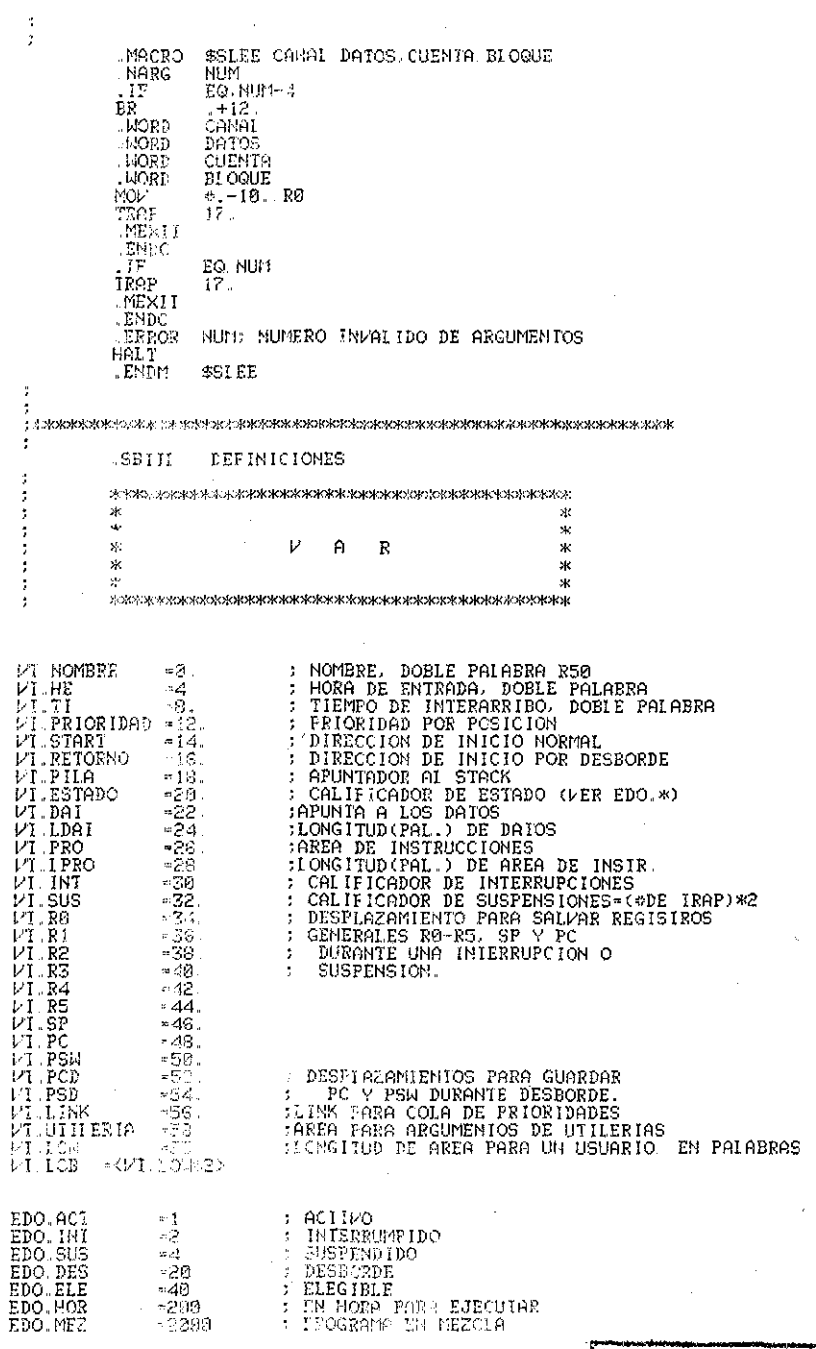

126

**TESTS CONT** 

ł

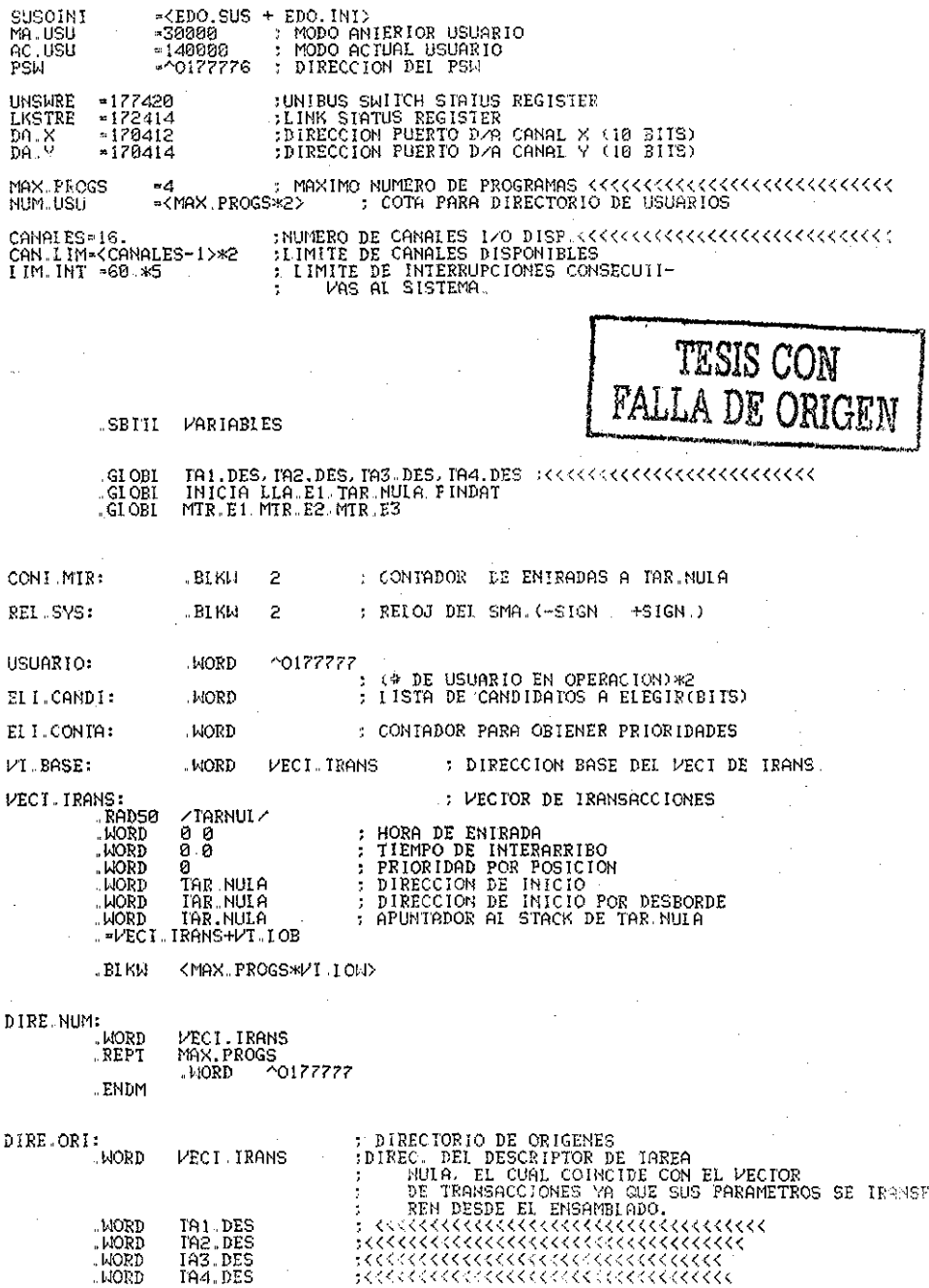

 $\bar{\nu}$ 

 $\sim$ 

i.

 $\label{eq:2} \begin{split} \mathcal{L}_{\text{max}}(\mathbf{r}) = \mathcal{L}_{\text{max}}(\mathbf{r}) \mathcal{L}_{\text{max}}(\mathbf{r}) \mathcal{L}_{\text{max}}(\mathbf{r}) \mathcal{L}_{\text{max}}(\mathbf{r}) \mathcal{L}_{\text{max}}(\mathbf{r}) \mathcal{L}_{\text{max}}(\mathbf{r}) \mathcal{L}_{\text{max}}(\mathbf{r}) \mathcal{L}_{\text{max}}(\mathbf{r}) \mathcal{L}_{\text{max}}(\mathbf{r}) \mathcal{L}_{\text{max}}(\mathbf{r}) \mathcal{L}_{\text{max}}(\mathbf{r}) \mathcal$ 

 $\geq$ 

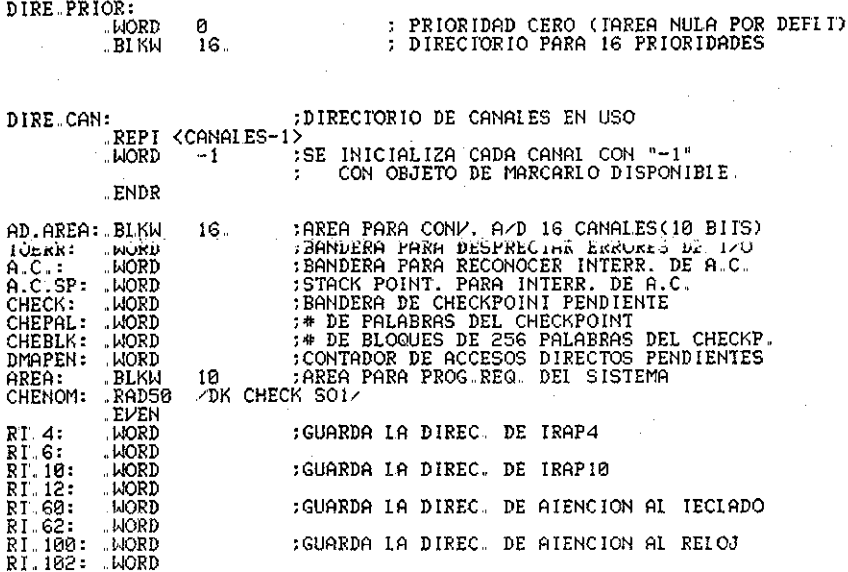

**TERMINA VARM NEU** 

ŀ,

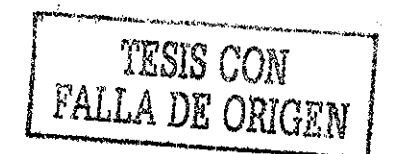

 $.LISI$ SBTTT MONITOR (SCHEDULER) .CSECT **MTR** CLOBI PERDIDO

 $\mathbf{x}$ ŵ ×. ×  $\star$ M  $\mathbf{I}$  $\mathbf{K}$  $\mathbf{x}$ ж x. **x** sk.

ARCHIVO: ESOIM.I<br>FECHA: 20-MAY-80 ESOIM.NEU

÷

÷

÷

÷

÷

t

÷.

÷

:DISIRIBUYE EL IIEMPO DE FROCESADOR ENIRE LOS DIFERENIES USUARIOS. ENIRADAS GLOBALES: REL SYS USUARIO VI.\*. SALIDAS (GLOBALES): REL SYS. VI.\* USUARIO. ANIECESORES: INTERRUPCION DE RELOJ DE IIEMPO REAL(MIR.E1) INICIA(MTR.E3) :SUCESORES: GEILLT ACIULLY ELLUS, USUARIOS Y TAREA MULA REQUISITOS: 1) INICIAR EL DIRECTORIO DEL VECTOR DE TRANSACCIONES DIRE NUM CON LAS DIRECCIONES INICIALES DEL VECTOR DE IRANSACCIONES PARA CADA UNO DE LOS USUARIOS.<br>2) INICIALIZAR EL PECTOR DE TRANSACCIONES. SUBRUIINA \*\*\*\*\*\*\* MIR.E1 \*\*\*\*\*\*\*\*\*

: ENIRADA POR INTERRUPCION POR RIR<br>:DEBE ENTRAR CON PRIORIDAD 6 PARA EVITAR<br>: QUE SE INTERRUMPA EL MISMO ANTES DE MIR E2 MIR E1: REL SYS FINCREMENTA EL RELOJ<br>2 : DEL SISTEMA(DOBLE PALABRA) AD<sub>C</sub> AÑČ INSERIO PARA DEIECIAR PERDIDA MANUAL DEL SWIICH \*\*\*\*\* : \* \* \* \* \* MOV +377. IOERR :AVISA QUE ES UNA PRUEBA **RAUNSWRE** TŠTB HAY SUITCH? IOERR ISI. BMI 289 TSTE **BUNSURE** :SI HAY IO IENGO? BMI. 20\$ NO LO IENGO<br>151 LO HAY LO IENGO NO MAS PRUEBAS JMP PERD IDO IOFRE 20\$: CLP : INC. CONTADOR PARA CHCKFOINI INC<br>CMP CONT.MIR+2 CONT. MIR 2. #3600. : UN MINUTO? ANT.  $\frac{1}{2}$ CIR<br>TST CONT. MTR+2 :SI.PUELPE A EMPEZAR IA CUENIA<br>:CHECK PENDIENTE? CHECK 2\$ PEQ **TYFE** <FALIA CHECK> pГ.  $12$ 29. MOL.  $8 - 1$  . CHECK  $\mathbf{r}\cdot\mathbf{p}$   $\mathbf{r}$ **KONECK**> TESIS CON

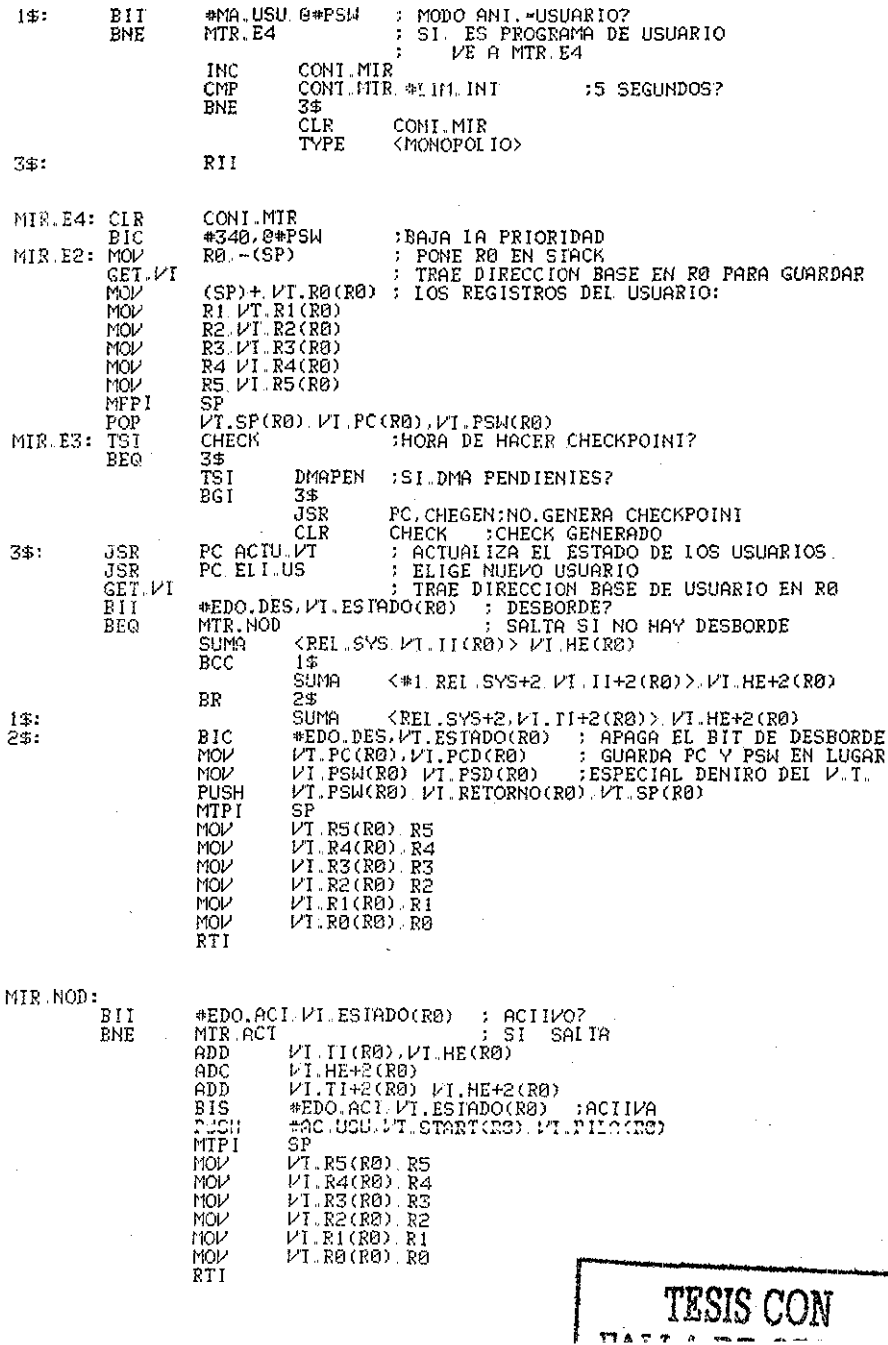

: RESIAURA EL ESIADO DEL USUARIO<br>VI.PSW(RØ) VI.PC(RØ) VI.SP(RØ) MIR.ACT: PLISH MTPI SF MOV VT R5(R0) R5 MÖV  $VI$ .  $R4(R0)$ .  $R4$ VI.R3(R0).R3<br>VI.R2(R0).R2 MOL MOM MOV VI.R1(R0).R1 . A BORTH AND AN ALL BROWN OF MOV  $V1$ .  $R0$  $(R0)$ .  $R0$ TESIS CON **PTI** PALLA DE OPIGEN CHEGEN: **ENIER** \*AREA \*CANALES-1 \*CHENOM CHEBLK ECS  $15$ **HRITE:** #AREA. #CANALES-1 #1000. CHEPAL #0 BCS 1\$ CLOSE \*CANALES-1 BČS  $14$ MOV #CHENOM, R1 JSR PC RESPAIDA ECC 2\$  $\sim$ TYPE <ERROR RESPALDO> 2\$: RIS<sub></sub> ŦС <ERROR CHECK>  $\overline{15}$ IYPE РC RTS :RESPALDA EN 1A OIRA COMPUIADORA<br>:(EN DISCO) EL ARCHIVO CUYO NOMBRE<br>:APUNIA EL REGISIRO RI<br>:BUSCA EL ARCHIVO A RESPALDAR RESPALDA: .LOOKUP #AREA, #CANALES-1 R1 BCS **RESEIN** :ERROR? PUSH RØ :NO. CONTINUA, PILA=\*BLOQUES \*1 RESCOM MOV :COMANDO PARA LA OTRA COMP. \* ENTER hov RC RESBLK : \*BLOQUES MON (R1) RESNOM :NOMBRE DEL ARCHIVO 2(R1) RESNOM 2 MOV MUV 4(R1) RESNOM+4 MÕP 6(R1), RESNOM+6 JSR<br>BCS<br>MOV PC. RESEND : IRANSMIIE COMANDO ENIER :ERROR? #2, RESCOM : COMANDO-WRITE RESBLK CLR :A PARTIR DEL BLOQUE 0 (SP) DO BEGIN R1 WHILE RESBLK .II. READW #AREA, #CANALES-1 #RESBUF #256 RESBIK BCS RESERR PC. RESEND<br>RESERR JSR **BCS TNC RESBLK** ENDWHILE RI #3 RESCOM<br>PC RESEND MOV : COMANDO-CLOSE JSR  $\overline{P}$  $\overline{OP}$ RESERR: RØ **RESFIN:** .ctosr #CANALES-1 **RTS** PC .. MORD RESCOM: **LIORD** RESBLK: **KESHUN:** . SLKW ē 256. RESBUF: . EI KW **RESEND:** :IRANSMIIE VIA "LINK" :8 PAL "DE COMANDO"Y 256 DE DATOS<br>:ALISA A EMRGEN QUE ES PRUEBA #377.10ERR MOV 0#172414 CLR IOERR .LI. #0 IHEN BEGIN R2  $\frac{c}{R}$ PC ENDIF R2 -<br>|w-264.,0#172410<br>|sRESCOM,0#172412 MOV :-WORD COUNT **MOV** :DIREC. INICIAL MÖL \$11,0\$172414 FOUT REQ. OUT DIR. BLOCK N GO MCV  $4 - 1.88$ :ESPERA IA RESPUESIA NE<br>TSTB 40 DO BEGIN R3<br>- 00172414<br>- RESIGE WHILE R0  $11507$ BMI

DEČ

ENDUNILE R3

FЙ

**TVPE** <LINK NO RESPONDE> SEC<br>RTS PC.  $0*172414$ **RESIGE:** GE. #0 THEN BEGIN R4 ÏΕ ci c PC R<sub>19</sub> ENDIF R4 TYPE (ERROR LINK) ŠEČ RTS PC. ÷  $\mathbf{v}$ v. ÷ SUBRUIINA  $\ast$  $\ast$  $\ast$  $\mathbf{x}$ ÷ A ж  $\mathbb{C}$  $\mathbf{I}$  $\mathbf{H}$ Ъ ж T ÷  $\ast$ ŵ t DIAGRAMA DE. 25-NOV-77 /NEUMAN  $F1UJO$ t :ACIUALIZA VI Y DEIECIA DESBORDES DE USUARIO TESIS CON<br>FALLA DE ORIGEN :ENIRADAS: USUARIO (IO DESTRUVE)  $V1.$   $*$ . REI SYS SALIDAS: USUARIO=NUM. USU+2  $V1.4.$ ;<br>;ANIECESORES: M MIR.EI ACTU.VT: :NODO 1  $R1 - (SP)$ MOV  $R\theta$ ,  $(SF)$ MÖV ELI.CANDI **CLR** #2 USUARIO MOV WHILE USUARIO IE. #NUM.USU, DO BEGIN 1\$ GET.VI IRAE DIR. USU. EN VI ÷ VI ESTADO(RØ) R1  $\cdot$  SUARDA SU EDO EN R1 **MOV** :NODO 2 #EDO.MEZ.R1 BII ÷ EN MEZCLA?  $BEQ$ ACT.17 NO, SALTA ÷ \*EDO.DES.R1 DESB. DETECTADO? BIT BEQ  $HC1.3$ NO. SALTA. ٩. SE MARCH COMO CANDIDATO AL USUARIO ÷ VI.PRIORIDAD(RØ) ELI CANDI **BIS BR**  $ACI.17$ :NODO 3  $ACT.3:$ IF REL SYS+2 .II. VI.HE+2(R0) THEN BEGIN 2\$ ΒR  $ACT<sub>4</sub>$ TODAVIA NO LE TOCA. ÷  $END<sub>2</sub>$ ELSE BEGIN 35 \* REI SYS+2=>VI.HE+2 THE REL SYS+2 .NE. JVI.HE-2(RO) THE H2 BEGIN 45<br>#EL.SYS+2H.TY.S.REL.SYS+2H.TY.HE+2. : REL SYS+2>VT HE+2. YA IE TOCA.  $END-45$ ELSE BEGIN 5\$ REL.SYS+2=VI.HE+2, SIGUE COMPARANDO ÷ CHP. REL SYS VI.HE(R0) **BLO**  $ACI.4$ :REL.SYS<VI.HE. TODAVIA NO. BR ACI.11: REL SYS=>VI.HE VA LE TOCA ENTRAR. ENDIF 5\$ ENDIF 3\$ ACT.17: NOV RIVI.ESTADO(RØ)  $ADD$ #2 USUARIO ENDWHILE 1\$ t

 $\mathbf{r}$ ţ, 132

Î

Ì

TIME! A hiov  $(223 - R)$ <br> $(57) + R1$ MO<sub>2</sub> Эč  $573$ ż ł ÷ INODO 4 EL USUARIO NO ESIR EN HORA  $AC:4$ ) = #EBC.HOR.R1<br>CHECA SI FSTA ACTIVO<br>I = = = ACT.P<br>: = = ACT.P  $\frac{31}{211}$ : SE MARCA "NO EN HORA" -невс 5 USUARIO ACIIVO? t. BNE ; SI SALIA ÷  $38000B$ HISBARTO NO ACTIVO SE MARCH NO ELEGIBLE ٠, @EDO.ELE\_E1<br>ACT.17 BIC  $\overline{\text{BR}}$ t **TNODC 7** USUARIO ACTIVO: SE CHECA SUSP. O INI. ×, ÁCI 7. BI1 \*SUSOINT R1 āšó  $ACT.9$ isi sarma f, USUARIO SUSPENDILO O INIERRUMPIDO ENODO 8 PIC #EDO.ELE R1  $ACT<sub>17</sub>$ ER j. ÷ NODO 9 USUARIO NI INIE. NI SUST. SE MARCA COMO CANDIDATO AL USUARIO  $ACI.9:$ BIS PT.PRIORIDAD(RG) ELL.CANDI «EDO ELE E1 **BIS** ĒŘ  $RT.17$  $\cdot$ ÷ 3 1900/01/11 **USURRIO EN HORA**  $\cdot$ SE MARCA EN HORA **ACT.11:**  $B19$ \*EDO.HOR R1 :NODO 12 SE ELIGE AL USUARIO VT PRIORIDÃD (RO) EL L CANDI E<sub>is</sub> :40DO 13 SE MARCA ELEGIBLE  $\ddot{\phantom{0}}$ #EDO.ELE.R1<br>#EDO.ACT.R1  $\overline{B}$ IS 5iT :USUARIO ACIIVO?  $FCT-17$ BE 2 : NO SAI IA ż  $HCDO$ - 15 EL USUARIO ESTA ACTIVO J. SE MARCA DESBORDE DETECTADO: EIS #EDO.DES.R1<br>ACT.17  $\rm BR$  $\cdot$ t ÷ TERMINA  $ACIII.VI$ t í  $\rm{M}$  $\mathcal{H}$ J t  $\dot{\mathcal{R}}$ Ε  $\mathbf{I}$ -1 5k t  $\sim 8\%$  $\frac{1}{2}$ t CONTINENTS SAINTS INC. ELI US PRIORIDAD  $\zeta_2$ ţ, EL IGE ÷

SUBRUINA \*\*\*\*\*\* EU LUS **SPRNAK** ELIGE USUARIO PARA CONCEDERLE EL PROCESADOR EL I. CANDI :ENIRADAS: DIRE.PRIOR. EL L. CONTA :SALIDAS: USUARIO=NUEVO USUARIO ELI CONTA. : ANTECESORES:  $MTR.*$ PRIORIDAD Y ELIGE SUCESORES ÷ ÷ RADIX EL I.US: MOV  $R0 - (SP)$ GUARDA RØ ÷ OBTEN PRIORIDAD JŚR PC PRIORIDAD ٠  $RQ =$ PRIORIDAD JSR ELIGE USUARIO PC. EL IGE ŧ TESIS CON USUARIO=NUEVO USUARIO ţ, MOL<sup>2</sup>  $(SP) + RR$ RESTAURA RØ ÷ ALLA DE ORIGEN **RTS** РČ : REGRESA a. FIN DE ELLUS/MIR.E1  $\bullet$ **SUBRUTINA** PRIORIDAD \*\*\*\*\*(LOCAL DE E1 1.11S) **SCR SCR** OBIIENE EL \* DE PRIORIDAD DEL NUEVO USUARIO POR MEDIO DEL METODO DEL CONTADOR :ENIRADAS: EL I CAND I ELI.CONTA : SAI IDAS: RØ\*ELI.PRIOR. EII CÓNTA<br>EII US (SUBRUIINA IOCAI) :ANTECESORES: PRIORIDAD: :DEFINICIONES PARA APEGARSE EII IM-R1 ELI PRIOR=RØ ; AL DIAGRAMA DE FLUGO. ℬ :NODO1 DEL DIAGRAMA MOV R1,-(SP)<br>EL1.CAND1 тšт ţ, HAY CANDIDAIOS? SI SALTA. **FNF** PRI.3 ÷ :NODO 2 NO HAY CANDIDATOS CLR ELI PRIOR **BR** PRI 7 :NODO 3 SI HAY CANDIDATOS DEIERMINA PRIORIDAD NOMINAL: PRĪĪŠ: MOV EII CONTA RO , IRAE CONIADOR EI I CONTA INC ELI.CONIA ELI IM : ELI IM-CONIADOR ACIUALIZADO. MOV XOR ELI IM-LOS QUE CAMBIARON RØ ELI TM 7 NÖD ELI.TM RØ R0=10S QUE CAMBIARON. ÷ ASR īй R0=IOS QUE CAMBIARON-EL NOMINAL. ÷. XÓR RØ. EL I. IM ÷ ELI TM=EL NOMINAL.<br>EL USUARIO DE PRIORIDAD NOMINAL EIT ELI TM ELI CANDI; ES CANDIDATO? PRI.6 : SI SALTA.<br>LA PRIORIDAD NOMINAL NO ES CANDIDATO INE :NODO 5 MOM ELI CANDI ELI TM :NODO 6 PRI 6: MOV #^D16 ELI PRIOR SΕ DEIERMINA LA PRIORIDAD NUMERICA FINAL: PRI 65: **TST** ELI IM **BMI** PRI 7 ASL EL I TM

DEC

ELI PRIOR

INODO 7 TERMINA FFI 35 PRI 7: MOR (SE) + R)<br>RTE PC PC<br>DE LA SUBRUTINA PRIOGIDAD, SIGUEN SUBRUTINAS<br>ASOCIADABLA ELILUS/THR.ET  $E_{\rm F}$  $\hat{\boldsymbol{\beta}}$ J, ĵ, SUBRUITHA splok El (GE (IOCAL DE ELL.US) **Reickels** ELIGE EL USUARIO CON LA FRIORIDAD QUE HAY EN RØ<br>:ENIRE TAREAS DE \*\*DIFERENTE PRIORIDAD\*\*<br>:ENIRADAS: \_\_\_\_\_DIRE.FRIOR ELI PRIOR-RO t :<br>:SALIDAS:<br>:ANTECESORES:<br>EIIGE: USUARIO EL I.US (SUBRUTINA LOCAL) RØ<br>DIRE PRIOR(RØ) USUARIO ASL  $M/V$ IF IN DE ELLES  $P\mathbb C$ 

.END

TESIS CON FALLA DE ORICEN

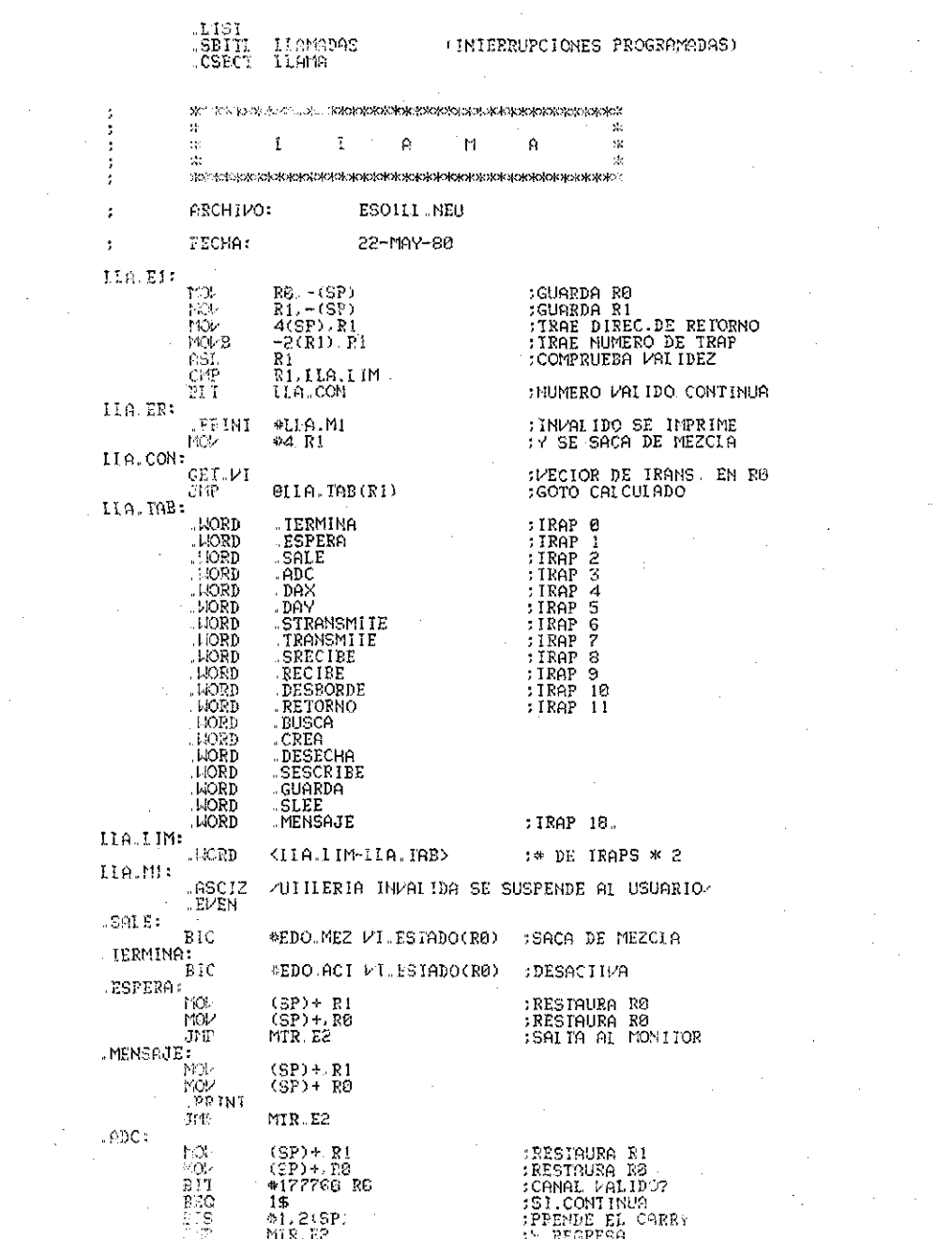

 $\mathcal{O}(\frac{1}{2} \log \frac{1}{2})$ 

 $\mathcal{L}^{\text{max}}_{\text{max}}$  , where  $\mathcal{L}^{\text{max}}_{\text{max}}$ 

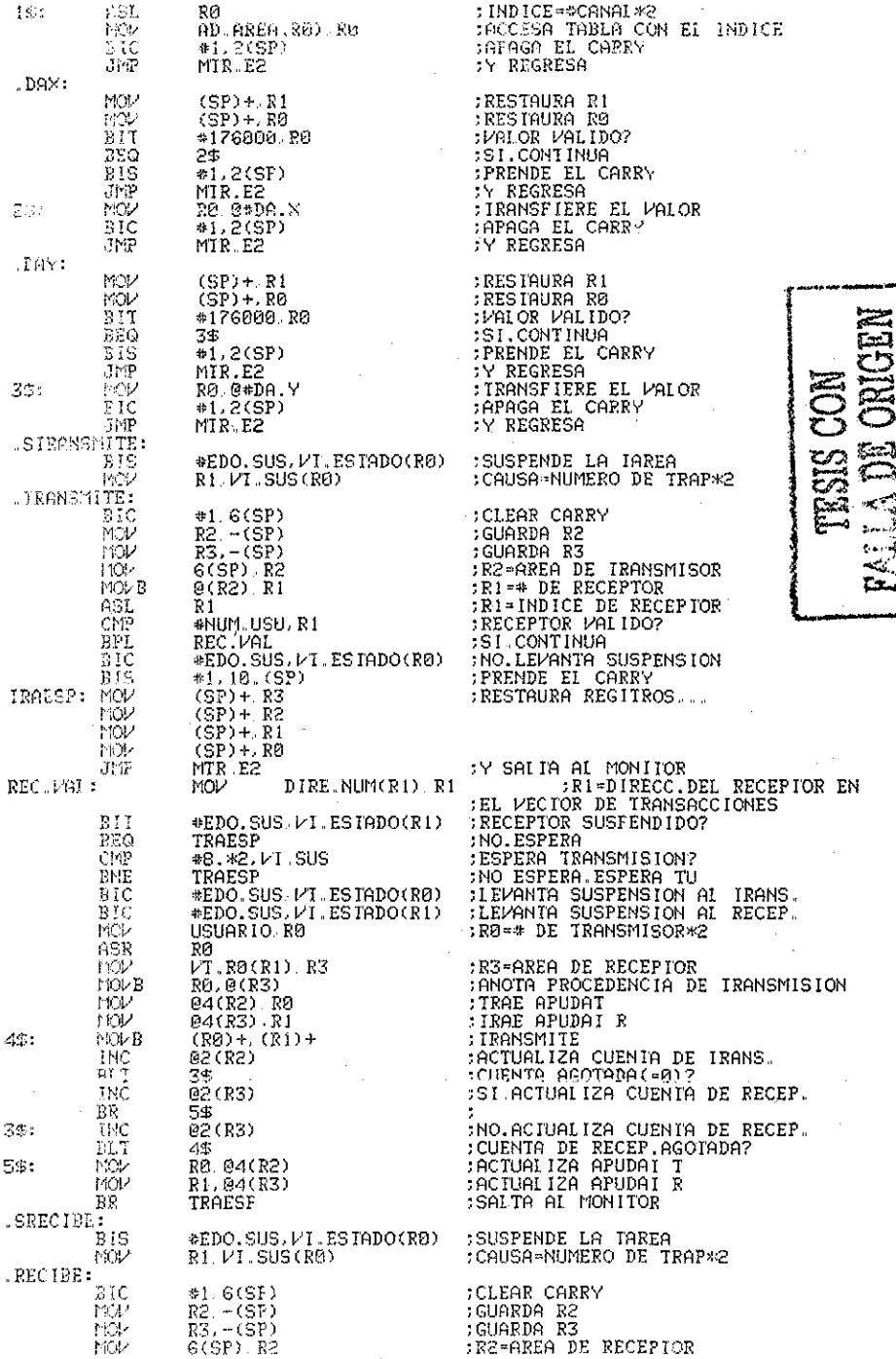

**Machine**
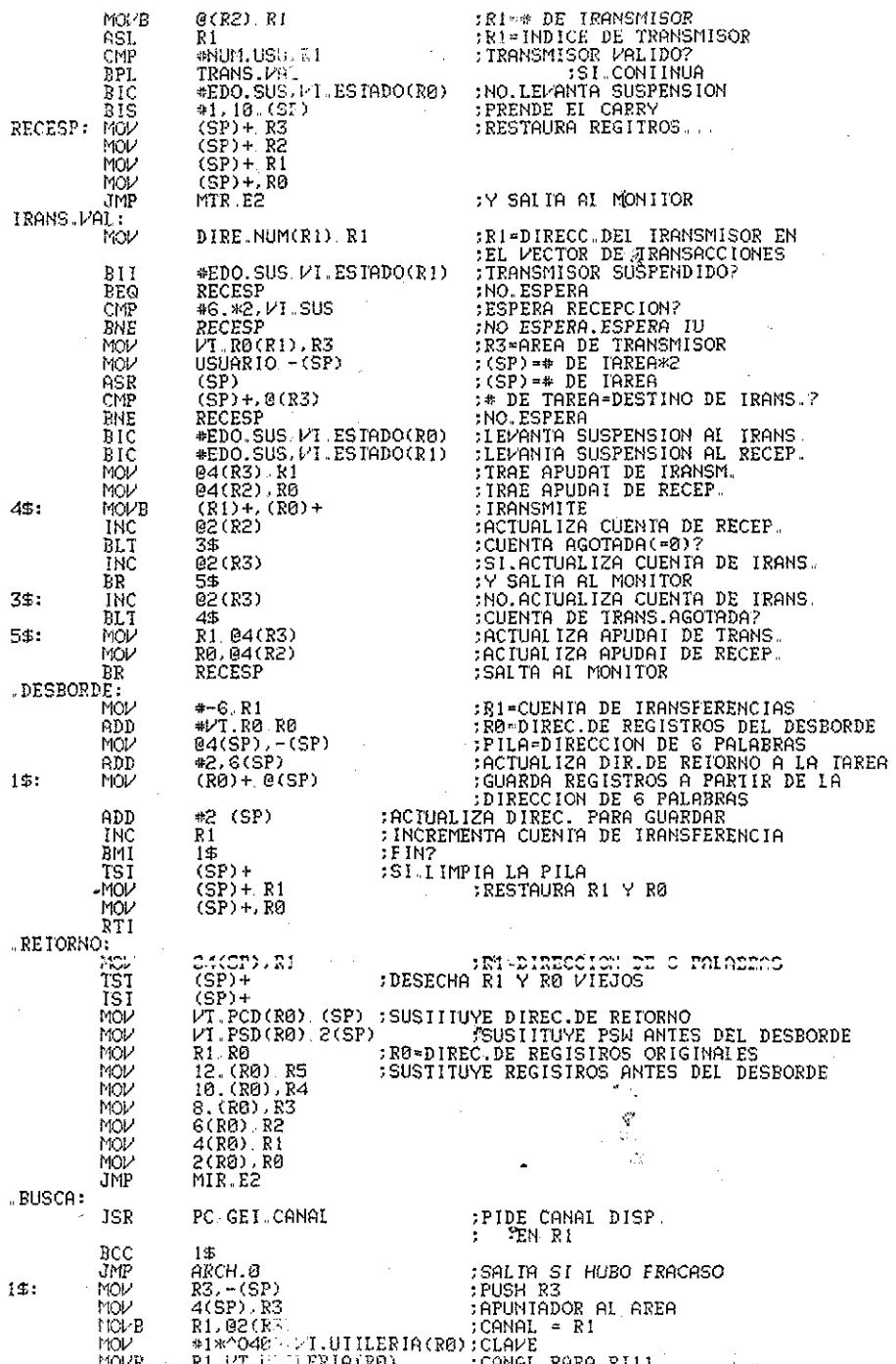

k.<br>K

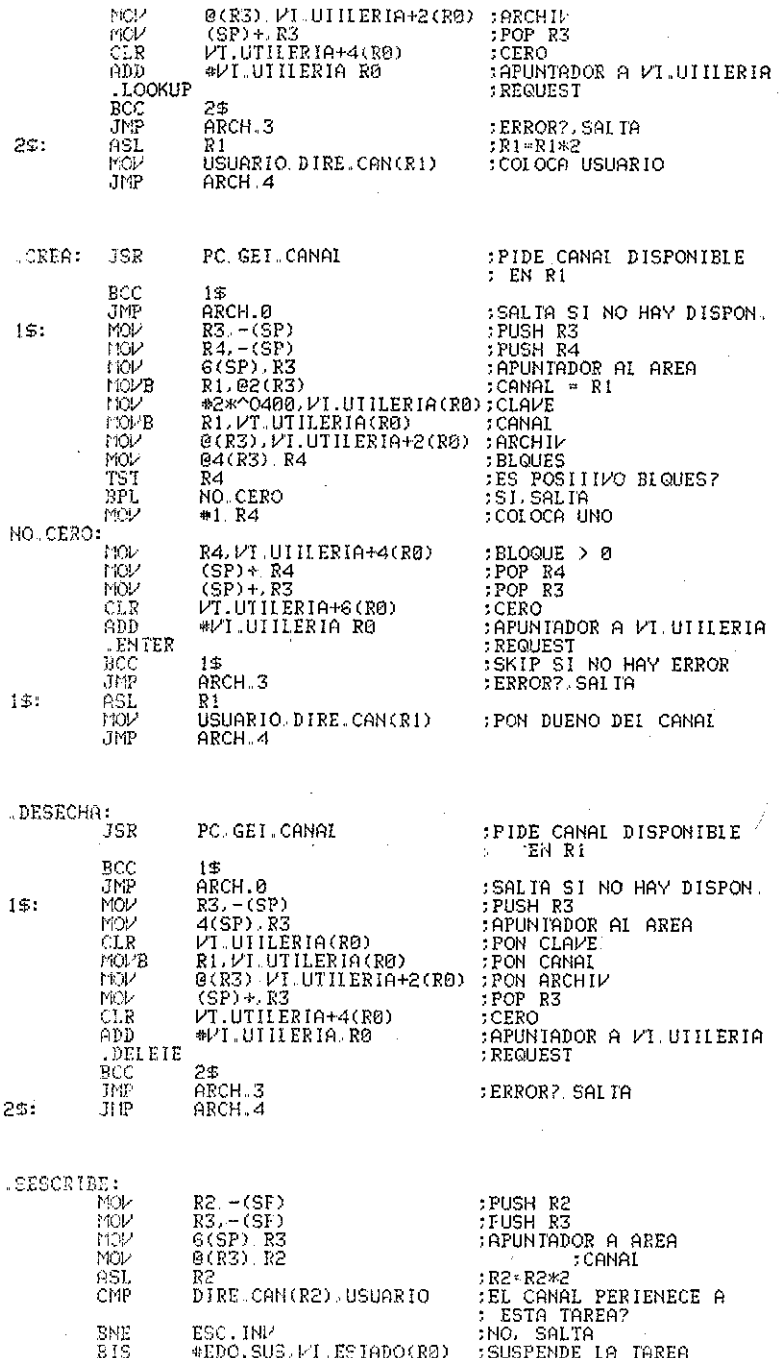

WEDOLSOS/PILESINDOLKØJ SUSPENDE<br>\$11.%^0400.PT.UTILERIA(RØ);CLAPE<br>@(K3).PT.UIILERIA(RØ) :CANAL  $\frac{15}{10}$ 

نجحته والمبرج

 $\mathcal{F}_{\mathcal{A}}$ 

139

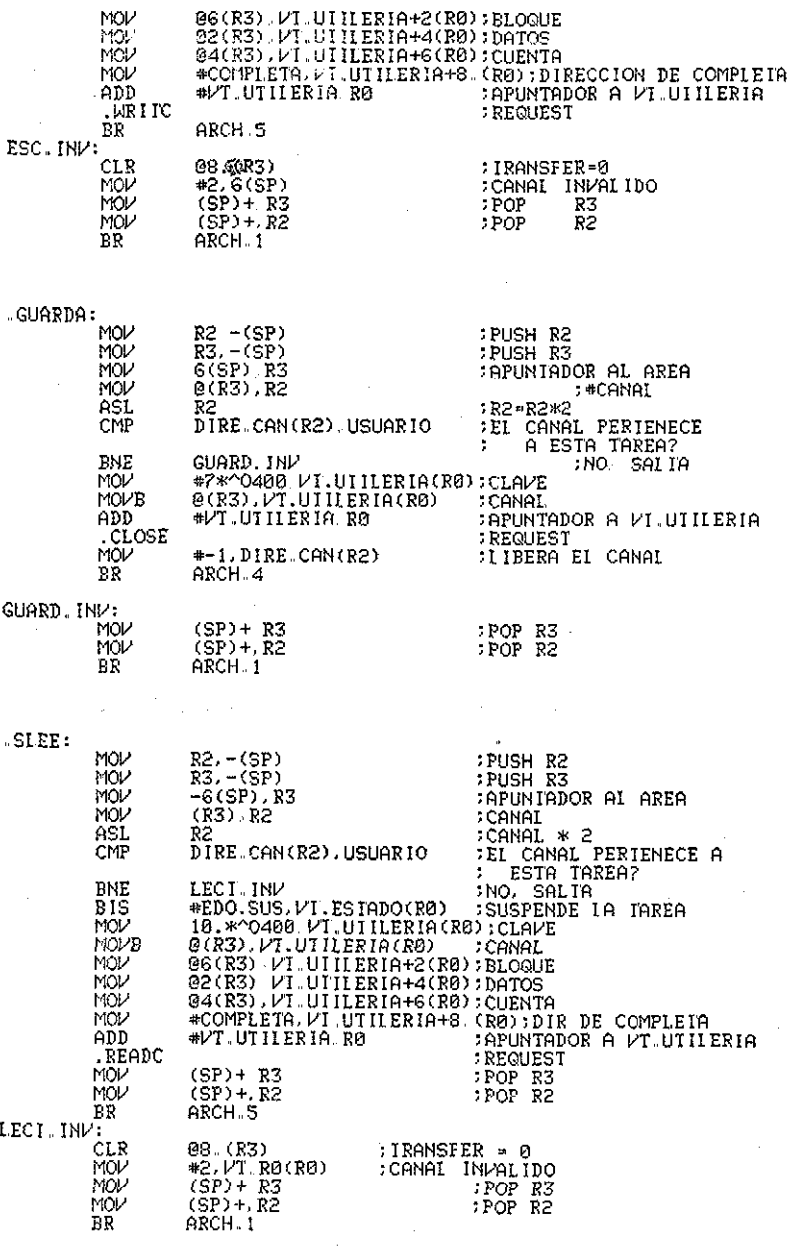

 $ARCH.B:$ 

 $\mathbb{Z}^{2}$  .

 $_{\rm BR}^{\rm CLR}$ 

 $V1$ ,  $R0(R0)$ <br> $RRCH.1$ 

**ILIMPIA RO(TAREA)** 

 $\mathcal{A}_{\text{max}}$ مسد ب

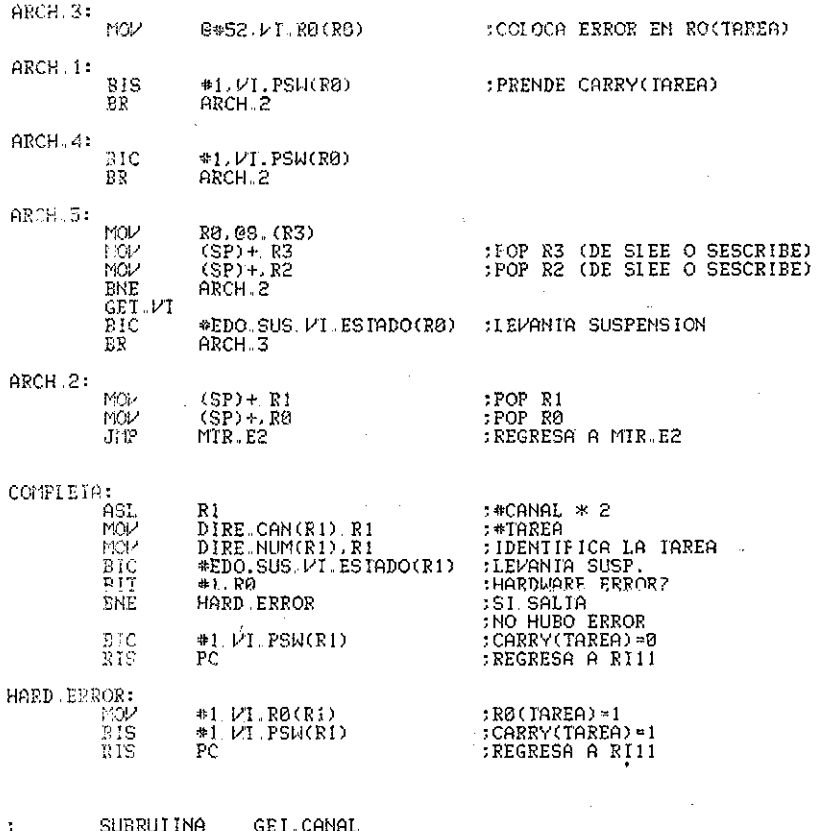

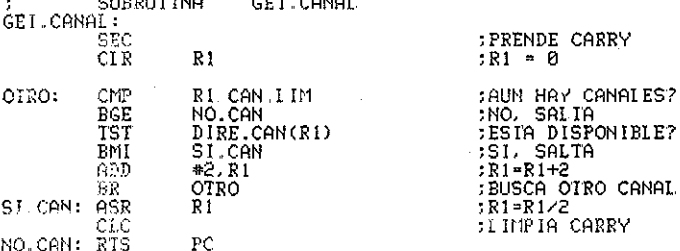

. END

FALLA DE ORIGERY

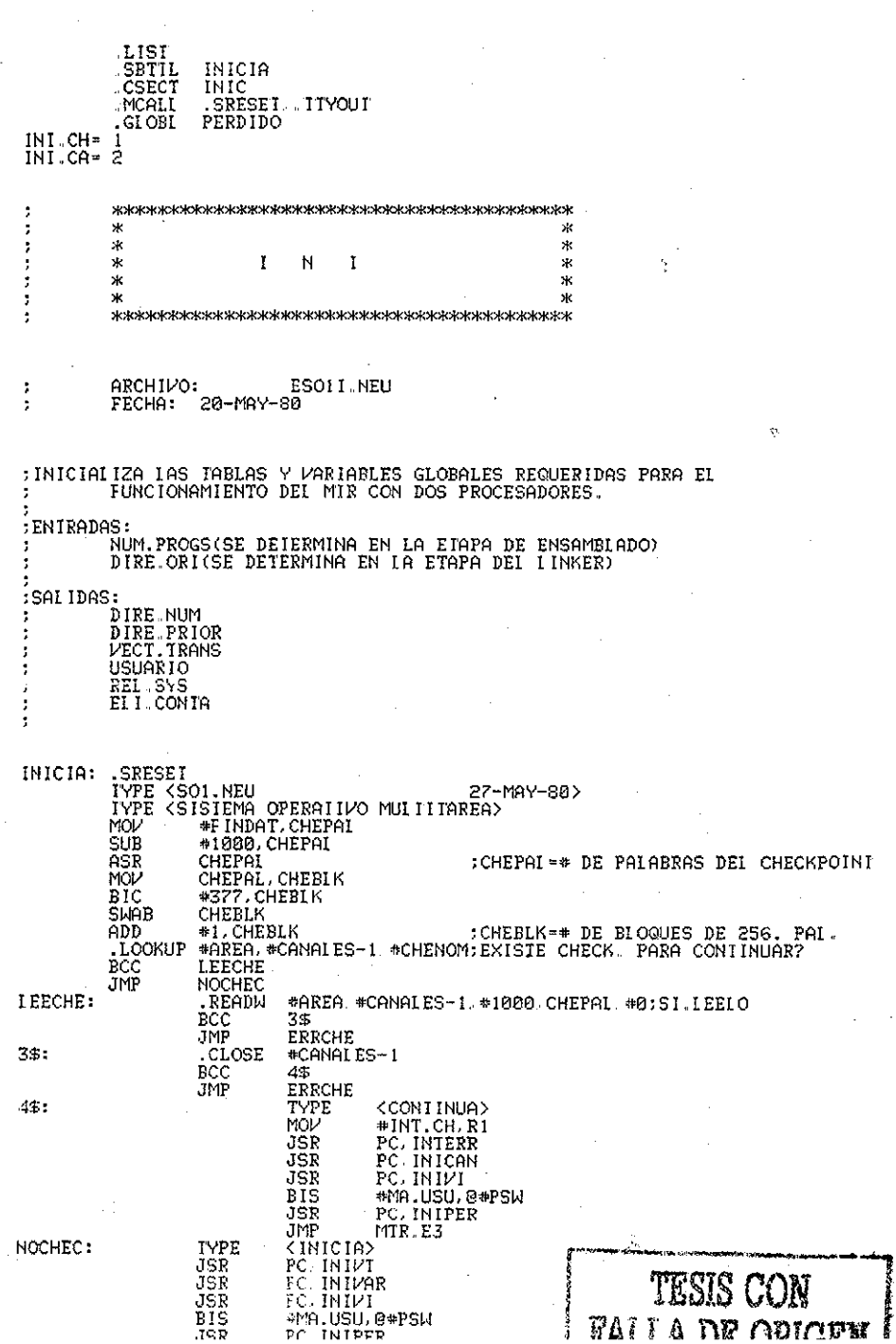

INTEE

ha ÷,

i.

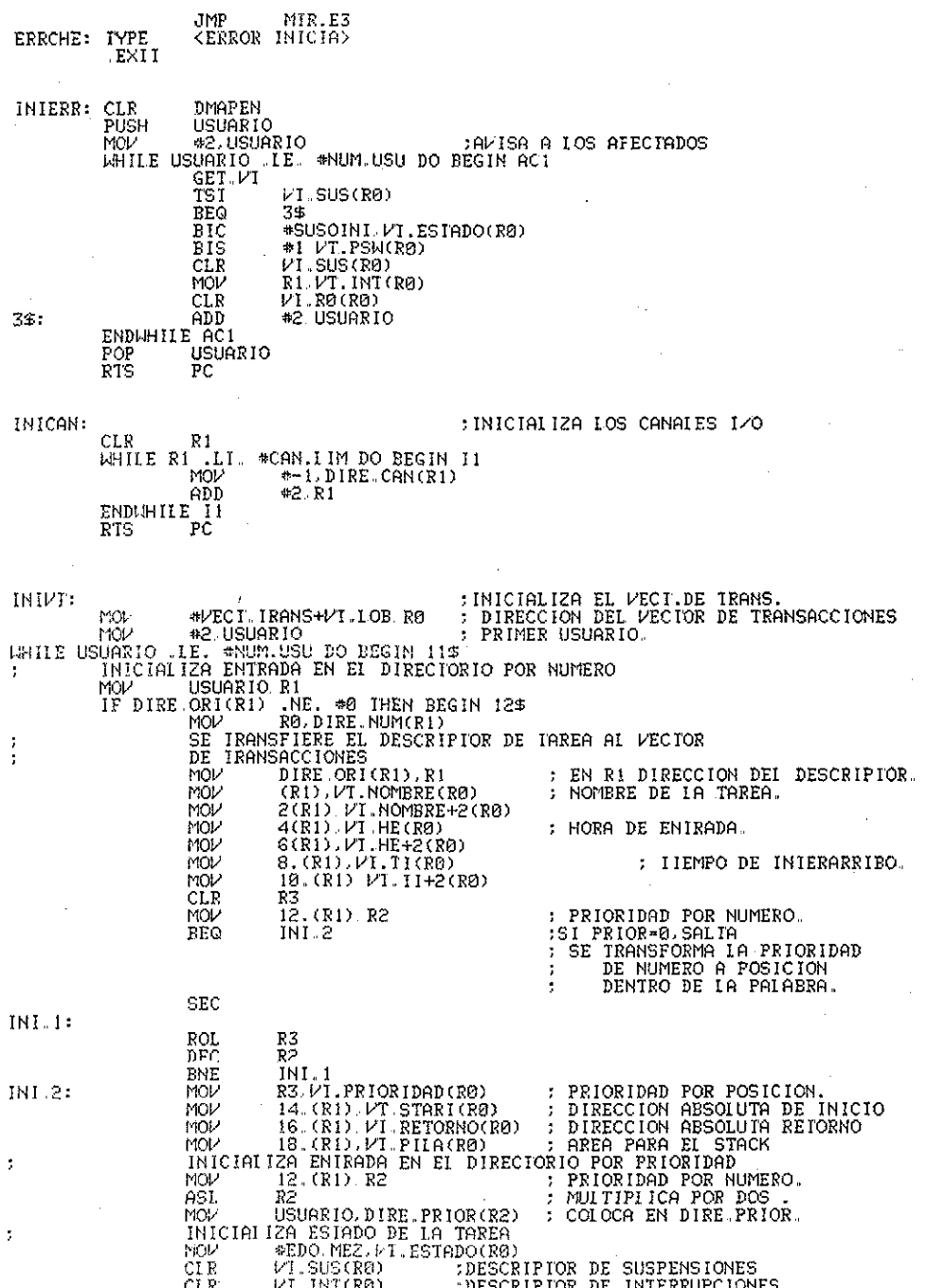

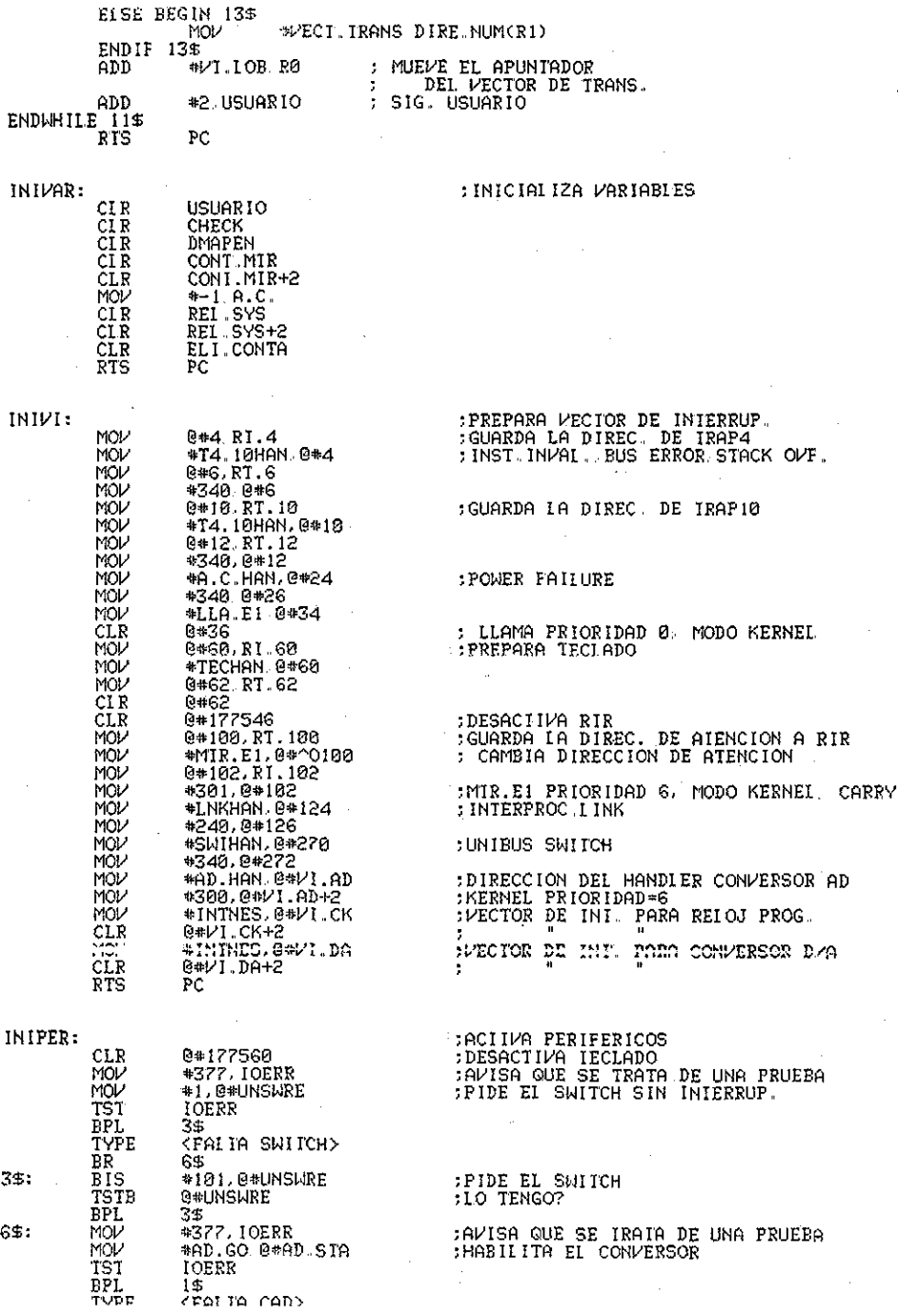

 $\mathcal{A}$ 

 $\hat{\boldsymbol{\gamma}}$ 

 $\frac{1}{2} \left( \frac{1}{2} \right) \frac{1}{2} \left( \frac{1}{2} \right)$ 

 $\mathcal{L}^{\mathcal{L}}(\mathcal{L}^{\mathcal{L}})$  and  $\mathcal{L}^{\mathcal{L}}(\mathcal{L}^{\mathcal{L}})$  and  $\mathcal{L}^{\mathcal{L}}(\mathcal{L}^{\mathcal{L}})$  and  $\mathcal{L}^{\mathcal{L}}(\mathcal{L}^{\mathcal{L}})$ 

 $\frac{1}{2}$  144

 $\frac{1}{2}$ 

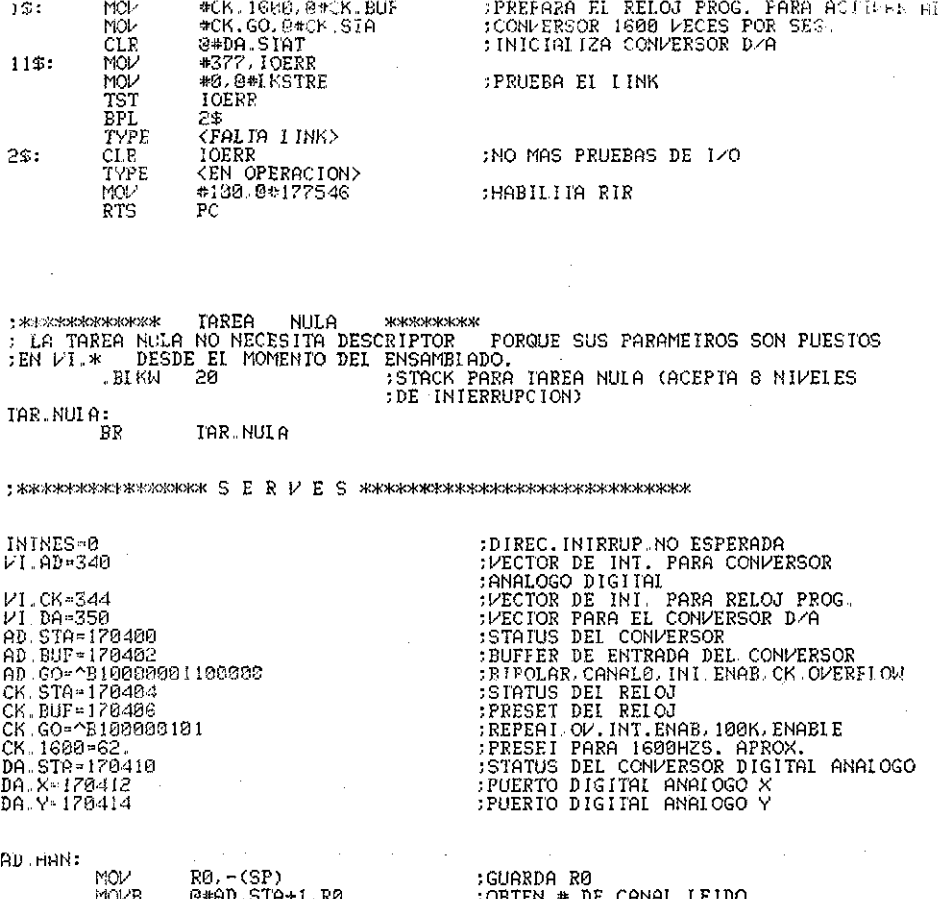

l,

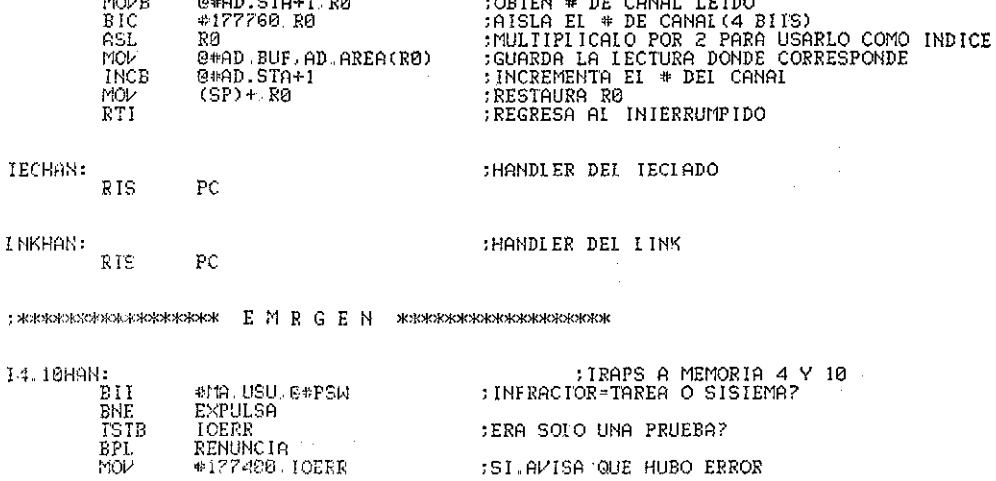

 $\frac{1}{2}$  $\frac{1}{3}$ 

 $\bar{z}$ 

 $\begin{array}{c} 1 \\ 1 \\ 2 \\ 3 \end{array}$ 

ł,

.

ķ

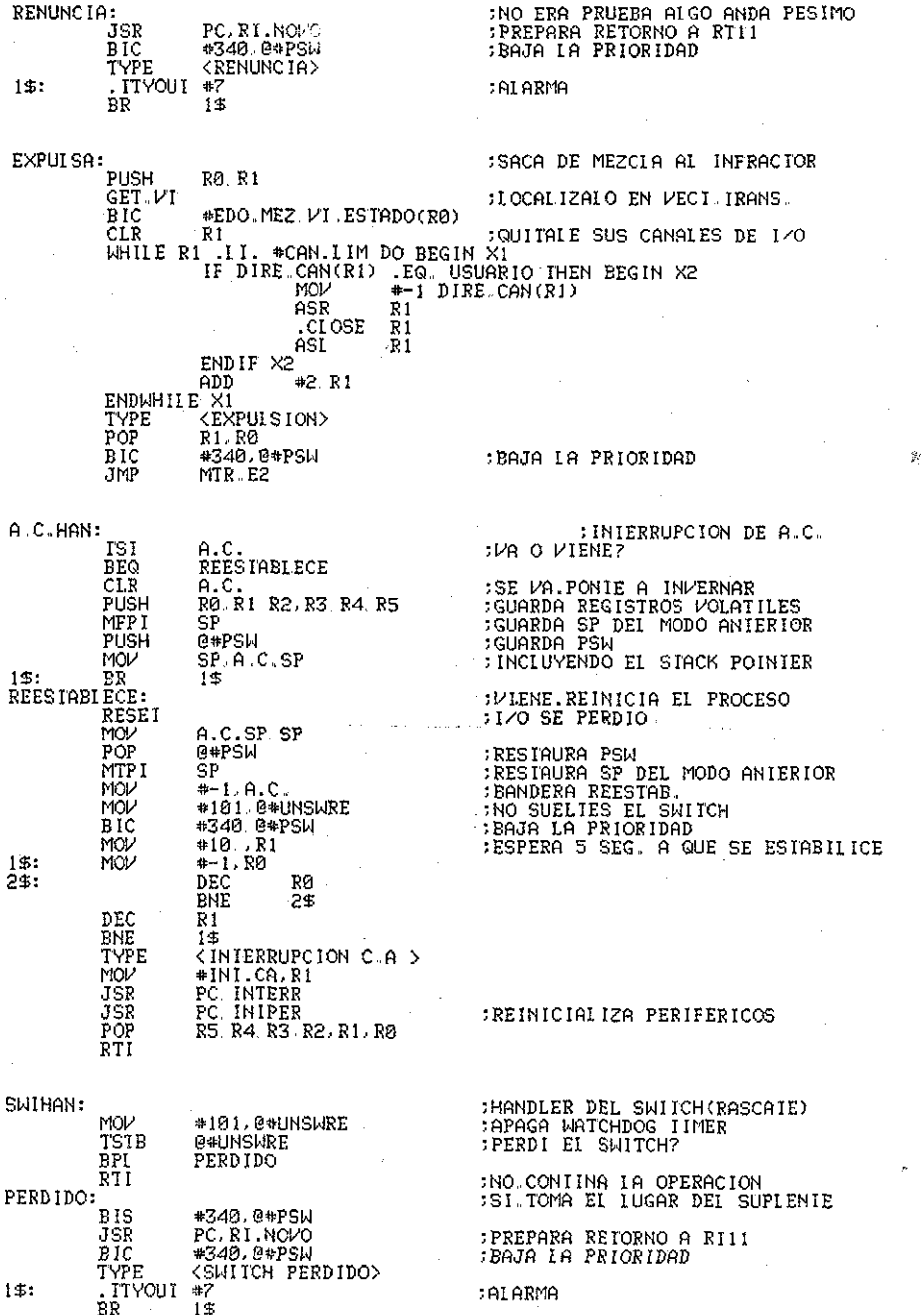

EILNOVO:

 $\mathcal{A}_\mathrm{c}$ 

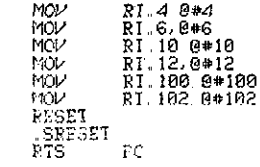

 $\Box$  END INICIA

l.